### **RODRIGO DE OLIVEIRA**

### **PROPOSTA DE UM SISTEMA TUTOR INTELIGENTE PARA INTERNET COM ADOÇÃO DINÂMICA DE ESTRATÉGIAS DE ENSINO HÍBRIDAS USANDO MBTI<sup>â</sup>**

Monografia da Disciplina Projeto Orientado apresentada ao Departamento de Ciência da Computação da Universidade Federal de Lavras, como parte das exigências do Curso de Graduação em Ciência da Computação, para obtenção do Bacharelado em Ciência da Computação.

**Orientador**

Prof. Joaquim Quinteiro Uchôa

**LAVRAS MINAS GERAIS - BRASIL 2002**

### **RODRIGO DE OLIVEIRA**

## **PROPOSTA DE UM SISTEMA TUTOR INTELIGENTE PARA INTERNET COM ADOÇÃO DINÂMICA DE ESTRATÉGIAS DE ENSINO HÍBRIDAS USANDO MBTI<sup>â</sup>**

Monografia da Disciplina Projeto Orientado apresentada ao Departamento de Ciência da Computação da Universidade Federal de Lavras, como parte das exigências do Curso de Graduação em Ciência da Computação, para obtenção do Bacharelado em Ciência da Computação.

APROVADA em 08 de fevereiro de 2002

Prof. Dr. André Luiz Zambalde

Prof. Dr. Rêmulo Maia Alves

**Prof. Joaquim Quinteiro Uchôa**

(Orientador)

#### **LAVRAS**

### **MINAS GERAIS – BRASIL**

*Dedico este trabalho aos meus pais, Antonio Ilson e Terezinha, ao meu irmão Alessandro e a minha namorada Suzana.*

*"Agora vemos como em espelho e de maneira confusa; mas depois veremos face a face. Agora o meu conhecimento é limitado, mas depois conhecerei como sou conhecido." I Coríntios 13, 12.*

## **AGRADECIMENTOS**

Primeiramente a Deus, pela inspiração divina e constante proteção.

À Universidade Federal de Lavras pela oportunidade de realização do curso.

Ao CNPq pelas bolsas de Iniciação Científica concedidas.

Ao meu orientador Joaquim, pela dedicação, profissionalismo e amizade. Você foi realmente um mestre do ensino.

À professora Heloisa Vieira da Rocha da UNICAMP, pela atenção concedida e sugestões tão propícias à melhoria deste trabalho.

Aos professores, André Luiz Zambalde e Rêmulo Maia Alves, com os quais tanto trabalhei e cuja relação profissional tornou-se muito estreita para a amizade que vinha por nascer. Espero ter correspondido com a confiança em mim depositada. Suas vidas modificaram em muito a minha.

Aos vários colegas e amigos que tive a oportunidade de fazer durante esta etapa de minha vida. Cativarei sempre este relacionamento.

A meus pais, que tudo fizeram por mim, sempre me colocando em primeiro plano. A doação de suas vidas ao meu trabalho dia após dia, o consolo sempre presente nas horas mais difíceis, a palavra amiga para todos os momentos de incompreensão, ... Vejo agora que tudo isto foi muito mais que gratificante: foi uma bênção.

Ao meu irmão Alessandro, pelo interesse constante em minhas atividades e por uma amizade mais que fraternal.

À minha namorada Suzana, minha gratidão pela compreensão, carinho e amor. Guardo-te sempre no meu coração.

E por ser início e fim de tudo, novamente Àquele que tudo realizou em mim e a Quem apresento o fruto do meu trabalho.

# **SUMÁRIO**

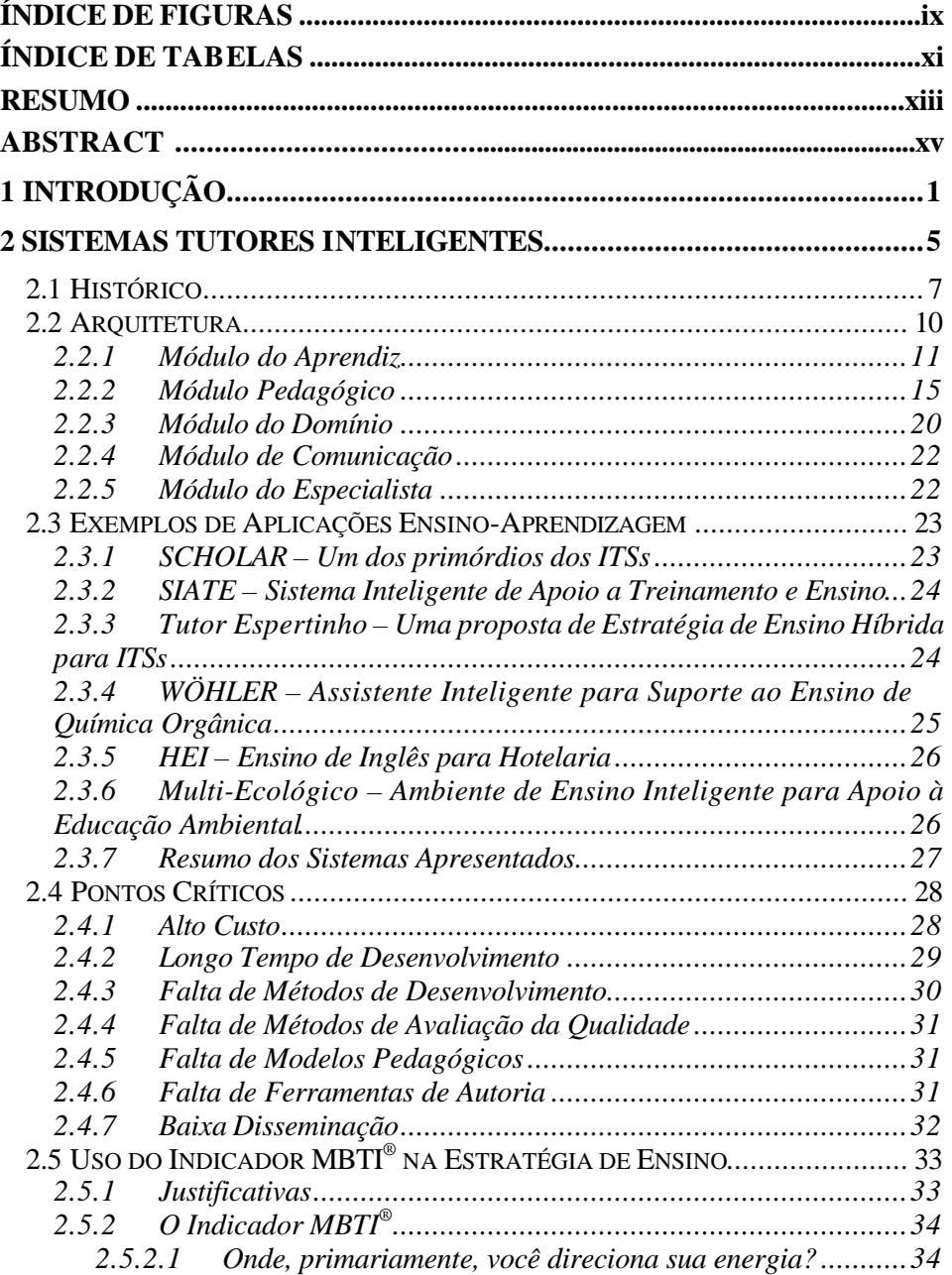

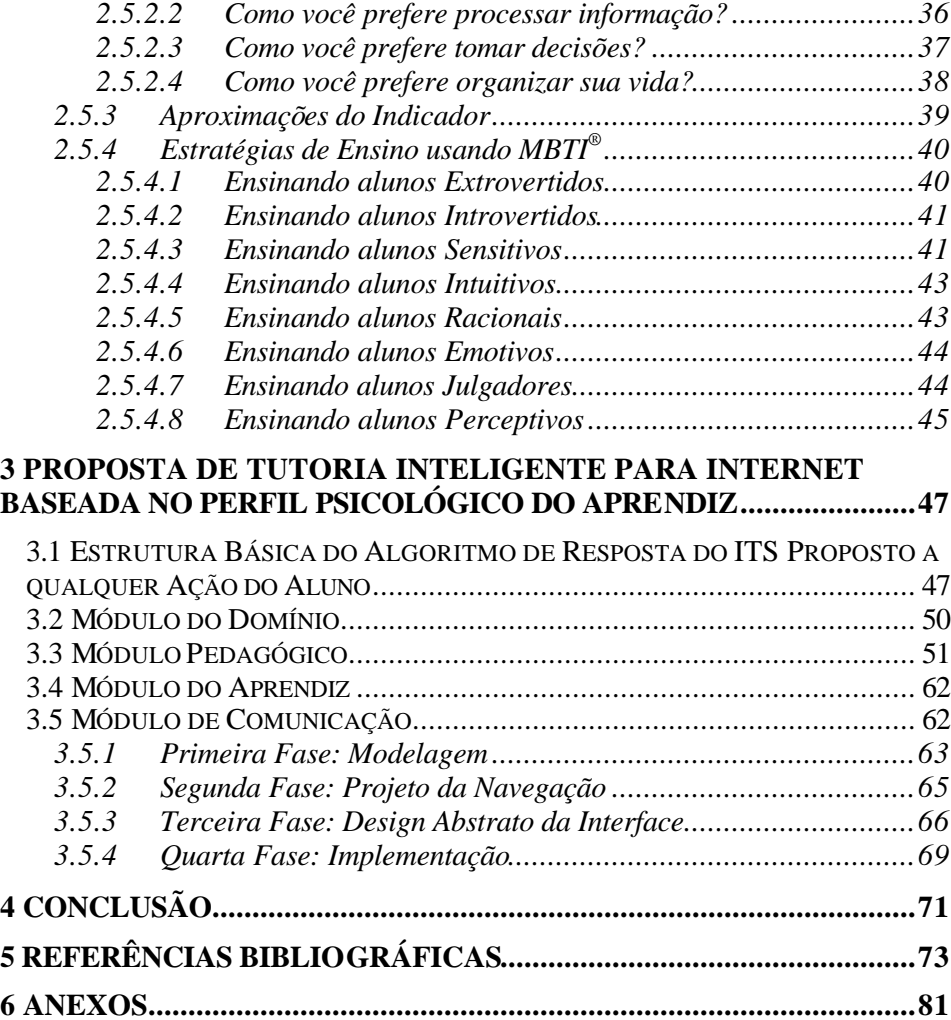

## **LISTA DE FIGURAS**

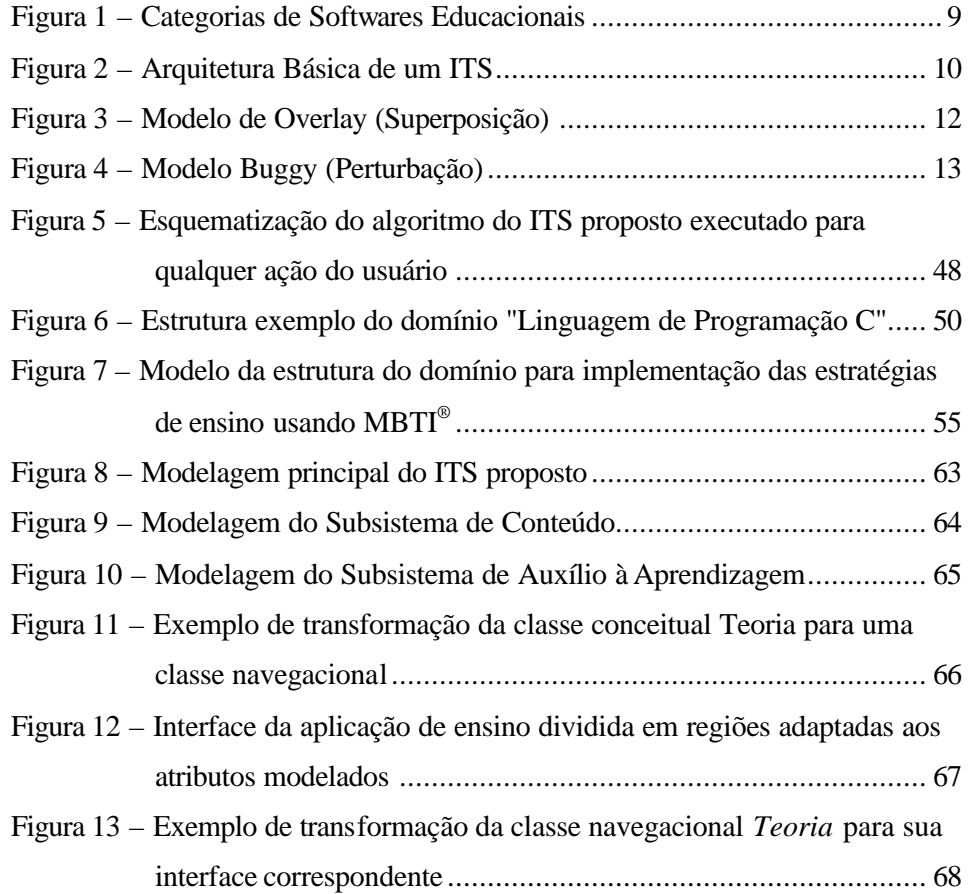

## **LISTA DE TABELAS**

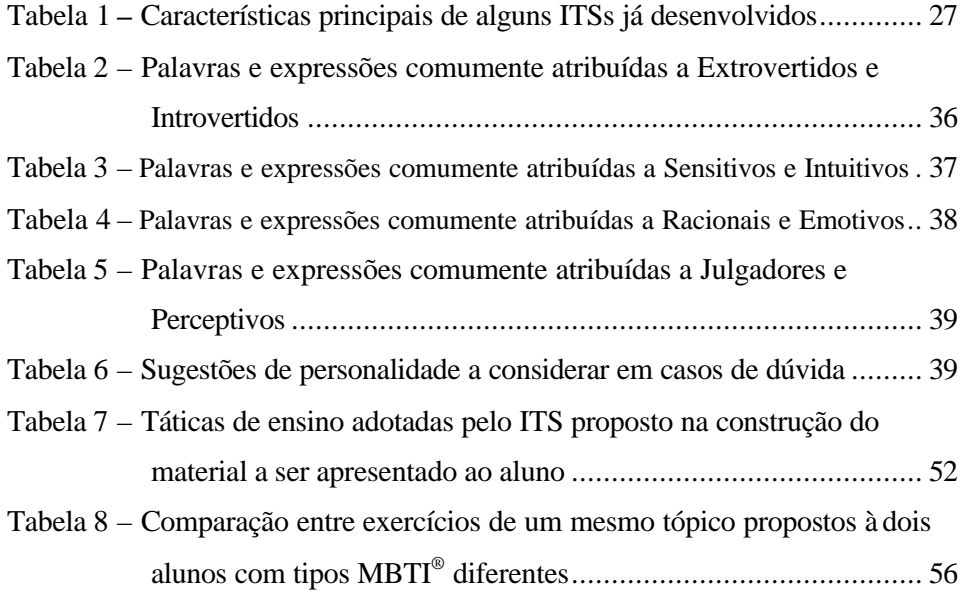

## **RESUMO**

Sistemas Tutores Inteligentes (ITS) são sistemas computacionais de auxílio ao ensino que usam técnicas similares as de um professor visando a aprendizagem máxima do aluno. Na maioria dos ITSs até então desenvolvidos, vários pontos críticos em comum podem ser identificados, tais como a adoção de estratégias de ensino normalmente baseadas apenas no desempenho do aluno em exercícios propostos e uma pequena reusabilidade para projetos com domínios de ensino diferentes. Este trabalho visa propor a modelagem de um ITS com adoção dinâmica de estratégias de ensino híbridas baseadas no perfil psicológico do aluno. Para tanto, utilizou-se o Indicador do Tipo Myers-Briggs (MBTI ). Ao responder um questionário MBTI® (onde não existem respostas certas ou erradas) cada aluno recebe um identificador de sua personalidade segundo o qual estratégias de ensino específicas serão aplicadas buscando o seu maior aproveitamento. Além disso, a proposta prioriza o reuso do sistema em domínios diferentes. No caso em que a representação do conhecimento dentro do Módulo do Domínio do ITS for basicamente por hipertextos, considera-se a proposta reusável para vários domínios, facilitando a manutenção.

**Palavras-chaves:** hipermídia, inteligência artificial, internet, MBTI, OOHDM, sistema tutor inteligente.

## **Intelligent Tutoring System Proposal for the Internet with Dynamic Adoption of Hybrid Teaching Strategies using MBTI<sup>â</sup>**

## **ABSTRACT**

Intelligent Tutoring Systems (ITS) are aid computation systems that use similar teacher techniques aiming the student's maximum learning. In the most developed ITSs, several critical points in common can be identified, such as the adoption of teaching strategies usually based only on the student's performance in proposed exercises and a small reusability for projects with different domains. This work aims to propose an ITS modeling with dynamic adoption of hybrid teaching strategies based on the student's psychological profile. For that, the Myers-Briggs Type Indicator was used (MBTI®). When answering an MBTI® questionnaire (where right or wrong answers don't exist) each student receives its personality identificator according to specific teaching strategies will be applied looking for its best advantage. Besides that, the proposal gives focus on the system's reuse for different domains. In case that the knowledge representation of the ITS' Domain Module is hypertext basically, the proposal can be reused for several domains, facilitating the maintenance.

**Key words:** artificial intelligence, hypermedia, intelligent tutoring system, internet, MBTI, OOHDM.

## **1 INTRODUÇÃO**

A era da informação tem inserido novos e importantes conceitos no contexto empresarial moderno, tais como a competição, mudanças tecnológicas em curto espaço de tempo, globalização, necessidades de treinamento constante, especialização, etc. Estes são apenas alguns dos vários fatores responsáveis pelos investimentos atuais em ensino à distância realizados por empresas e universidades do mundo todo. Esta corrida desenfreada em busca de informação tem sido o ponto marcante da atualidade e, quem sabe, um novo marco na definição da era cotidiana em que vivemos.

O ensino tradicional tem sofrido muito com esta avalanche de informações e o estudo de novas técnicas para suprir tal demanda faz-se extremamente pertinente. Treinar 50 funcionários sobre um assunto no período de uma semana não é problema algum: o que se diria sobre 500 funcionários?

É neste cenário que a internet surge como possível solução tecnológica na adequação do homem às atuais exigências do mercado. Os sistemas hipermídia, formados pela junção dos mecanismos e semânticas dos hipertextos (sistema no qual é possível criar e manter trechos de informação e cuja navegação se dá de uma forma não seqüencial ou não linear) com a riqueza de dados da multimídia (sons, vídeos, imagens, gráficos, etc.), têm sido um recurso muito utilizado. Acreditava-se que, por fornecer fácil exibição/navegação do conteúdo, ensino individualizado, incentivo à exploração do ambiente, explicitação da estrutura lógica do documento, além de várias outras características, tais sistemas poderiam ser considerados como uma revolução no processo de ensino/aprendizagem.

No entanto, experiências reais com alunos têm mostrado que, na instrução baseada em hipertextos, alguns deles encontram dificuldades em ter

que tomar muitas decisões e de saber navegar dentro das partes que compõem o material, fazendo com que se sintam desorientados (Shin et al., 1994). Além disso, vários fatores determinantes do incentivo à aprendizagem do aluno não são considerados em tais sistemas. Objetivos de estudo, motivação, estratégias de ensino diferenciadas, análise de conteúdo para solução de dúvidas, tratamento individualizado e adequado a cada aprendiz,... nada disso é coberto por estes ambientes.

Comumente chamados de Sistemas Tutores Inteligentes (*ITS – Intelligent Tutoring Systems*), tais ambientes de ensino incorporam técnicas de Inteligência Artificial, Psicologia Cognitiva, dentre outras, com o objetivo de saber *o quê* ensinar, *a quem* ensinar e *como* ensinar. Com estratégias de ensino diferenciadas e aplicadas a cada aprendiz segundo seus objetivos, motivação, desempenho e personalidade, acredita-se que experiências diferentes de ensino possam ocorrer de forma a garantir um maior aproveitamento por parte de cada aluno.

Este trabalho visa aprofundar conhecimentos na área de Sistemas Tutores Inteligentes e desenvolver uma proposta para construção de um ITS com adoção dinâmica de estratégias de ensino individualizadas a cada aluno considerando seu desempenho e personalidade. Para este último, usou-se o modelo de identificação do perfil psicológico MBTI® (*Myers-Briggs Type Indicator*). Publicado pela *Consulting Psychologists Press*, o questionário MBTI® é baseado nos ensinos de psicologia de Carl Jung e foi desenvolvido por mais de 35 anos de validação científica rigorosa. O questionário procura identificar as preferências de um indivíduo por extroversão/introversão, senso/intuição, razão/emoção e julgamento/percepção. O resultado é a atribuição de 1 dos 16 tipos de personalidade (existentes pela combinação destas preferências) a este indivíduo.

Este documento está organizado da seguinte forma: o Capítulo 2 apresenta um estudo sobre Sistemas Tutores Inteligentes, abordando seu histórico, descrição da arquitetura básica, apresentação de exemplos de aplicações de ensino e levantamento de alguns dos vários fatores responsáveis pela dificuldade quanto à concretização da proposta inicial de um ITS. O capítulo ainda apresenta o indicador de perfil psicológico MBTI® , apontando as justificativas de sua escolha, teoria e aplicabilidade em ITSs. Em seguida, propõe-se no Capítulo 3 a modelagem de um sistema tutor inteligente que adota dinamicamente estratégias de ensino baseadas no comportamento, desempenho e perfil psicológico do aluno (este último previamente descoberto através da resolução de um questionário MBTI® por parte do aluno). As conclusões, anexos e referências bibliográficas deste trabalho se encontram nos últimos capítulos.

## **2 SISTEMAS TUTORES INTELIGENTES**

Sistemas Tutores Inteligentes são sistemas computacionais de auxílio ao ensino, projetados de forma a incorporarem técnicas de inteligência artificial, com o objetivo de torná-los capazes de saber *o quê* ensinar, *a quem* ensinar e *como* devem ensinar (Konzen, 1999). Essa definição é bem cautelosa ao caracterizar ITSs como sistemas de *auxílio* ao ensino, ou seja, ferramentas úteis à aquisição de conhecimento por parte do usuário, porém não suficientes. Realmente existe um certo consenso dentro desta definição e a prática tem demonstrado que o uso de ITSs aliado à tutoria humana tende a fornecer resultados melhores.

Mendes et al. (2001) consideram ITSs como ferramentas de suporte ao ensino, adaptadas às necessidades de revisão, diversificação, flexibilidade, resolução de problemas, progresso no conteúdo, etc.. Vários fatores podem ser apontados como responsáveis pelas limitações dos ITSs. Eles vão desde as limitações de hardware (ausência de periféricos para tratar imagens e áudio como o cérebro humano) até às de software (dificuldade de expressar a forma com que o homem adquire conhecimento e tira conclusões sobre ele). De qualquer forma, a essência das três principais características dos ITSs, conforme Fernandes (1998), consiste em:

- Fazer inferências sobre o domínio (assunto) e resolver problemas que estejam em seu escopo de atuação;
- ter capacidade de avaliar o aluno, após sua interação com o sistema;
- fornecer estratégias de ensino, a fim de adaptar o aluno ao aprendizado. Nunes et al. (2001) apresentam parâmetros gerais para classificação dos sistemas de ensino/aprendizagem onde novamente as principais diferenças entre

ITSs e demais ambientes de ensino como, por exemplo, sistemas hipermídia, recaem em suas três principais funções:

- *Modelagem do Domínio (o quê ensinar):* O conhecimento que um sistema hipermídia tem do domínio está implícito na estrutura de ligações e aninhamentos criados pelo autor. Trata-se de um conhecimento mais sobre a *estrutura* do domínio do que do *teor* do domínio. Isto não quer dizer que ele possa manipular esse conhecimento. Na realidade, apenas a estrutura implica em um certo conhecimento embora o sistema "não saiba que sabe" aquilo. Em um ITS, existe uma camada "acima" desta estrutura para que ele possa enxergá-la e, desta forma, fazer deduções a partir dessas informações. Fica claro que esta modelagem implica em um maior trabalho tanto por parte do especialista quanto do programador, além de impedir uma maior reusabilidade após a construção do sistema, visto que cada domínio de aplicação requer uma estrutura para representação do conhecimento em particular.
- *Modelagem do Usuário (a quem ensinar):* Em um sistema hipermídia, a única informação existente do usuário é a de seu caminho percorrido. Além do mais, o uso que ele faz disso é de somente fornecer uma facilidade quanto à navegação, permitindo ao usuário rever as últimas páginas que visitou e avançar para as mais recentes. Este tipo de recurso impede que o sistema tenha medidas *qualitativas* sobre o aprendiz: saber o que ele viu não diz nada a respeito do que ele aprendeu, ou ainda, o que queria aprender. Conhecer seus objetivos, seu perfil psicológico, verificar sua motivação, dentre outros fatores (igualmente identificados por um professor em uma sala de aula), são dados mais importantes a serem considerados.

• *Métodos de Ensino (como ensinar):* Estratégias diferentes de ensino são comumente aplicadas dentro de uma sala de aula com o objetivo de fazer um aluno compreender um dado assunto. A idéia em um ITS é basicamente a mesma: percebendo-se que o estudante não está evoluindo bem, o sistema dinamicamente muda de estratégia para se adequar aos seus objetivos, desempenho, motivação e personalidade. Da mesma forma, um hipermídia pode adotar vários métodos de ensino: a diferença é que, uma vez escolhido um ou um conjunto deles, o sistema não é capaz de trocá-los durante a interação. Isso acontece porque o navegador não se baseia em conhecimento, mas simplesmente obedece aos comandos do usuário, conferindo ao sistema um alto grau de liberdade e impedindo-lhe de "raciocinar" sobre a melhor estratégia de ensino.

A avaliação do uso dos ITSs tem mostrado que os estudantes progridem para níveis superiores em um terço do tempo utilizado com a metodologia de instrução convencional. Além disso, estudantes usando estes sistemas apresentam 40% de aumento no seu desempenho em relação à instrução em sala de aula. Este sucesso é demonstrado principalmente em cursos militares, escolas e universidades.

#### **2.1 HISTÓRICO**

Iniciando-se por volta de 1960, o conjunto de programas auxiliares ao ensino gerados eram extremamente limitados. Treinamento Baseado em Computadores (*CBT – Computer-Based Training*) e Instruções Auxiliadas por Computadores (*CAI – Computer Aided Instruction*) foram os primeiros sistemas desenvolvidos como tentativas de ensino por computador (Beck et al., 1998). De cunho comportamentalista, as lições eram preparadas sobre um assunto específico e restava ao usuário apenas o trabalho de "virar a página". Os

sistemas gerados funcionavam como um livro digital, não havendo distinção alguma entre os vários níveis de conhecimento dos alunos, tampouco a geração de problemas e comentários diferenciados (Feigenbaum e Barr, 1982). Eis o motivo de estes programas serem, mais tarde, chamados de *page-turners*.

Já na década de 1970 surge uma nova geração de programas. Contribuições substanciais de áreas como Inteligência Artificial (impulsionada em 1950 pelo Teste de Turing) e Psicologia Cognitiva (estudos de Herbert Simon sobre as relações entre emoção e modelo cognitivo que datam de 1960) fazem com que as lições já não mais sejam apresentadas seguindo sempre um mesmo procedimento de ensino. Em outras palavras, o domínio a ser ensinado ganha independência e é apresentado de diversas formas, seguindo estratégias de ensino diferentes. Sendo assim, tais sistemas passaram a se chamar ICAI (*Intelligent Computer Assisted Instruction*).

Classicamente, os sistemas ICAI são diferenciados dos CAI por separarem as estratégias de ensino do conhecimento subjetivo a ser ensinado e por manterem um modelo dinamicamente atualizado da performance do usuário (Feigenbaum e Barr, 1982). Ou seja, os ICAI são apoiados em uma grande base de *conhecimento* (estruturada segundo alguma técnica de representação, tal como regras de produção, redes semânticas, *frames*, scripts, orientação a objetos, lógica, etc.) e não uma base de *dados*.

Embora não exista uma taxonomia precisa para os ICAI, em parte devido a não existir um consenso sobre uma teoria geral que os suporte, pode-se encontrar os ICAI subdivididos em ITSs (*Intelligent Tutoring Systems*) e Sistemas Especialistas (Giraffa et al., 1997). Os ITSs ainda chegam a ser divididos em Tutores Inteligentes e Assistentes Inteligentes. Alves et al. (1997) definem assistentes inteligentes como ITSs com estratégias menos invasivas onde a iniciativa de interação por parte do sistema se dá apenas como apoio ao aluno na forma de observações e/ou dicas. De qualquer forma, ambos ITSs e

Agentes Inteligentes são sistemas baseados em conhecimento. Esta subdivisão se faz necessária apenas para diferenciar a complexidade encontrada nos Sistemas Tutores Inteligentes (Pinto, 1995). A Figura 1 apresenta uma taxonomia para a categorização dos softwares educacionais proposta por Giraffa (1997).

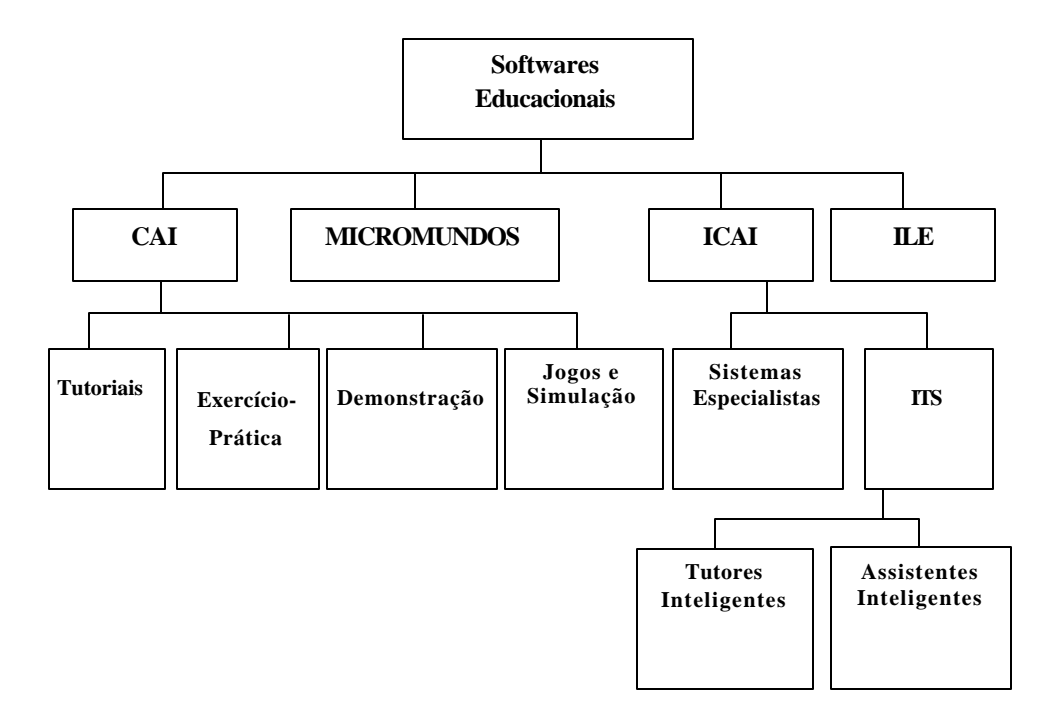

Figura 1 – Categorias de Softwares Educacionais

Conforme Alves et al. (1997), os micromundos surgiram por volta de 1960 através dos trabalhos de Papert, caracterizando-se por ser uma proposta contrária aos CAI. O ambiente permite que o aluno trabalhe segundo seu ritmo construindo soluções através de recursos de programação fornecidos pelo sistema. Um exemplo comum de sistema micromundo é o LOGO, criado em 1967 por Wallace Feurzeig (Correia et al., 1999). Desta forma, o aluno constrói o conhecimento, ao contrário do que acontece com os CAI, onde o sistema se

encarrega de meramente transmitir a informação ao aluno. Novos trabalhos vêem sendo desenvolvidos usando-se LOGO (Valente, 1996).

Já os ILEs (*Intelligent Learning Environment*), também chamados de Sistemas Tutores Cooperativos ou ainda Sistemas de Aprendizagem Social, surgiram como uma combinação de aspectos das modalidades ITS e Micromundos (Alves et al., 1997).

#### **2.2 ARQUITETURA**

A arquitetura de um ITS pode possuir várias particularidades e se diferenciar de outras por necessidades específicas de cada caso. No entanto, todos apresentam uma organização básica (Viccari, 1998).

Woolf (1992) identificou 4 módulos básicos na construção de um ITS: módulo do aprendiz, módulo pedagógico, módulo do domínio e módulo de comunicação. Em seu trabalho, Woolf considerava que o conhecimento especialista estava representado pelo módulo do domínio. Entretanto, em um trabalho mais recente, Beck et al. (1998) subdividiram este módulo e definiram um quinto elemento: o módulo especialista. A Figura 2 mostra como estes módulos se relacionam.

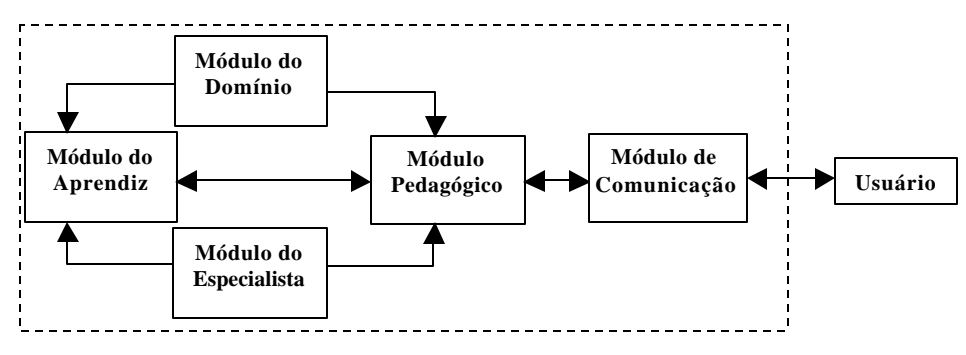

Figura 2 – Arquitetura Básica de um ITS

A seguir descreve-se cada módulo da arquitetura básica de um ITS.

#### **2.2.1 Módulo do Aprendiz**

Este módulo deve refletir tudo aquilo que o sistema acredita ser do conhecimento do aprendiz. Um dos grandes problemas neste caso é determinar *o quê* exatamente o aluno conhece. A forma pela qual o ser humano adquire informações, realiza seu processamento, adapta-os à sua rede de conhecimento, tira conclusões baseado em fatos antigos e toma decisões é, no mínimo, de complexa definição científica. Esta questão encontra-se ainda em aberto, o que dificulta uma melhor modelagem dos estados cognitivos do aprendiz.

Além disso, a única forma aplicável, atualmente, de interfacear usuário e computador é por meios digitais bastante inconvenientes. A adaptação precária ao diálogo, feita pelos periféricos atuais (tais como um teclado ou um *mouse*), dificultam muito uma interação válida entre computador e aluno. A desvantagem computacional frente aos vários *inputs* humanos, sejam eles visuais, auditivos, olfativos, e tantos outros, faz com que as conclusões tiradas por uma máquina sobre um estudante possam ser bem diferentes das de um tutor humano. Limitações científicas e tecnológicas à parte, vários modelos de representação de conhecimento foram propostos. Giraffa (1995) apresenta 6 modelos de descrição para geração de modelos de alunos:

- *Modelo Diferencial:* As respostas do aluno são comparadas com a base de conhecimento. Este é dividido em 2 classes: conhecimento esperado do aluno e conhecimento não esperado do aluno. Nesta modelagem, compara-se o *desempenho* do especialista com o do aluno e não o *conhecimento* deles (Damico, 1995). O resultado dessa comparação deve fornecer hipóteses sobre o que o aluno não conhece.
- *Modelo de Overlay (Superposição):* É o paradigma padrão de representação. O modelo do aluno é considerado um subconjunto do modelo do especialista (Figura 3). Desta forma, ambos os modelos devem possuir a mesma representação. A validade deste modelo está no

fato de que, considerando-se o conhecimento do aluno sempre uma fração do especialista, fica fácil identificar o material a ser apresentado. Os tipos de conhecimento que podem ser representados dentro de um modelo *overlay* são: tópicos (correspondentes a elementos do conhecimento do domínio) e regras de produção (Anderson, 1993).

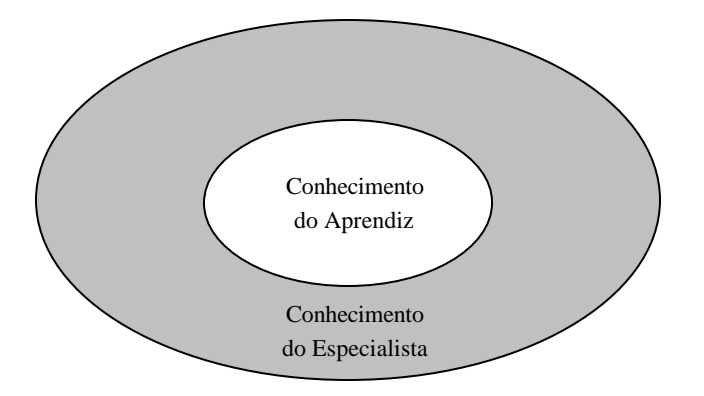

Figura 3 – Modelo de Overlay (Superposição)

• *Modelo Buggy* (Perturbação)*:* Por considerar o modelo do aluno um subconjunto do modelo do especialista, o modelo de *overlay* considera que qualquer aluno possui apenas conceitos corretos quanto ao domínio. Isto não é condizente com a realidade visto que eles podem ter conceitos errados sobre algum tópico. O modelo *buggy* constitui uma melhoria ao modelo *overlay*, permitindo que alunos também tenham crenças não pertencentes à base de conhecimento do especialista. A adaptação ao modelo de *overlay* pode ser percebida pela Figura 4.

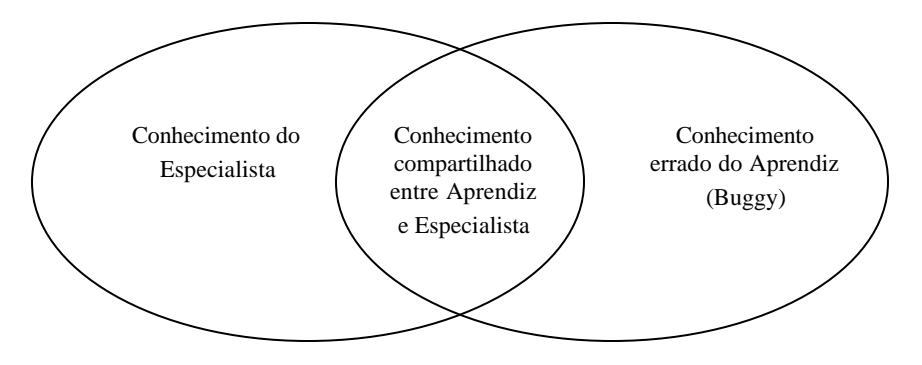

Figura 4 – Modelo Buggy (Perturbação)

- *Modelo de Simulação:* Consegue prever os próximos passos do usuário. Para isto, o sistema deve monitorar o aluno, observando quais as suas reações mediante determinadas situações (Woods et al., 1996).
- *Modelo de Crenças:* O sistema possui um conjunto de crenças que reflete o que ele acha que o aluno sabe sobre o domínio. Na verdade, essas crenças encontram-se aninhadas: crenças do tutor a respeito das crenças do aluno. Giraffa (1995) alerta para uma revisão deste modelo, visto que não somente as hipóteses do tutor podem estar incorretas como também o próprio estado cognitivo do aluno muda com o tempo em conseqüência da interação entre aluno e tutor.
- *Modelo de Agentes:* A proposta do modelo de crenças embute o conceito de agentes inteligentes. A interação entre aluno e tutor ressalta dois personagens dotados de um certo comportamento cognitivo que, se puderem ser ambos considerados agentes, o modelo do aluno será conseqüentemente um modelo de agentes

Além destes, Beck (1998) cita o uso de Redes Bayesianas. Estas redes trabalham com probabilidades sobre o estado de conhecimento do estudante

baseado em suas interações com o tutor. Cada nó da rede tem uma probabilidade indicando as chances de um estudante "conhecer" uma dada informação.

Ao se classificar modelos de aprendizes, os seguintes parâmetros podem ser usados (Bertoletti, 1997):

- *Tipos de Indivíduos:* Número de usuários distinguíveis pelo sistema, recebendo tratamento individualizado.
- *Número de Domínios:* Sistemas que abordam vários domínios devem modelar um mesmo aluno várias vezes, de acordo com o número destes domínios.
- *Grau de Especialização:* pode ser genérico ou individual. O genérico refere-se à modelagem de um conjunto homogêneo de usuários, o que caracteriza um tratamento igual para este grupo. Por outro lado, o modelo individual trata cada usuário de maneira específica e direcionada.
- *Extensão Temporal:* O modelo do aluno pode ser de curta ou longa duração. O primeiro é de fácil implementação, visto que nenhuma informação a respeito do aluno precisa ser resgatada no início de cada interação. Já o segundo requer o armazenamento das informações já coletadas sobre o usuário para posterior consulta e aplicação em estratégias de ensino diferenciadas.
- *Modificabilidade:* Pode ser estático ou dinâmico. O modelo estático finaliza a sessão da mesma forma que iniciou. Já o dinâmico atualiza o modelo do aluno sempre que algum evento, por ele ativado, for considerado relevante ao sistema.
- *Uso do Modelo:* Pode ser descritivo ou prescritivo. Os descritivos armazenam uma série de informações sobre o usuário enquanto os prescritivos ainda chegam a simular o comportamento deles no sistema.

Esta técnica permite saber como o aluno agirá diante de determinadas situações.

Estes critérios podem ser úteis tanto na comparação entre ITSs quanto como guias de auxílio na construção do modelo. Konzen (1999) ainda cita algumas técnicas para a construção do modelo do aprendiz, tais como: aplicar reconhecimento de padrões às respostas dos alunos; considerar suas preferências e objetivos particulares; e ressaltar detalhes que o aluno costuma esquecer quanto interage com o tutor. Beck (1998) aponta também a necessidade de se conhecer a capacidade de *aquisição* (velocidade de aprendizagem de um tópico) e *retenção* (freqüência de acesso a um material já visto) por parte do aluno.

Além das técnicas de modelagem apresentadas, é importante ressaltar a necessidade que um professor tem de conhecer o perfil psicológico de um estudante. Após alguns minutos em contato com um certo número de alunos, um professor normalmente consegue perceber que uma mesma estratégia de ensino provavelmente não funcionará com alguns deles. Uns são mais dispersos, outros mais interessados; uns extrovertidos, outros reservados. Neste caso, experiências específicas de ensino devem ser aplicadas individualmente, buscando sempre o máximo rendimento pessoal. Dentro deste contexto, a personalidade de cada aluno deve ser modelada.

#### **2.2.2 Módulo Pedagógico**

O funcionamento básico de todo o ITS recai sobre este módulo. Ele é responsável por gerar toda e qualquer reação do sistema frente a uma ação do usuário. Quando um aluno faz uma requisição ao ITS, o módulo pedagógico é responsável por: consultar os dados deste aluno no módulo do aprendiz (desempenho, objetivos, motivação, perfil psicológico, etc.); selecionar uma estratégia de ensino que melhor se enquadre no perfil deste aluno e construir o material a ser exibido usando informações e documentos presentes no módulo

do domínio, sendo estes igualmente escolhidos segundo a estratégia de ensino adotada. O material apresentado pode ser um tópico ainda não visto, um tópico já exibido para maior fixação de seu conteúdo ou uma ajuda sobre o tópico atual.

Beck (1998) ressalta a necessidade de se ter estratégias-meta (*metastrategy*) e a capacidade do ITS de escolher uma delas para ensinar um domínio. Uma vez escolhida uma estratégia, é necessário definir algumas tarefas de baixo nível (*low level issues*) para concretização do uso desta estratégia. A decisão do tutor a respeito do conteúdo a ser apresentado ao estudante depende de 3 tarefas de baixo nível:

- *Seleção de Tópicos:* Ao recomendar leituras didáticas aos alunos, possivelmente um professor (visando um máximo rendimento pessoal dos alunos) escolheria tópicos diferentes para alunos diferentes, tendo em vista as limitações individuais de cada um. Com um ITS deseja -se a mesma coisa. No entanto, a escolha do tópico que o aluno deve estudar segue sempre a estratégia -meta aplicada ao aluno. Rever um tópico pode ser uma boa estratégia quando o aluno encontra dificuldades nele. No entanto, uma maior fixação do tema pode não ser necessária a um aluno que já "sabe tudo" sobre ele, atrasando assim o seu rendimento.
- *Geração de Problemas:* Selecionado o tópico, resta a tarefa de criar questões dentro deste domínio. Novamente aqui, um professor construiria vários problemas com níveis de dificuldade diferentes. Os aluno mais "inteligentes" receberiam os problemas mais difíceis enquanto que os mais óbvios seriam entregues aos alunos com mais dificuldade. O importante é que a dificuldade seja apropriada para o nível de conhecimento do aluno, que pode ser descoberto a partir do módulo do aprendiz

• *Feedback (ajuda):* Pode ser que a escolha do problema não tenha sido muito bem feita pelo ITS. Se isto acontecer, provavelmente o aluno encontrará dificuldades para solucionar o problema. Provavelmente, essas são as situações mais indicadas para uma intervenção do sistema no aprendizado. Nunes et al. (2001) mencionam a dificuldade para se delimitar *quando* e *como* o sistema deve tomar controle da interação. Mesmo concordando-se com uma intervenção por parte do ITS em caso de dúvidas do usuário, ainda tem-se outra dificuldade: como realizar essa intervenção? Beck (1998) propõe consultas ao Modelo do Aprendiz: quanto mais "inteligente" for o aluno em um dado tópico, mais resumida será a ajuda; por outro lado, quanto menor a habilidade do mesmo com o dado tópico, mais completa será a ajuda (chegando a dica até uma certa obviedade).

Normalmente, seleção de estratégias de ensino em alto nível não recebe muita atenção na construção de ITSs frente ao uso de tarefas de baixo nível (Beck, 1998). Embora pesquisas na área de educação já tenham identificado várias estratégias de ensino em potencial para ITSs (Kearsley, 2001), a grande maioria não identifica explicitamente as estratégias usadas no ensino e adotam uma delas (geralmente bem conhecidas) implicitamente (Major, 1992). Um método melhor seria a implementação de diversas estratégias e a escolha dinâmica de uma delas durante a interação, sempre consultando o módulo do aprendiz para uma maior personalização do ensino. Beck (1998) ainda aponta a possibilidade de acrescentar informações no módulo do aprendiz a respeito da eficiência de cada estratégia aplicada a um mesmo aluno. A seguir descreve-se algumas das estratégias de ensino mais utilizadas (Konzen, 1999):

• *Ensino Socrático (diálogo exploratório):* O aluno deve indicar inicialmente quais os tópicos que já conhece. A partir daí, o diálogo com o tutor é explorado buscando-se aprofundar seus conhecimentos naquela área. O diálogo é conduzido através de perguntas e as conclusões devem ser tiradas pelo próprio aluno.

- *Ensino Reativo:* O domínio a ser ensinado depende das perguntas do aluno. O material a ser apresentado é construído baseado em suas dúvidas e hipóteses como se o conhecimento reagisse às questões levantadas pelo aluno.
- *Ensino por Treinamento:* Comumente usado em resolução de problemas, aluno e ITS trabalham juntos na solução dos mesmos. O aluno é monitorado o tempo todo e o ITS intervém sempre que o mesmo executa algo que não seja correto. No entanto, o sistema somente expõe sua concordância ou não com as soluções do aluno. Por vezes fornece dicas para induzi-lo a corrigir seus erros e, em último caso, mostra ao aluno como a tarefa deve ser feita.
- *Ensino Baseado em Casos:* Áreas como história, biologia, geografia, psicologia, filosofia e tantas outras de cunho descritivo tem grande dificuldade de modelagem em regras de produção. Isto porque seriam necessárias inúmeras delas para se modelar todo o domínio. O uso de casos-exemplo que sumarizam o domínio é uma alternativa a este inconveniente. O processo de ensino-aprendizagem ocorre através do estudo de problemas resolvidos. Esta técnica de IA procura em uma base de casos o mais semelhante ao que se encontra exposto, para que este seja solucionado.
- *Ensino Baseado em Ambientes Exploratórios:* Normalmente ligados a ambientes de simulação, incentiva o ensino através de situações criadas pelo próprio aluno. O tutor finaliza a interação apontando o resultado das ações do aluno dentro do ambiente.
- *Ensino por Orientação:* Privilegia uma maior liberdade e menor intervenção no processo de aprendizagem do aluno. Quando este se encontra em uma situação difícil, faz requisições e perguntas ao tutor. Este trabalha apenas como um orientador, esperando sempre que o aluno o procure para solução de dúvidas, ao invés de monitorá-lo constantemente, corrigindo-lhe erros por ventura cometidos.
- *Ensino com Utilização de Hipertextos:* O aluno navega por uma estrutura de hipertexto seguindo seus objetivos, afeições e intuições. Ao mudar o roteiro de ensino proposto, através de ligações (*links*) nos documentos visitando outros que lhe despertou interesse, o aluno tem a possibilidade de estudar o que quer, tornando-se mais participativo e dinâmico.
- *Ensino com Utilização de Generalização:* Geralmente usado no ensino de programação, instrui os alunos no desenvolvimento de programas, mostrando-lhes erros na estrutura, sintaxe e semântica, explicando o motivo dos erros e iniciando as correções.
- *Ensino com Utilização de Acabamento:* É uma evolução da estratégia de ensino com utilização de generalização. Um aluno inexperiente pode se desmotivar rapidamente ao verificar uma série de erros em seu programa e a proposição de uma única solução por parte do tutor. A estratégia com utilização de acabamentos forneceria, por exemplo, um programa parcialmente completo. Caberia ao aluno fazer-lhe modificações e extensões.
- *Ensino Aprender-Fazendo:* Envolve alunos, professores e especialistas. Segundo Giraffa (1997), esta estratégia pode auxiliar muito no aprendizado de ambientes exploratórios, pois permite descobrir como os alunos usam os recursos de treinamento que o sistema tem disponível.

Os ITSs construídos com esta estratégia devem levar em conta as idéias geradoras; a reflexão sobre a atividade cognitiva recente do aluno; o acesso a informações úteis; a motivação para que o aluno participe das atividades; o tablado para apresentação de alunos; uma agenda de longa duração para o aprendizado. Através da observação da resolução de problemas e do nível de complexidade das tarefas, é salientado o desempenho do aluno.

Cada uma das estratégias de ensino descritas é composta por várias táticas de ensino. Nitzke (1998) define táticas de ensino como formas de apresentação e organização do conteúdo a ser ensinado ou aprendido pelo aluno. Konzen (1999) aponta alguns exemplos de táticas de ensino:

- Uso de diferentes níveis de conceitos sobre um domínio específico;
- Uso de diferentes níveis de dificuldades em exercícios sobre um domínio específico;
- Uso de diferentes formas de exemplos em um domínio específico.

De qualquer forma, inúmeras outras táticas de ensino podem ser aplicadas na implementação de uma estratégia de ensino.

### **2.2.3 Módulo do Domínio**

Este é o módulo responsável por armazenar todo o conhecimento do especialista sobre o tema a ser ensinado ao aluno. A representação deste conhecimento pode se dar por diversas formas: redes semânticas, regras de produção, *frames*, *scripts*, orientação a objetos, lógica, dentre outras. Isto implica em dizer que o conteúdo a ser ensinado deve ser armazenado neste módulo em uma base de *conhecimento*, e não em uma base de *dados*. Este é um dos principais pontos que diferenciam ITSs de CAIs. Do contrário, o sistema teria informação sem possibilidade de "raciocinar" sobre ela para tomada de decisão.

A escolha de uma dessas formas de representação de conhecimento deve ser feita de acordo com o domínio em questão (Sancho, 1998). Desta forma, existem algumas classificações quanto à natureza do domínio:

- *Descritivo ou Teórico* áreas como geografia, história, biologia e tantas outras com um caráter descritivo são normalmente modelados usando-se casos-exemplo que resumem o conteúdo a ser ministrado e auxiliam o processo de ensino-aprendizagem através de problemas resolvidos.
- *Procedimental* assuntos orientados a tarefas, tais como linguagens de programação, são exemplos típicos de domínios procedimentais. Neste caso, é comum o uso de regras de produção (Viccari, 1994).
- *Heurístico* descreve formas de utilizar o conhecimento (procedimental ou declarativo) na resolução de problemas, diferenciando o sistema tutor forte do fraco (Konzen, 1999).

De acordo com a forma de representação do conhecimento escolhida, o ITS pode ser classificado como (Konzen, 1999):

- *Tutor Fraco* capaz de ensinar o conteúdo, propor questões ao aluno e reconhecer seus erros. Porventura, o tutor ainda pode corrigir estes erros.
- *Tutor Forte* similar ao Tutor Fraco, exceto pelo fato de que sempre corrige os erros dos alunos, usando para isto o conteúdo do módulo do domínio. Neste caso, o tutor é capaz de "raciocinar" em cima da base de conhecimento para tentar descobrir a falha do aluno.

Várias pesquisas nesta área estão em andamento. Questões sobre como representar o conhecimento através de conceitos e modelos mentais ao invés de usar fatos e procedimentos ainda são problemas em aberto (Beck, 1998).

#### **2.2.4 Módulo de Comunicação**

O módulo de comunicação é o responsável pela interação alunocomputador. Uma das grandes preocupações aqui é a de encontrar a melhor forma de apresentação do conteúdo ao usuário. Isto implica na decisão correta da metáfora a ser usada na interação com o estudante.

Com o advento da WWW pela internet, aplicações hipermídia surgiram com uma grande velocidade. Vários modelos de desenvolvimento de aplicações nesta área foram desenvolvidos, tais como o HDM – *Hypermedia Design Model* (Garzoto et al., 1993), OOHDM – *Object Oriented Hypermedia Design Model* (Schwabe, 1994), Hiper-Autor (Breitmam, 1993) dentre outros. No entanto, a forma mais eficiente de se apresentar a informação ao usuário ainda é um campo em aberto.

A complexidade para a implementação deste módulo é bastante variável, podendo ser desde simples janelas de diálogo até linguagem natural e reconhecimento de voz (Costa, 1999). Segundo Giraffa (1995), a interface em linguagem natural utiliza um subsistema composto por um dicionário de palavras e um conjunto de regras gramaticais, podendo assim possuir a capacidade de aprender novas regras, novas construções sintáticas e categorias gramaticais, corrigir erros ortográficos através da geração e comprovação de hipóteses. Outra questão a ser considerada é a aplicação de realidade virtual para permitir uma imersão total do estudante no sistema (Costa, 1999).

#### **2.2.5 Módulo do Especialista**

No sentido de conter a informação a ser ensinada ao aluno, o módulo do especialista é bem semelhante ao módulo do domínio. No entanto, a preocupação deste módulo não é a representação do conhecimento global, mas como um indivíduo representa seu próprio conhecimento através do uso de suas habilidades dentro do domínio (Costa, 1999). Ao passo que o módulo do

domínio contém uma representação do conhecimento a ser ensinado, o módulo do especialista contém um modelo de desempenho do especialista dentro deste domínio. Em outras palavras, o módulo do especialista permite comparar a solução do aprendiz para uma dada questão com a do especialista, apontando os momentos onde o aprendiz encontrou dificuldades (Beck et al., 1998). No entanto, este módulo não deveria realizar apenas a comparação entre as soluções do estudante com a do tutor, mas também a comparação entre as soluções geradas pelos próprios estudantes (Costa, 1999).

Nem sempre este módulo é apresentado explicitamente. A maioria dos autores consideram-no parte integrante do módulo do domínio. Beck et al. (1998) preferem tratá-lo como uma entidade separada, facilitando assim uma modelagem mais detalhada e completa.

### **2.3 EXEMPLOS DE APLICAÇÕES ENSINO-APRENDIZAGEM**

A realidade implementada ainda distancia -se muito das propostas existentes na literatura. A seguir, apresenta-se uma breve descrição quanto ao domínio, estratégias de ensino, avaliação do aluno e representação de conhecimento de alguns sistemas já desenvolvidos.

### **2.3.1 SCHOLAR – Um dos primórdios dos ITSs**

Desenvolvido no início de 1970 no Laboratório de Pesquisa em Cambridge (Massachussets) pela equipe do Prof. Jaime Carbonell, o SCHOLAR é um dos mais famosos ITSs já construído. Abordando como tema de ensino a geografia da América do Sul, o sistema foi objeto de muito estudo e novas versões foram construídas, embora não tenha sido muito usado (Konzen, 1999).

O sistema utilizava-se do Método Socrático como estratégia de ensino, além de garantir iniciativa mista na interação aluno-tutor. O conhecimento era

representado usando-se redes semânticas e a interação com os alunos era feita usando-se regras de produção.

### **2.3.2 SIATE – Sistema Inteligente de Apoio a Treinamento e Ensino**

O SIATE é uma ferramenta inteligente de apoio ao ensino do domínio "Aquisição de Conhecimento" auxiliado por treinamento usando simulação. Além de ser uma aplicação hipermídia onde o aprendiz pode esclarecer dúvidas conceituais sobre o domínio e poder perguntar sobre o que está observando ou estudando, o SIATE é capaz de armazenar informações a respeito de cada aprendiz, de modo que seja possível fazer inferências a respeito de seu progresso durante sua interação com o ambiente (Rezende et al., 2001).

A estratégia de ensino do SIATE é baseada em simulações onde o aluno aprende treinando e pondo a teoria na prática. Desta forma, auxílios valiosos de áreas como Sistemas Baseados em Conhecimento (SBCs) e Raciocínio Baseado em Casos (RBC) não são dispensados neste ambiente, proporcionando melhores resultados.

Na tentativa de priorizar respostas que levem o estudante a fazer sua própria análise da situação, o sistema também faz uso de sugestões de atividades, cria dinamicamente novos roteiros adaptados ao aluno e propõe exercícios e releitura de documentos parcialmente assimilados por ele. Além de modelar o domínio usando-se hipertextos, a representação do conhecimento é feita através de regras de produção, redes semânticas e fatos.

## **2.3.3 Tutor Espertinho – Uma proposta de Estratégia de Ensino Híbrida para ITSs**

Konzen (1999) propõe uma estratégia de ensino híbrida adaptável a cada tipo de aluno para o ensino de Sistemas Especialistas. O protótipo do Tutor Espertinho foi construído para funcionar via WWW explorando os vários recursos da hipermídia.

O Tutor Espertinho foi desenvolvido para adequar-se às preferências do aluno (interfaces visuais e auditivas). Estas preferências são descobertas na primeira interação com o sistema através de um questionário. A partir daí, vária s táticas de ensino são combinadas para compor a estratégia híbrida de ensino: animações, imagens, sons, simulações de situações, apresentações de problemas, exercícios, esquemas e conceitos. Com estas táticas, várias estratégias podem ser construídas, tais como: ensino baseado em casos, ensino baseado em ambientes exploratórios, ensino com utilização de hipertextos, ensino com utilização de acabamento e ensino aprender-fazendo.

O conhecimento é representado apenas por meio de hipertextos, não sendo portanto capaz de solucionar possíveis dúvidas dos alunos. Estas são enviadas por correio eletrônico ao professor.

## **2.3.4 WÖHLER – Assistente Inteligente para Suporte ao Ensino de Química Orgânica**

Segundo Luzzi et al. (1997), o Wöhler é um sistema para auxiliar a metodologia de ensino-aprendizagem dentro de uma sala de aula como ferramenta adicional para a sub-área de Química Orgânica. Baseado na arquitetura de um ITS, o Wöhler apresenta características de um assistente inteligente dentro de um ambiente similar a um jogo educacional.

Predomina-se o aspecto construtivista, onde o sistema testa as respostas do aluno, apenas orientando-o para a solução correta. A avaliação do aluno é feita segundo o tempo e o desempenho nestas questões. Valendo-se do Método Socrático, o aluno pode rever o conteúdo relacionado as suas maiores dificuldades verificadas nestes exercícios.

#### **2.3.5 HEI – Ensino de Inglês para Hotelaria**

O HEI (Alves et al., 1997) é um assistente inteligente para ensino da língua inglesa em hotéis. Ele classifica o aluno em vários níveis, aplicando exercícios conforme seu nível de conhecimento.

A principal estratégia de ensino usada é a de apresentação de dicas por parte do assistente. Isto se dá sempre que o aluno erra ou faz uma requisição. O desempenho do aluno é avaliado segundo a porcentagem de acerto e velocidade de resposta às questões. O sistema foi desenvolvido usando-se software de autoria hipermídia.

## **2.3.6 Multi-Ecológico – Ambiente de Ensino Inteligente para Apoio à Educação Ambiental**

O Multi-Ecológico (Giraffa et al., 1997) é uma versão ampliada e revisada do projeto Eco-Lógico (Raabe et al.). Abordando a área de Ecologia, o sistema é um jogo didático para auxiliar crianças no aprendizado de conceitos deste domínio e apresenta como tema principal a manutenção do ecossistema de um lago. O sistema faz uso de multiagentes (representados pelos vários agentes do cenário, tais como os peixes, plantas, água e Ecômetro) e permite que o aluno configure o ambiente, tornando o programa muito rico para exploração de hipóteses e sua respectiva testagem.

Ao permitir que o aluno descubra como usar os vários personagens do ambiente (Mãe-Natureza, prefeito, pescador e turistas) e exigir interferências destes dentro do ecossistema para verificação do resultado desta ação, estratégias de ensino como ambientes exploratórios e ensino reativo são utilizadas. Além destas, devido ao cunho exploratório do ambiente e à tomada de conclusão por parte do aluno referente as suas atitudes, o diálogo exploratório (Método Socrático) também é enfocado. O sistema foi desenvolvido usando-se software de autoria hipermídia.

## **2.3.7 Resumo dos Sistemas Apresentados**

A Tabela 1 apresenta um breve resumo das principais características identificadas nos ITSs descritos anteriormente.

| <b>Nome</b>                   | Domínio                          | <b>Estratégias de Ensino</b>                                                                                                    | Representação<br>do<br>Conhecimento                                |
|-------------------------------|----------------------------------|----------------------------------------------------------------------------------------------------|--------------------------------------------------------------------|
| <b>SCHOLAR</b><br>(1970)      | Geografia da<br>América do Sul   | Método Socrático<br>$\bullet$<br>Iniciativa Mista                                                                                                    | Redes<br>Semânticas<br>Regras de<br>٠<br>Produção                  |
| <b>SIATE</b> (1999)           | Aquisição de<br>Conhecimento     | Ensino por Treinamento<br>Ensino Baseado em Casos<br>Ensino Baseado em<br>Ambientes Exploratórios<br>Ensino com Utilização de<br>Hipertextos<br>Ensino Aprender-Fazendo<br>$\bullet$<br>Roteiros Dinâmicos<br>$\bullet$                      | Redes<br>$\bullet$<br>Semânticas<br>Regras de<br>Produção<br>Fatos |
| Tutor<br>Espertinho<br>(1999) | <b>Sistemas</b><br>Especialistas | Estratégia Híbrida<br>$\bullet$<br>Ensino Baseado em Casos<br>Ensino Baseado em<br>$\bullet$<br>Ambientes Exploratórios<br>Ensino com Utilização de<br>Hipertextos<br>Ensino com Utilização de<br>Acabamento<br>Ensino Aprender-Fazendo<br>٠ | Hipertextos                                                        |
| Wöhler (1997)                 | Química<br>Orgânica              | Método Socrático<br>$\bullet$<br>Ensino por Orientação<br>Ensino com Utilização de<br>Hipertextos<br>Ensino Aprender-Fazendo<br>Construtivismo<br>Jogo Educacional<br>٠                                                                      | Hipertextos                                                        |

Tabela 1 **–** Características principais de alguns ITSs já desenvolvidos

continua...

| <b>Nome</b>                   | <b>Domínio</b>           | <b>Estratégias de Ensino</b>                                                                                                    | Representação<br>do<br><b>Conhecimento</b> |
|-------------------------------|--------------------------|----------------------------------------------------------------------------------------------------|--------------------------------------------|
| <b>HEI</b> (1997)             | Inglês para<br>Hotelaria | Ensino por Orientação<br>٠<br>Ensino com Utilização de<br>$\bullet$<br>Hipertextos<br>Ensino Aprender-Fazendo<br>Vários níveis de<br>$\bullet$<br>dificuldade dos exercícios de<br>acordo com o conhecimento<br>do aluno | Hipertextos                                |
| Multi-<br>Ecológico<br>(1997) | Ecologia                 | Método Socrático<br>Ensino Reativo<br>٠<br>Ensino Baseado em<br>Ambientes Exploratórios<br>Jogo Educacional                                                                                                    |                                            |

**TABELA 1 -** Características principais de alguns ITSs já desenvolvidos (continuação)

## **2.4 PONTOS CRÍTICOS**

Normalmente, atribui-se a baixa disseminação dos ITSs ao seu elevado custo e longo tempo requerido para seu desenvolvimento (Costa et al., 1997). Além destes, outros pontos podem ser apontados. Cada um destes pontos será discutido a seguir.

## **2.4.1 Alto Custo**

Um dos principais problemas no desenvolvimento de aplicações de ensino-aprendizado auxiliados por computador está na interface homemmáquina. Segundo Randall Davis, a associação de computadores a máquinas de escrever, feita por volta de 1940, é um dos maiores "acidentes históricos" para a computação. As pessoas não datilografam para falar umas com as outras. Cinqüenta anos depois e o único "salto" no aperfeiçoamento dessa interface foi o *mouse*...

Mas quais as principais razões para um desenvolvimento tão lento nesta área? De acordo com o filósofo Daniel Dennet, os impedimentos, por exemplo, para a construção de robôs conscientes são principalmente financeiros. Vários estudiosos, como Stephen Hawking, Roger Penrose e John Searle, apresentam visões exatamente inversas às dos cientistas de IA, anulando comparações entre o funcionamento do cérebro humano com o de um computador. Por outro lado, Marvin Minsky acredita na inexistência da consciência. Segundo ele, esta significa apenas se lembrar de fatos recentes, o que tornaria tola a discussão sobre a eventual consciência de computadores.

De qualquer forma, avanços consideráveis na área de Linguagem Natural, tais como a criação de novas aplicações de sintetizações e reconhecimento de voz, vem sendo apresentados como novas alternativas tecnológicas. No entanto, essa tecnologia ainda não se encontra muito disponível devido aos seus custos elevados, restringindo sua utilização em larga escala. Além disso, seu estágio de desenvolvimento ainda não chega muito perto do desejável: exige-se periféricos de entrada quanto mais próximos dos humanos for possível. A máquina deve perceber a felicidade no rosto do aluno; não este informá-la do ocorrido. Ela deve sentir irritação do mesmo sem que ele precise marcar uma opção "Estou zangado". A riqueza natural dos vários sentidos humanos faz com que as máquinas atuais ainda sejam igualadas a calculadoras de grande porte.

#### **2.4.2 Longo Tempo de Desenvolvimento**

Para o desenvolvimento de um ITS é necessário o envolvimento de várias equipes multidisciplinares: uma responsável pelo enfoque do domínio a ser ensinado, outra pela forma de apresentação do conteúdo, outra pela modelagem psicológica do aluno e conseqüente adaptação do material ao mesmo, etc. As possibilidades de uso destas equipes são grandes. Porém, o uso destas faz-se inevitável para redução do tempo de desenvolvimento.

Um programador auxiliado por um único especialista pode conseguir construir um ITS. Porém, provavelmente não seria um sistema completo dentro de toda a sua proposta literária. É claro que, mesmo fazendo-se uso de várias equipes disciplinares aliadas a um grande número de desenvolvedores, alta disponibilidade financeira e um prazo de construção ilimitado, possivelmente a proposta de substituição máquina-homem no processo de ensino-aprendizagem não seria cumprida em sua totalidade. De qualquer forma, a redução de recursos humanos no processo de construção do ITS pode prejudicar sua qualidade e aumentar o tempo de desenvolvimento.

### **2.4.3 Falta de Métodos de Desenvolvimento**

Aparentemente, tem-se uma concordância geral sobre a complexidade do desenvolvimento de ITSs. Talvez pelo fato dos sistemas tradicionais trabalharem com dados enquanto os ITSs trabalham com conhecimentos e heurísticas.

Dentro da arquitetura dos ITSs, o módulo do domínio é o responsável pela modelagem do conhecimento do especialista. Uma possível ajuda à construção deste módulo seria o uso de técnicas de construção de SBCs (Sistemas Baseados em Conhecimento) adaptadas para o desenvolvimento de ITSs. No entanto, Costa et al. (1997) citam algumas experiências já realizadas sem grande suporte para a modelagem dos demais módulos.

A construção empírica de ITSs, sem uso de medidas e metodologias específicas para avaliação, diminui seu crédito frente às outras aplicações auxiliadas, por exemplo, pela Engenharia de Software.

### **2.4.4 Falta de Métodos de Avaliação da Qualidade**

Para Leite et al. (1996), a avaliação de produtos com finalidades educacionais envolvem não só as questões técnicas, como também os conceitos de aprendizagem, ligados à psicologia, didática, pedagogia e ao domínio da aplicação. Aliado a isto, a complexidade das arquiteturas e a existência de poucas experiências desenvolvidas não favorecem o destaque de nenhuma metodologia específica de avaliação de processos nem de produtos.

#### **2.4.5 Falta de Modelos Pedagógicos**

O desenvolvimento de uma ferramenta com fins educacionais não pode ser visto somente sobre o ponto de vista técnico, mas principalmente sobre o enfoque de sua adequação pedagógica ao contexto inserido.

Atualmente existem poucos trabalhos que dão relativa importância ao tema, em especial os de Self, ligados ao construtivismo (Akhas e Self, 1995) e estruturas baseadas em agentes, relacionados a Vygotsky (Frasson, 1996).

No entanto, a valorização do tema não é uma unanimidade. Questiona-se a forma de validar sistemas que usam teorias instrucionais e pedagógicas. Regian e Shute (1994) acreditam que apenas testes empíricos poderão avaliar estes sistemas.

### **2.4.6 Falta de Ferramentas de Autoria**

Os sistemas de autoria permitem ao especialista focar sua atenção somente no programa de ensino sem que tenha preocupações com os problemas técnicos da implementação computacional. Estes sistemas são importantes para que os teóricos da educação possam usá-los testando e modificando as estratégias de ensino, experimentando currículos alternativos e métodos instrucionais, já que pouco se sabe sobre a forma ou condições de aplicabilidade das estratégias instrucionais nos ITSs (Murray, 1996).

Segundo Nunes et al. (2001), de um modo geral, os sistemas tutores são construídos para domínio únicos, ou no máximo, para uma classe restrita de domínios. Isto limita em muito a construção de ferramentas de autoria. A necessidade de se especificarem em certos domínios desencoraja investimentos nesta área, tornando a criação destas ferramentas uma atividade rara.

### **2.4.7 Baixa Disseminação**

Com o advento da internet, aliada aos serviços de WWW (*World Wide Web*), surge um cenário promissor para popularização dos softwares educacionais. Limitações quanto à plataforma disponível já podem ser desconsideradas mediante a revolução desta tecnologia. Cada vez mais ferramentas de auxílio à construção de páginas para a web e de incorporação multimídia são criadas para facilitar a vida dos programadores.

No entanto, essas vantagens quanto a uma maior disseminação dos ITSs são obtidas com novos desafios:

- Não existem conversores para adaptação de sistemas já existentes para o WWW e sua conversão manual e individual não é trivial.
- O surgimento de novos dispositivos para acesso rápido à internet pode amenizar o tempo de resposta, diminuindo assim uma desmotivação do aluno. No entanto, esta tecnologia ainda não se popularizou, sendo usada apenas por um público restrito.
- Custos mais elevados para desenvolvimento direcionado à WWW (Ritter, 1997).
- Maior dificuldade no controle da navegação do aluno, visto que os sistemas de navegação da WWW possuem seus próprios botões de controle de navegação (Stern, 1997).

## **2.5 USO DO INDICADOR MBTI ® NA ESTRATÉGIA DE ENSINO**

### **2.5.1 Justificativas**

Segundo Moissa et al. (2001), os trabalhos de Bercht (1997), Jaques (1998) e Menezes et al. (1998) apontam a necessidade de uma avaliação emocional do aluno, correspondente a avaliação informal realizada num ambiente de ensino presencial. No entanto, a escolha do melhor modelo a ser adotado para a realização desta avaliação é ainda objeto de estudo. Personality... (2001) apresenta mais de 50 testes de análise psicológica e a simples escolha de um deles para uso em ITSs provavelmente não traria grande credibilidade ao trabalho.

O questionário MBTI® (*Myers-Briggs Type Indicator*) é baseado nos ensinos de psicologia de Carl Gustav Jung, um dos fundadores da prática e teoria da psicanálise moderna (Myers-Briggs..., 2001). Este indicador foi desenvolvido por mais de 35 anos de validação científica rigorosa e é um dos mais amplamente usados como indicador de personalidade. Alguns dados reconhecem esta popularidade:

- Na década de 1980, milhares de estudantes de engenharia e centenas de professores de engenharia realizaram o teste MBTI® como parte do estudo de uma pesquisa conduzida por um consórcio de oito escolas de engenharia e o CAPT (*Center for Applied Pyschological Type*). Os educadores usaram os resultados para desenvolver métodos mais avançados de ensino (Felder, 1996).
- Segundo Brightman (2001), o CAPT já havia avaliado 16.000 estudantes em 2.282 faculdades de 3 estados dos Estados Unidos usando o MBTI®.

• Mais de 2 milhões de pessoas, dentre líderes de negócios, escolas, governo e residenciários, realizaram o teste isoladamente no ano de 2000 (More..., 2001) (Learning..., 2001) (What..., 2001).

Sendo assim, acredita-se que o modelo MBTI® seja confiável o bastante para ser aplicado como auxílio às estratégias de ensino de um ITS.

## **2.5.2 O Indicador MBTI®**

O modelo de personalidade *Myers Briggs* é baseado em 4 preferências que podem ser descobertas através de 4 perguntas:

- *1. Onde, primariamente, você direciona sua energia?*
- *2. Como você prefere processar informação?*
- *3. Como você prefere tomar decisões?*
- *4. Como você prefere organizar sua vida?*

Para cada uma dessas perguntas existem 2 respostas antagônicas, caracterizando o indivíduo como:

- *1. Extrovertido (E Extroversion) ou Introvertido (I Introversion)*
- *2. Sensitivo (S Sensing) ou Intuitivo (N iNtuition)*
- *3. Racional (T Thinking) ou Emotivo (F Feeling)*
- *4. Julgador (J Judgement) ou Perceptivo (P Perception)*

A combinação destas preferências gera 16 personalidades diferentes que devem ter tratamento diferenciado no processo de ensino.

Para uma maior compreensão do modelo, Working... (2001) apresenta uma análise das 4 perguntas. Sendo assim, faz-se conveniente uma maior discussão sobre cada uma delas.

### *2.5.2.1 Onde, primariamente, você direciona sua energia?*

*Para as atividades do seu mundo exterior (Extrovertido) ou para os pensamentos e emoções do seu mundo interior (Introvertido)?*

Mesmo pessoas extremamente extrovertidas podem necessitar de um tempo sozinho para pensar e raciocinar sobre seus atos durante uma semana de trabalho, por exemplo. Da mesma forma, introvertidos podem sentir necessidade de uma maior interação com outros indivíduos em uma festa de final de semana. Não há dúvidas de que as pessoas precisam balancear introversão e extroversão. No entanto, circunstâncias especiais à parte, cada indivíduo possui uma preferência em particular sendo que, situações que requerem ações típicas desta preferência, tornarão a atividade mais agradável a este indivíduo.

Ao decidir sua preferência, o indivíduo deve considerar situações de livre escolha. Por exemplo, situações que exigem ação, tais como o toque de um alarme de incêndio ou a queda de um prédio, demandam que ambos extrovertidos e introvertidos se movam. Neste momento eles adotam uma atitude de extroversão, embora suas preferências particulares permaneçam as mesmas. Esta com certeza não seria uma situação de livre escolha. Da mesma forma, situações que exigem concentração, tais como a solução de um problema ou um quebra-cabeça, demandam que ambos os tipos pensem. Assim, extrovertidos e introvertidos devem passar o tempo pensando com o objetivo de atingirem uma solução final. Embora estejam agindo como introvertidos, suas preferências individuais continuam as mesmas.

Estas tarefas em equipe (*team roles*) normalmente escondem a verdadeira preferência do indivíduo. Encontrar esta verdadeira preferência é uma tarefa bem difícil. Para tanto, é importante considerar situações de livre escolha, onde extrovertidos tendem a agir e introvertidos a pensar.

Outros indicadores para a descoberta da verdadeira preferência de um indivíduo são verificar a velocidade da tomada de decisão e o nível de *stress* em relação à execução da tarefa. Em situações que exigem ação, introvertidos tendem inicialmente a pensar em busca de uma solução. Quando observam uma necessidade de ação, podem se sentir frustrados ao serem obrigados a trabalhar em um estilo extrovertido. No entanto, situações que exigem concentração podem tornar a atividade mais agradável a este indivíduo introvertido e mais estressante a outro extrovertido.

A Tabela 2 apresenta uma lista de palavras e expressões normalmente atribuídas a extrovertidos e introvertidos.

Tabela 2 – Palavras e expressões comumente atribuídas a Extrovertidos e Introvertidos

| <b>Extrovertidos</b> (E) | Introvertidos (I)    |
|--------------------------|----------------------|
| Social                   | Privado              |
| Expressivo               | Quieto               |
| Muito                    | Pouco                |
| Amplo                    | Profundo             |
| Interação                | Concentração         |
| Exterior                 | Interior             |
| Agir antes de pensar     | Pensar antes de agir |

## *2.5.2.2 Como você prefere processar informação?*

*Na forma de fatos conhecidos e termos familiares (Sensitivo) ou na forma de possibilidades e novos potenciais (Intuitivo)?*

Sensitivos preferem se ater a realidades tangíveis, dando maior atenção ao presente e vendo *o que é* ao invés *do que poderia ser*. Intuitivos gostam de enfatizar o futuro e novas possibilidades.

Uma lista com as palavras e expressões mais associadas a sensitivos e intuitivos é apresentada na Tabela 3.

| <b>Sensitivos (S)</b> | Intuitivos (N)  |
|-----------------------|-----------------|
| Fatos                 | Possibilidades  |
| Experiência           | Inovação        |
| Presente              | Futuro          |
| Praticalidade         | Aspiração       |
| Divertimento          | Desenvolvimento |
| Realismo              | Idealismo       |
| Uso                   | Troca           |

Tabela 3 – Palavras e expressões comumente atribuídas a Sensitivos e Intuitivos

## *2.5.2.3 Como você prefere tomar decisões?*

*Baseando-se na lógica (Racional) ou em valores pessoais (Emotivo)?* Alunos racionais preferem analisar uma dada situação para tomar uma decisão, muitas vezes feita a longo prazo. Por outro lado, emotivos simpatizam com uma solução para o problema e tendem a uma ação mais imediata. A Tabela 4 apresenta algumas palavras e expressões comumente usadas para caracterizar racionais e emotivos.

| <b>Racionais</b> (T)         | <b>Emotivos</b> $(F)$     |
|------------------------------|---------------------------|
| Analisador                   | Simpatizador              |
| Objetivo                     | Subjetivo                 |
| Lógico                       | Pessoal                   |
| Crítico                      | Apreciador                |
| Observador                   | Participador              |
| Decide baseado em princípios | Decide baseado em valores |
| Visão a longo prazo          | Visão imediata            |

Tabela 4 – Palavras e expressões comumente atribuídas a Racionais e Emotivos

## *2.5.2.4 Como você prefere organizar sua vida?*

*De uma forma estruturada, tomando decisões e conhecendo onde está caminhando (Julgador) ou de uma maneira mais flexível, descobrindo a vida conforme as situações aparecem (Perceptivo)?*

Julgadores preferem tomar decisões sobre o que fazer, onde ir, o que dizer, etc. Isto lhes confere o título de (aparentemente) organizados. Perceptivos, no entanto, gostam de aprender ou vivenciar novas coisas, descobrir mais ao invés de tomar decisões. Como resultado de abrirem o "leque" de opções, perceptivos são normalmente considerados flexíveis.

A lista de palavras apresentada na Tabela 5 são normalmente usadas para caracterizar julgadores e perceptivos.

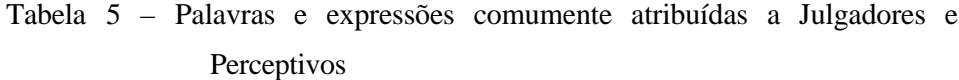

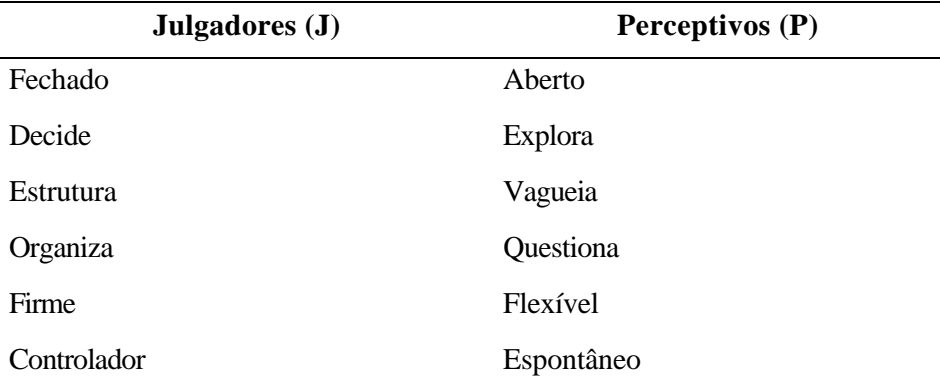

### **2.5.3 Aproximações do Indicador**

O tipo Myers Briggs é uma influência permanente na personalidade de um indivíduo. As letras que representam as preferências deste indivíduo são combinadas para produzir o seu Tipo Myers Briggs. Por exemplo, se esta pessoa for introvertida (I), sensitiva (S), emotiva (F) e perceptiva (P), então seu tipo Myers Briggs é ISFP.

É bem provável que várias dúvidas apareçam ao tentar descobrir as 4 preferências de um certo indivíduo. Sendo assim, a Tabela 6 mostra algumas sugestões a considerar para reduzir estas dúvidas (Working..., 2001).

*Se o palpite é: então considere: Se o palpite é: então considere:* ES?? ou EN?? ES?P ou EN?P IS?? ou IN?? IS?J ou IN?J ?S?P ou ?N?P ES?P ou EN?P ?S?J ou ?N?J IS?J ou IN?J E?T? ou E?F? E?TJ ou E:FJ I?T? ou I?F? I?TP ou I?FP ??TP ou ??FP I?TP ou I?FP ??TJ ou ?FJ E?TJ ou E?FJ

Tabela 6 – Sugestões de personalidade a considerar em casos de dúvida

## **2.5.4 Estratégias de Ensino usando MBTI®**

Como apresentado na seção 2.2.2, estratégias de ensino são compostas por táticas de ensino. Se for possível descrever as táticas de ensino adequadas a cada preferência do MBTI ® (extroversão, introversão, senso, intuição, etc.) na forma de algoritmos, então este indicador pode ser usado para construir estratégias de ensino apropriadas para uso em ITSs. Isto porque, conhecendo-se o tipo MBTI® de um certo indivíduo, basta escolher as táticas mais adequadas ao seu perfil, compondo assim uma estratégia de ensino individualizada.

Brightman (2001) propõe estas táticas de ensino para cada uma das preferências do MBTI®, as quais serão apresentadas a seguir.

### *2.5.4.1 Ensinando alunos Extrovertidos*

Extrovertidos aprendem *ensinando* aos outros. Eles não sabem se realmente dominam um assunto até tentarem explicá-lo a alguém. Por isso, o trabalho coletivo torna-se mais agradável a eles.

Sendo assim, duas táticas abordando aprendizado por meio de ensino podem ser propostas:

- *TAPPS (Thinking Aloud Paired Problem Solving)* Inicialmente, o tutor propõe uma questão a ser discutida pela turma de alunos. Em seguida, cria vários pares de alunos, um sendo o "professor" e o outro o "aluno". Cada "professor" deve tentar expor suas idéias quanto à questão proposta ao seu correspondente "aluno". Este, por sua vez, pode (1) propor sub-questões, (2) discordar ou (3) fornecer dicas ao seu "professor" quando este se perder nas explicações. A conclusão é feita pelo tutor, criticando as idéias dos "professores" e elaborando o fechamento da discussão.
- *Nominal Group Method*  Inicialmente, o tutor propõe uma questão a ser discutida pelos alunos e os divide em equipes. Cada equipe deve trocar

idéias entre elas mesmas dentro de um intervalo de tempo. Ao final, as equipes apresentam suas conclusões e o tutor critica cada uma delas, elaborando o fechamento da discussão.

### *2.5.4.2 Ensinando alunos Introvertidos*

Segundo Brightman (2001), George Miller levantou um estudo onde conclui que as pessoas conseguem assimilar entre 5 e 9 pedaços de conhecimento em qualquer período de tempo. Se cada um destes pedaços de conhecimento contém apenas um fato, o conhecimento final torna-se extremamente limitado. No entanto, se estes pedaços de conhecimento contém vários fatos conectados como uma rede, então o conhecimento final torna-se quase ilimitado.

Introvertidos desconsideram pedaços de conhecimento desconectados. Para eles, trata-se apenas de informação. É necessário ensiná-los a agrupar estes pedaços de conhecimento, interconectando-os (*chunk knowledge*). Só assim eles conseguirão enxergar o domínio como um todo.

Brightman (2001) ressalta que alunos extrovertidos podem não apreciar esta técnica. No entanto, psicólogos cognitivos apontam o uso de ligação de informações como fator importante no auxílio ao aprendizado de qualquer aluno.

#### *2.5.4.3 Ensinando alunos Sensitivos*

Sensitivos preferem leituras organizadas e estruturadas. Brightman (2001) recomenda 3 métodos para organização do material a ser ensinado:

• *WMBK (What must be known)* – O que é preciso aprender? Esta é a principal pergunta feita por alunos sensitivos. Sendo assim, várias perguntas que despertam a curiosidade deste aluno devem estar explícitas no material para incentivá-lo ao estudo. Inicialmente, o material de estudo deve apresentar uma caixa contendo os objetivos ou tópicos gerais essenciais ao estudo. Isto responde uma de suas

perguntas: Quais os tópicos mais importantes e os objetivos de se estudar isto? Em seguida, responde-se a próxima pergunta: Que tópicos devem ser aprendidos para que os estudantes atinjam o objetivo? Esta resposta deve ser colocada em outra caixa abaixo da primeira com uma seta ligando a primeira na segunda. A estratégia exige que várias perguntas WMBK sejam feitas desta forma até que o material possa ser abordado completamente. A leitura é então apresentada ao aluno da base para o topo, atingindo assim, os objetivos do estudo.

- *A-T-A (Application-Theory-Application)* Aplicações motivam alunos sensitivos a aprenderem a teoria. Ao invés de fornecer o material de estudo para que eles descubram como usá-lo, é melhor despertar-lhes o interesse através de uma aplicação familiar. Sendo assim, a estratégia baseia-se em, inicialmente, propor um problema ou aplicação da teoria a ser ensinada. Os alunos devem então procurar solucioná-lo. Como eles ainda não conhecem o próximo assunto a ser estudado (e que auxilia muito na solução do problema), provavelmente tentarão resolvê-lo com os recursos que tiverem. Após algumas tentativas dos alunos (inúteis ou até mesmo vitoriosas), o professor apresenta a teoria aplicando-a ao problema inicial. Em seguida, apresenta também várias outras aplicações para que os alunos apliquem a teoria aprendida. Brightman (2001) ressalta que a aplicação inicial deve ser (1) familiar aos alunos, (2) despertar-lhes a curiosidade, (3) ser *quase* solucionável usando-se a teoria anteriormente ensinada e (4) confusa ou não intuitiva.
- *Organizador Avançado*  Trata-se basicamente de fornecer um ambiente familiar para ensinar algo desconhecido. Sendo assim, para construir o material é necessário responder as seguintes perguntas: (1) O que os alunos conhecem que em um nível bem geral é similar ao assunto a ser ensinado? E ainda: (2) Como demonstrar as conexões entre o que é

conhecido e o que deve ser ensinado? Esta comparação deve estar explícita para encorajar o aluno a aprender algo desconhecido sem receios, visto já conhecer o outro assunto semelhante.

## *2.5.4.4 Ensinando alunos Intuitivos*

Alunos intuitivos preferem a estratégia tradicional T-A-T ou uma aproximação do A-T-A usando aprendizado por descoberta:

- *T-A-T (Theory-Application-Theory)* É a estratégia de ensino normalmente adotada para ensinar os alunos em geral. Apresenta-se inicialmente a teoria e em seguida alguns exercícios para fixação do assunto. Ao surgirem dúvidas, os alunos retomam a leitura do material de estudo em busca de uma solução para o problema.
- *A-T-A (Application-Theory-Application) usando Aprendizado por Descoberta* – Neste caso, a aplicação inicialmente proposta deve permitir que os alunos cheguem à solução intuitivamente. A teoria é apresentada em seguida para reforçar a aplicação e novos problemas são propostos.

### *2.5.4.5 Ensinando alunos Racionais*

Alunos racionais gostam de uma visão "limpa" dos objetivos do curso. Estes objetivos devem ser:

- *Precisos*: os objetivos devem ser escritos em 3 níveis meta de ensino: (1) rota, (2) significantes e integrados e (3) capazes de serem racionalmente criticados.
- *Orientados a ação*: os verbos usados devem especificar o que os alunos *têm* que fazer, não o que poderiam.

Bloom et al. (1956) citado por Brightman (2001) fornecem guias para a construção de objetivos claros e significantes.

### *2.5.4.6 Ensinando alunos Emotivos*

Alunos emotivos gostam de trabalhar em grupos, especialmente pequenos grupos harmoniosos para solução de exercícios, tais como o TAPPS ou o *Nominal Group Method.*

### *2.5.4.7 Ensinando alunos Julgadores*

Alunos julgadores tomam decisões rapidamente, focalizam a tarefa e se obstinam a terminá-la. Se preocupam em conhecer apenas o essencial.

Segundo Brightman (2001), as seguintes táticas e dicas ajudam alunos julgadores a aprenderem com maior eficiência:

- *Escrita Abreviada –* O uso de abreviações em palavras é normalmente de fácil aprendizado para a maioria das pessoas. Por exemplo, ao invés de dizer: "A velocidade média do carro era de 20 metros por segundo", poderia-se dizer: " $V_m^{carro} = 23m/s$ ".
- *Página Dividida –* Consiste em dividir uma página ao meio, de cima a baixo, com um risco. Do lado esquerdo, apresenta-se o material (usando escrita abreviada ou não). Após a aula, do lado direito, escreve-se alguns comentários, incluindo reformulação de idéias e exposição de palavraschave.
- *Codificação por Cores –* É de grande valor associar cores a algumas idéias abstratas. Por exemplo, usar uma cor para o assunto a ser ensinado e outra para o tema associado a este e de conhecimento do aluno (como na estratégia *Organizador Avançado* da seção 2.5.4.3)
- *Modelo AOR (Analyse-Organize-Respond) –* Ao responder uma questão, primeiro o aluno deve anotar as idéias principais, organizá-as em uma seqüência lógica para só então respondê-la.
- *Questão Invertida –* Para revisar uma questão, o aluno deve ler sua resposta e propor uma pergunta apropriada para ela. Em seguida, deve

comparar sua pergunta com a do exercício em questão: se elas forem diferentes, a resposta deve ser re-elaborada.

• *Tratamento de Questões de Múltipla-Escolha como Questões Subjetivas –* O aluno deve escrever uma pequena resposta para o problema e só então ler as respostas disponíveis. A escolha deve ser feita pela opção que mais se assemelha à resposta inicialmente construída.

Além das táticas apresentadas, outra de grande eficiência é a de revisão (*second-look*). Alunos julgadores tendem a tomar decisões e "achar" soluções muito rápido para os problemas. Após o aluno responder uma certa questão, ou o professor ou um outro aluno deve fazer o papel de "advogado do diabo", desafiando a resposta do aluno julgador com uma resposta alternativa. Isto deverá forçá-lo a rever sua solução e considerar os prós e contras de ambas as respostas. O professor deve elaborar o fechamento da questão, auxiliando o aluno a encontrar a falha de uma das soluções.

### *2.5.4.8 Ensinando alunos Perceptivos*

Alunos Perceptivos adiam a realização de uma tarefa até o último momento por "perderem" muito tempo em busca de novas informações. Eles buscam sempre e cada vez mais conhecimento até o último instante e tendem a postergar as datas de entrega.

O fornecimento de várias leituras adicionais poderia motivá-los. No entanto, esta tática só poderia ser usada em conjunto com uma decomposição dos trabalhos. A divisão de trabalhos e exercícios em pequenas tarefas com datas de entrega sendo relembradas diariamente pode ser bem útil para mantê-los dentro da agenda de compromissos do curso sem eliminar o fator *curiosidade* destes alunos.

# **3 PROPOSTA DE TUTORIA INTELIGENTE PARA INTERNET BASEADA NO PERFIL PSICOLÓGICO DO APRENDIZ**

Tendo em vista o grande número de empecilhos à criação de ITSs apresentados na seção 2.4, faz-se necessário e urgente a criação de propostas sólidas implementáveis e adaptáveis às limitações tecnológicas atuais.

A proposta deste trabalho visa usar o perfil psicológico do aluno como ferramenta de auxílio à escolha da estratégia de ensino a ser aplicada. Para tanto, fez-se uso do indicador MBTI®. A modelagem do ITS proposto foi feita usandose OOHDM. Para uma maior disseminação desta proposta, viabilidade do uso da hipermídia e possibilidade de interação entre alunos, sugere-se uma implementação direcionada a *World Wide Web* (WWW).

A seguir, apresenta-se a estrutura básica do algoritmo do ITS proposto para qualquer ação do aluno e, na seqüência, a modelagem de cada um dos seus módulos principais: domínio, pedagógico, aluno e comunicação (apresentados na seção 2.2).

## **3.1 ESTRUTURA BÁSICA DO ALGORITMO DE RESPOSTA DO ITS PROPOSTO A QUALQUER AÇÃO DO ALUNO**

O algoritmo responsável pela resposta do ITS a qualquer ação do usuário pode ser representado esquematicamente como na Figura 5:

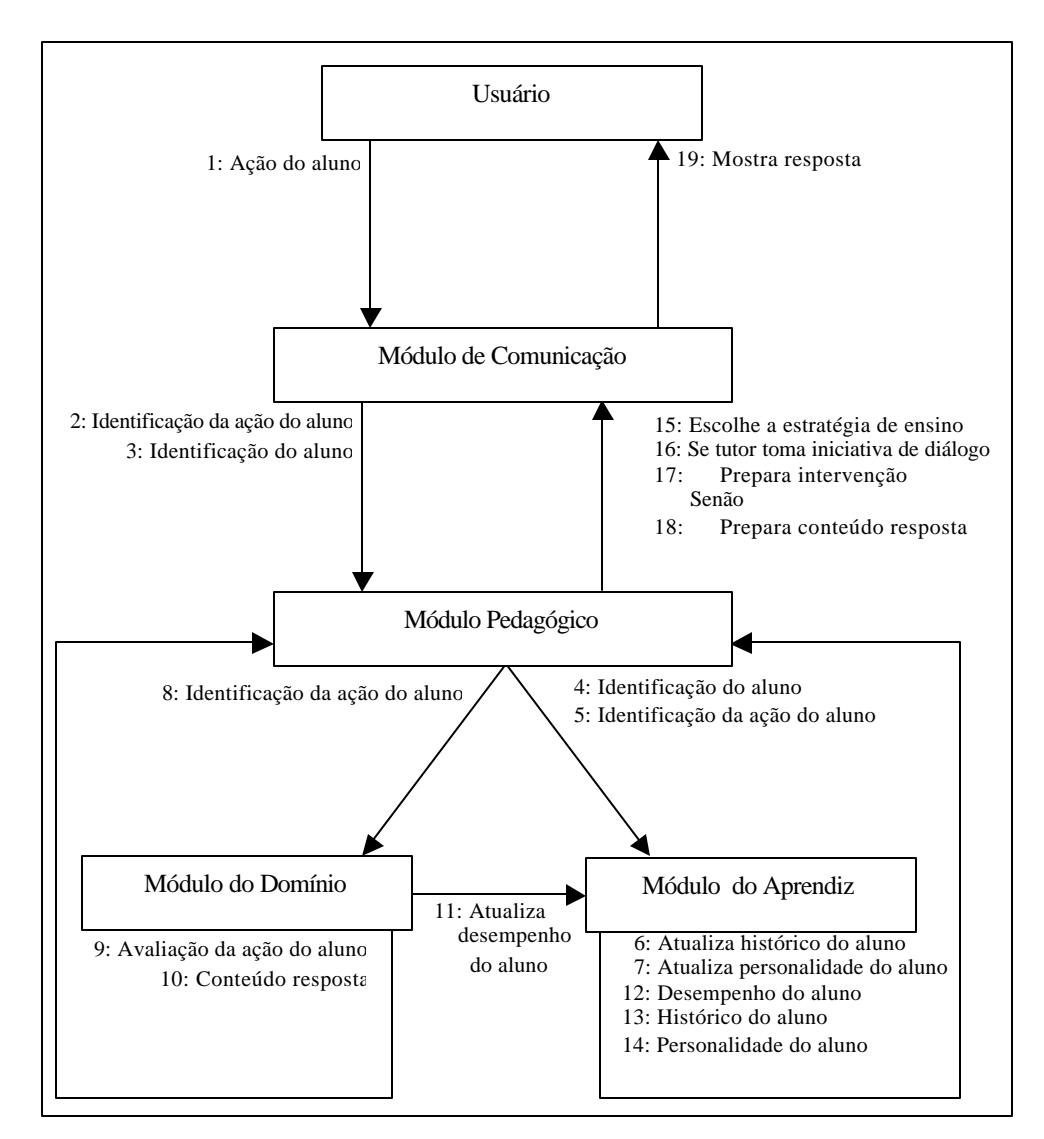

Figura 5 – Esquematização do algoritmo do ITS proposto executado para qualquer ação do usuário

O esquema da Figura 5 pode ser exemplificado da seguinte forma: seja um aluno resolvendo um exercício de múltipla-escolha. Sendo assim, (1) ele deverá ativar um botão ou qualquer estrutura de acesso dentro do ambiente de ensino do ITS para informar o sistema da alternativa que considera ser a correta. Ao receber esta ação do usuário, (2) o módulo de comunicação a identifica como "ativação da âncora X na página com o conteúdo de resposta Y" e fornece esta informação, junto com (3) a identificação do aluno, ao módulo pedagógico. Conhecendo o aluno e a ação tomada por ele, o módulo pedagógico possui informação suficiente para fornecer aos módulos do domínio e do aprendiz a fim de que o perfil deste aluno dentro do curso seja atualizado e um novo "conteúdoresposta" referente a sua ação seja identificado. Desta forma, (4) a identificação do aluno e de (5) sua ação são repassadas ao módulo do aprendiz que (6) atualiza o histórico deste aluno com informações de quando e qual âncora ativou. Se eventualmente a ação do aluno for contraditória de acordo com o seu perfil psicológico, (7) seu modelo de personalidade também é atualizado. O módulo pedagógico também repassa (8) a identificação da ação tomada pelo aluno ao módulo do domínio para (9) sua avaliação. Ao avaliar a resposta do aluno e compará-la com a do especialista, o módulo do domínio (10) identifica o conteúdo-resposta e se encarrega de (11) atualizar as informações de desempenho deste aluno. Em seguida, as informações de (12) desempenho, (13) histórico e (14) personalidade deste aluno são enviadas ao módulo pedagógico para que este (15) escolha a melhor estratégia de ensino a ser aplicada. Em seguida, o módulo pedagógico (16) checa se há uma necessidade de intervenção do tutor no ensino, caracterizando uma iniciativa de diálogo do sistema. Se isto se fizer necessário, o módulo (17) constrói esta intervenção. Do contrário, irá (18) re-elaborar o conteúdo-resposta indicado previamente pelo módulo do domínio de acordo com a estratégia de ensino escolhida. Na seqüência, o módulo de comunicação apenas (19) apresenta a resposta construída pelo módulo pedagógico.

## **3.2 MÓDULO DO DOMÍNIO**

O domínio escolhido para exemplificar a implementação da proposta do ITS foi a linguagem de programação C. Segundo Viccari (1994), a representação de um domínio orientado a uma tarefa (como o caso da linguagem C) tende a ser procedimental, representado tipicamente por regras de produção. No entanto, tendo em vista a implementação para Internet, uma maior reusabilidade da proposta para outros domínios e enfoque principal dado à adoção dinâmica de estratégias de ensino híbridas baseadas no perfil psicológico do aluno, a sugestão aqui feita para a implementação do ITS proposto é o uso de hipertextos. Sendo assim, a modelagem preocupa-se apenas em estruturar o domínio por meio de tópicos conectados, contribuindo para uma melhor visualização e compreensão do assunto como um todo. Desta forma, segundo a classificação apresentada por Konzen (1999), quanto ao conteúdo, o ITS proposto neste trabalho pode ser considerado um Tutor Fraco: ensina o conteúdo, propõe questões e reconhece/corrige erros sem necessariamente usar a modelagem do domínio para realizar estas correções.

Dividindo-se o domínio "Linguagem de Programação C" em títulos e estes em tópicos, pode-se obter uma estrutura como na Figura 6.

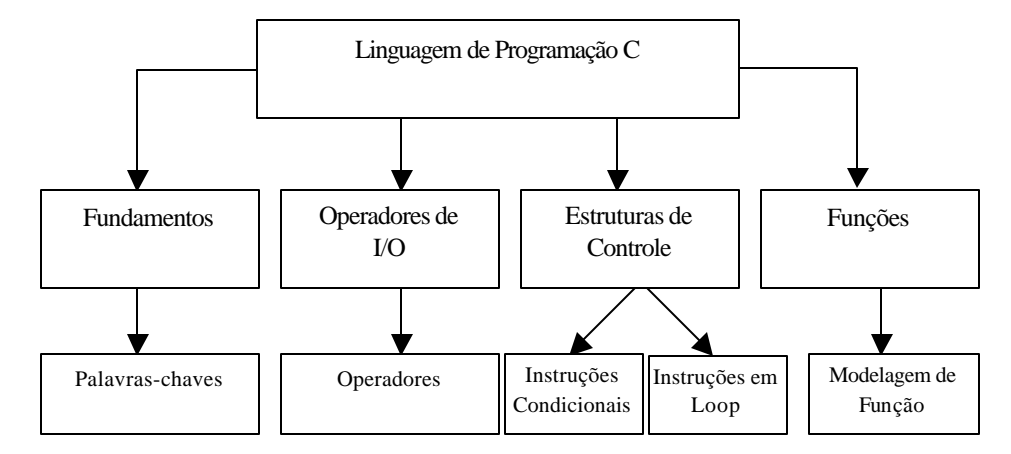

Figura 6 – Estrutura exemplo do domínio "Linguagem de Programação C"

Os dados relevantes à construção do domínio podem ser identificados na modelagem estruturada do banco de dados para o ITS proposto disponível no Anexo C.

## **3.3 MÓDULO PEDAGÓGICO**

Para a construção do módulo pedagógico, deve-se implementar as estratégias de ensino individualizado apresentadas por Brightman (2001) e resumidas na seção 2.5.4. Além destas, as seguintes estratégias (seção 2.2.2) também deverão estar presentes na aplicação final:

- Ensino por Treinamento
- Ensino com Utilização de Hipertextos
- Ensino com Utilização de Acabamento
- Ensino Aprender-Fazendo

A Tabela 7 apresenta as táticas de ensino a serem aplicadas na construção do conteúdo teórico e prático de acordo com as preferências de cada aluno.

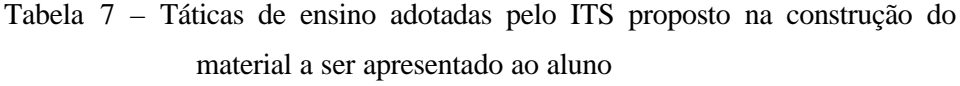

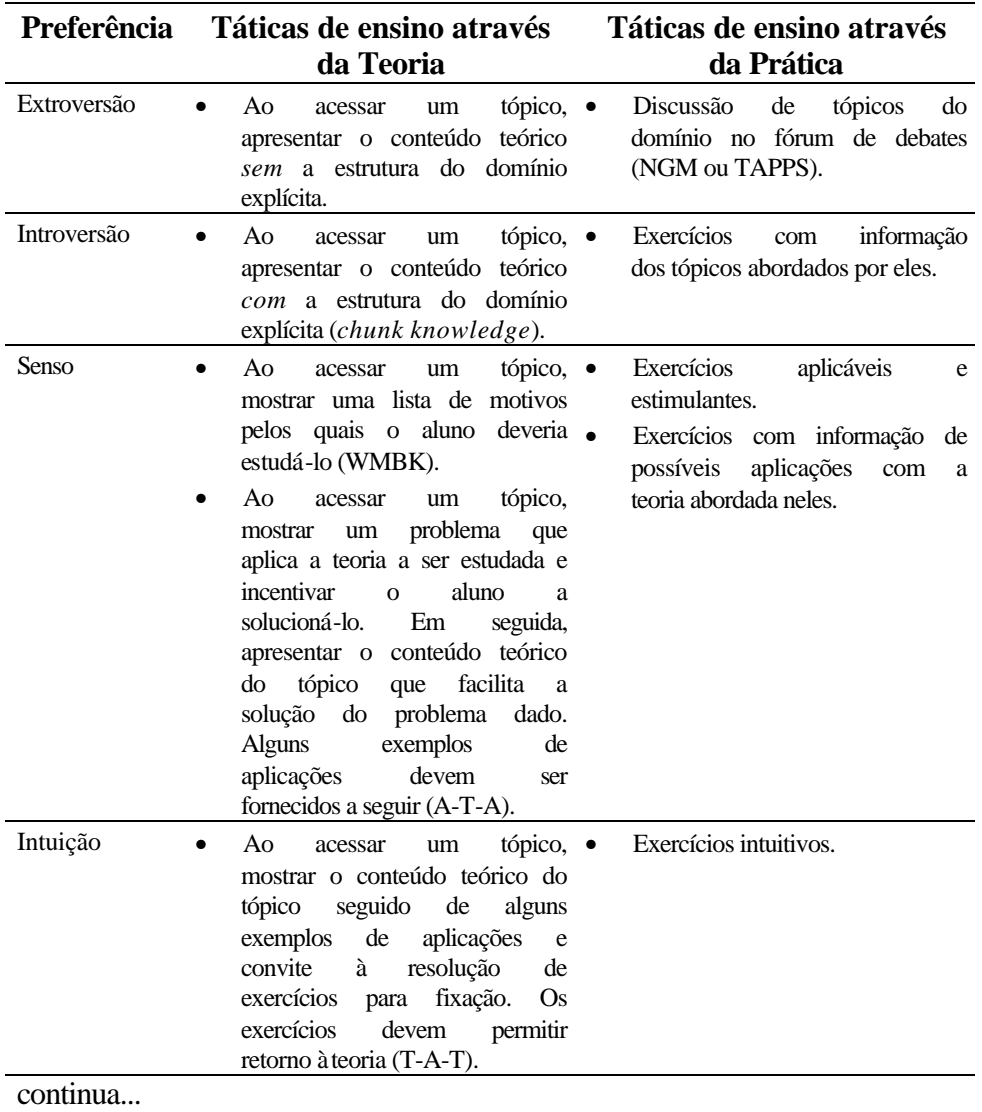

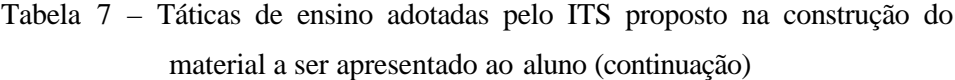

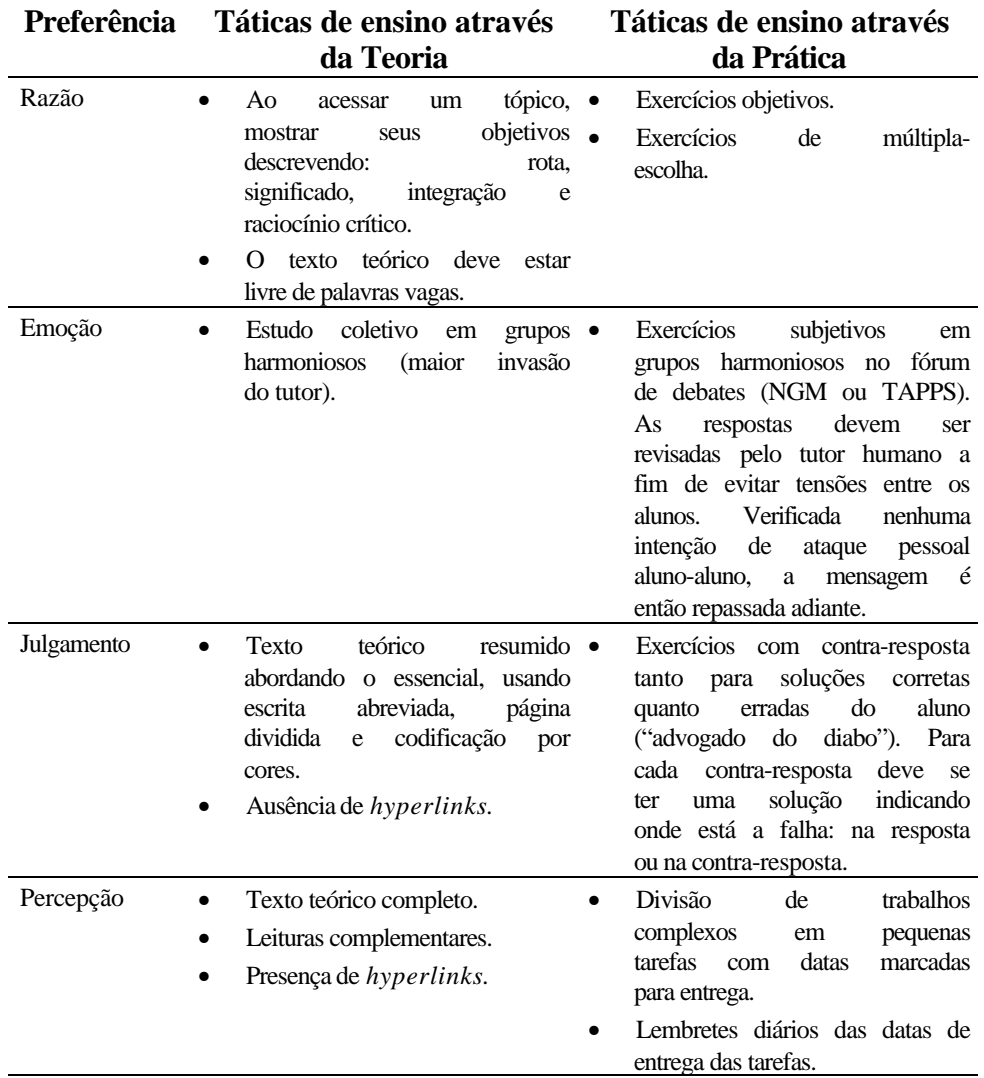

Para a adoção destas estratégias, o sistema deve conhecer o tipo MBTI® de cada aluno. Dentre os vários questionários MBTI® disponíveis na Internet, sugere-se o uso de um disponível em http://www.haleonline.com/psych (Anexo A). A escolha deve-se ao fato deste questionário possuir apenas 4 perguntas

enquanto a grande maioria possui dezenas delas. Acredita-se que um aluno dedica maior atenção para resolver 4 questões e provém o sistema de dados bem mais confiáveis do que se fosse resolver 70 questões, por exemplo.

A Figura 7 apresenta um modelo de requisitos a ser entregue ao especialista para a construção dos tópicos do domínio contendo todas as informações necessárias para a aplicação das táticas de ensino da Tabela 7. Um exemplo de uso deste modelo para o tópico "Instruções Condicionais" dentro do domínio "Linguagem de Programação C" encontra-se disponível no Anexo B.
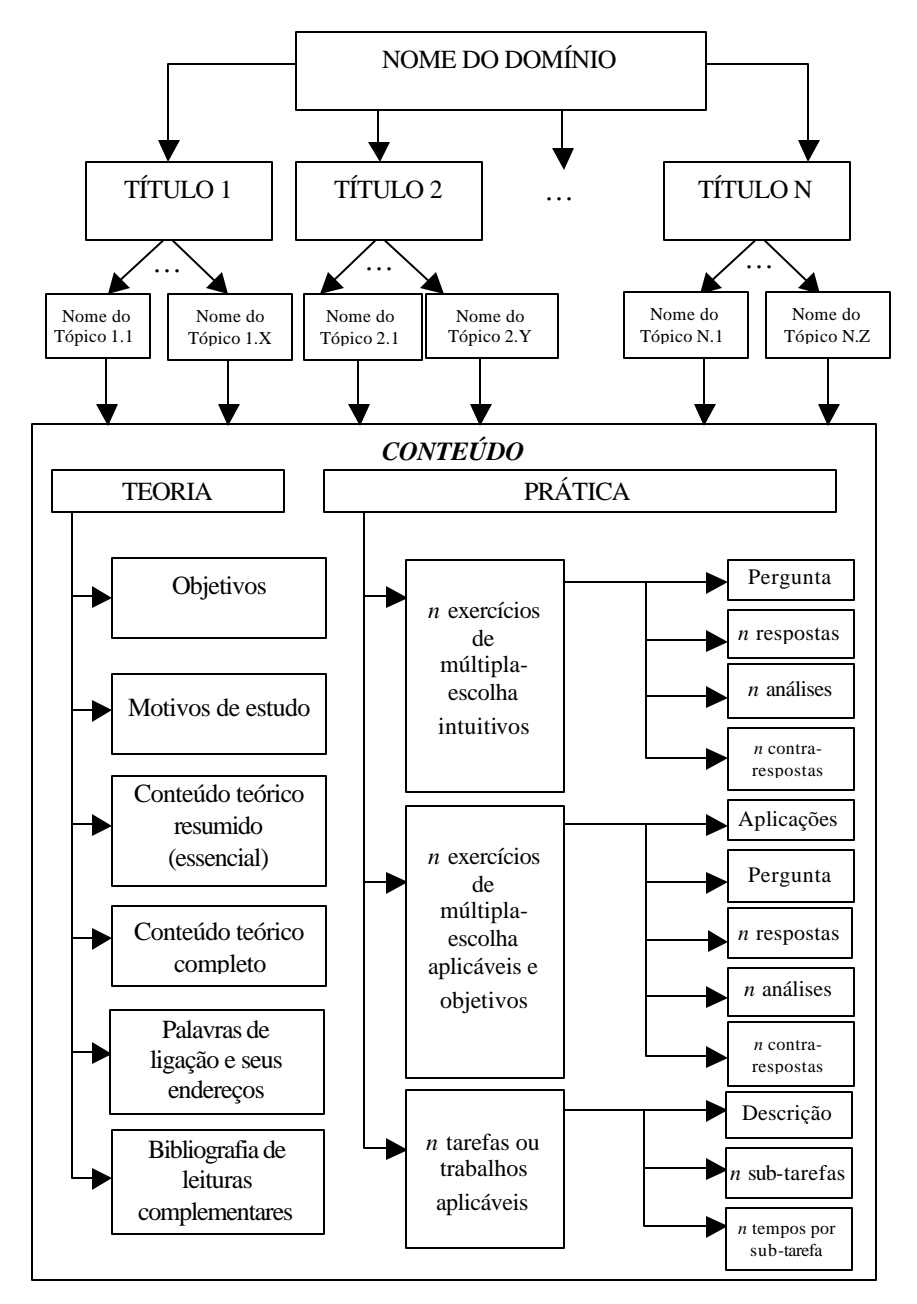

Figura 7 – Modelo da estrutura do domínio para implementação das estratégias de ensino usando MBTI®

De posse de todas as informações de conteúdo necessárias para a construção do módulo do domínio (Figura 7) e do tipo MBTI® de um dado aluno (descoberto através das respostas ao questionário do Anexo A apresentado no primeiro contato do aluno com o ITS), o módulo pedagógico pode re-elaborar um tópico ou um exercício de acordo com as preferências do aluno.

A Tabela 8 apresenta um exemplo comparativo de dois exercícios sobre um mesmo tópico que poderiam ser propostos pelo módulo pedagógico a dois alunos com tipos MBTI® diferentes.

Tabela 8 – Comparação entre exercícios de um mesmo tópico propostos à dois alunos com tipos MBTI® diferentes

| Linguagem de Programação C                                      | Exercício 1                                                                         |
|-----------------------------------------------------------------|-------------------------------------------------------------------------------------|
| <b>Estruturas de Controle</b><br><b>Instruções Condicionais</b> | Um programa de ensino baseado no<br>conhecimento prévio do aluno apresenta          |
| Exercício 1                                                     | uma tela inicial semelhante a um menu de<br>escolha. O menu apresenta várias opções |
| Aplicações:                                                     | em sequência para que o usuário indique                                             |
| - Construção de programas de I/O                                | até onde já estudou. Por exemplo, se o                                              |
| simples.                                                        | usuário já estudou os 3 primeiros capítulos,                                        |
| - Aplicação de instruções condicionais em                       | selecionará o nível 4 e continuará o estudo                                         |
| situações do mundo real.                                        | a partir daí, vendo inclusive os capítulos                                          |
|                                                                 | seguintes. Se você fosse criar este                                                 |
| Pergunta:                                                       | programa, a melhor opção de                                                         |
| Um programa que faz o cadastramento de                          | implementação para avaliar a escolha do                                             |
| pessoas em um cassino exige que o usuário                       | usuário seria usar a(s) instrução(ões):                                             |
| digite sua idade. Considerando-se que a                         |                                                                                     |
| empresa só cadastra pessoas com idade                           | Respostas:                                                                          |
| igual ou superior a 21 anos, como                               | A. if e else                                                                        |
| completar o programa abaixo para realizar                       | B. if $e$ else if                                                                   |
| esta verificação?                                               | C. switch                                                                           |
| #include <iostream.h></iostream.h>                              | D. condicional?                                                                     |
| main()                                                          |                                                                                     |
| int idade;                                                      | (Supondo que o aluno tenha escolhido a                                              |
|                                                                 | $resposta correta, ou seja, a alternativa C)$                                       |
| cout << "Digite sua idade:<br>$"$ ;                             |                                                                                     |
| $cin \gg idade$                                                 | Atenção:                                                                            |
|                                                                 | É possível usar instruções else if para                                             |
| // COMPLETAR                                                    | avaliar múltiplas condições como é feito no                                         |

CadastraUsuario();

```
Respostas:
A. if (idade > 21)B. else if (idade \geq 21)
C. if \text{(idade} < 21)A. if (idade \geq 21)
```
*(Supondo que o aluno tenha escolhido a resposta correta, ou seja, a alternativa D)*

#### **Correto!**

}

Como a empresa cadastra apenas usuários com idade igual ou superior a 21 anos, a expressão (idade >= 21) está correta. Da mesma forma, o uso da instrução condicional *if* foi bem empregado, permitindo que o usuário seje cadastrado somente quando a expressão for verdadeira, ou seja, quando sua idade for maior ou igual a 21 anos.

*switch*. Sendo assim, a resposta B não estaria correta?

- o Sim
- o Não

*(Supondo que o aluno tenha mudado de opinião por ter sido enganado pela contraresposta e escolhido a alternativa errada,* 

*ou seja, a resposta SIM)*

### **Errado.**

Ao usar apenas as instruções *if* e *else if*, será necessário chamar várias rotinas de estudo em cada instrução *else if*, como no exemplo a seguir:

```
if ( escolha == 0 ) {
    EstudaCapitulo1();
    EstudaCapitulo2();
    EstudaCapitulo3();
    // ...
 }
else if ( escolha == 1 ) {
    EstudaCapitulo2();
    EstudaCapitulo3();
    EstudaCapitulo4();
    // ...
 }
// \ldots
```
O uso da instrução *switch* é mais indicado para a construção de menus do que várias instruções *else if*. Além disso, omitindo-se o uso de instruções *break*, não é necessário repetir as rotinas de estudo.

*Exercício elaborado para um aluno ISTP:*  • *informa tópicos abordados* • *exercício aplicável à realidade com informações de possíveis aplicações com a teoria envolvida* • *exercício objetivo* • *uso de links para que o aluno tenha liberdade de aprender mais sobre algo. Exercício elaborado para um aluno ENTJ:* • *não informa tópicos abordados e pode ser disponibilizado para discussão em um fórum de debates* • *exercício intuitivo* • *exercício objetivo* • *uso de contra-resposta para evitar respostas imediatas ("advogado do* 

*diabo")*

É importante ressaltar que o tipo MBTI® considera as preferências individuais e particulares de um indivíduo as quais são imutáveis. No entanto, algumas situações podem levar um extrovertido a agir como um introvertido, ou um racional agir como um emotivo e assim por diante. De qualquer forma, isto não modifica as preferências individuais destas pessoas que apenas se sentiram obrigados a tomar decisões de uma forma diferente daquela com a qual mais se identificam. Sendo assim, seria bastante relevante permitir que o aluno possa definir como deseja estudar. Por exemplo, seja um aluno julgador: a melhor tática com ele é apresentar o essencial e de vez em quando "brincar" de "advogado do diabo", fornecendo contra-respostas fundamentadas para quaisquer de suas respostas. Se este aluno tiver que fazer um trabalho e necessitar de mais material didático, bem como maiores detalhes sobre o que lhe é apresentado, agirá como um perceptivo. Como o sistema poderá saber disso visto que seu MBTI® não mudou? Na realidade, ele não vai ficar sabendo até que o aluno lhe informe que deseja visualizar o material completo. Por isso a necessidade de criar estruturas que permitam ao aluno escolher a tática de ensino a ser aplicada.

Sendo assim, considerando-se como exemplo um aluno *ISTJ* desejando acessar a teoria de um tópico para estudo, as táticas de ensino a serem aplicadas para a construção do conteúdo a ser apresentado devem ser coletadas a partir da Tabela 7: explicitação da estrutura do domínio, apresentação de motivos para o estudo do material, objetivos claros do tópico e conteúdo resumido. No entanto, estas táticas estão diretamente ligadas as quatro preferências do tipo MBTI® do aluno que poderá se comportar diferente em situações diferentes. Isto requer o uso de quatro âncoras de escape (*links*, botões ou qualquer estrutura de acesso) na página apresentada para acessar as táticas de ensino referentes ao inverso de seu MBTI® (*ENFP*). Se o aluno ativar uma dessas âncoras com o enunciado "Visualizar teoria completa", estará tomando uma atitude de

perceptivo, o que contraria sua preferência por julgamento. De qualquer forma, o ITS deve tratar o aluno preferencialmente de acordo com os seus desejos e, em segundo plano, segundo seu MBTI® . Sendo assim, se este tiver sido o primeiro acesso do aluno a qualquer uma dessas âncoras, sua preferência dinâmica pode ser indicada como *???P*. A combinação entre seu MBTI® (preferência estática) com suas preferências dinâmicas seria *ISTP* (*ISTJ* combinado com *???P* = *ISTP*).

O algoritmo proposto para combinar as preferências estática e dinâmica do aluno permitindo escolha dinâmica das táticas de ensino a serem aplicadas para a contrução do conteúdo é apresentado a seguir:

```
CombinaPreferencias(pre_estatica, pre_dinamica) : PREFERENCIA
VARIÁVEIS
   pre_combinada : PREFERENCIA;
INÍCIO
    SE ( pre_dinamica[0] = 1) ENTÃO pre_combinada[0] := 1;
    SENÃO pre_combinada[0] := pre_estatica[0];
   SE ( pre_dinamica[1] = 1) ENTÃO pre_combinada[1] := 1;
    SENÃO pre_combinada[1] := pre_estatica[1];
    SE ( pre_dinamica[2] = 1) ENTÃO pre_combinada[2] := 1;
    SENÃO pre_combinada[2] := pre_estatica[2];
   SE ( pre_dinamica[3] = 1) ENTÃO pre_combinada[3] := 1;
    SENÃO pre_combinada[3] := pre_estatica[3];
    SE ( pre_dinamica[4] = 1) ENTÃO pre_combinada[4] := 1;
    SENÃO pre_combinada[4] := pre_estatica[4];
    SE ( pre_dinamica[5] = 1) ENTÃO pre_combinada[5] := 1;
    SENÃO pre_combinada[5] := pre_estatica[5];
    SE ( pre_dinamica[6] = 1) ENTÃO pre_combinada[6] := 1;
    SENÃO pre_combinada[6] := pre_estatica[6];
    SE ( pre_dinamica[7] = 1) ENTÃO pre_combinada[7] := 1;
```

```
SENÃO pre_combinada[7] := pre_estatica[7];
 RETORNA pre_combinada;
```
FIM.

Outra forma de ocorrer uma troca na estratégia de ensino adotada é o desempenho do aluno. Se este não estiver de acordo com o mínimo estipulado pelo especialista, outras táticas de ensino serão escolhidas para compor uma nova estratégia baseando-se em duas informações: (1) a escolha de um novo perfil de personalidade para o aluno baseado em suas atitudes e nas sugestões apresentadas pela Tabela 6 e (2) a adoção da estratégia de ensino alternativa que maior aumento proporcionou ao desempenho de alunos com pequeno rendimento e MBTI<sup>®</sup> semelhantes.

Por exemplo, supondo que vários alunos *ISTJ* têm demonstrado atitudes de alunos perceptivos (preferem visualizar o material completo, por exemplo) e intuitivos (preferem exercícios que usam da intuição). Logo, o sistema passa a tratá-los como *INTP*s (preferência combinada). Se estes alunos não conseguem atingir o desempenho mínimo proposto pelo especialista, o sistema "consulta" a Tabela 6 para encontrar uma sugestão de MBTI® que melhor se aproxima do perfil destes alunos. Nesta tabela existe uma regra que diz que um *I?T?* pode ser considerarado como um *I?TP*. Como as dúvidas no perfil destes alunos (representadas pelos sinais '?') são exatamente às correspondentes da regra, a sua aplicação faz-se bem procedente. Logo, a primeira proposta de mudança de estratégia de ensino seria tratar todos estes alunos *ISTJ* como *ISTP* (a preferência pelo senso é mantida devido ao MBTI® ). No entanto, supondo ainda que esta mudança na estratégia tenha proporcionado uma melhoria no desempenho de apenas 30% dos alunos, verifica-se que talvez esta não seja a melhor estratégia a ser aplicada. Supondo agora um novo aluno *ISTJ* entrando no curso (com tratamento inicial de *ISTJ*) e, assim como os outros, tomando atitudes de

perceptivos e intuitivos. Ao tomar estas atitudes, o sistema passa a tratá-lo como um *INTP* (assim como os primeiros alunos). Quando este encontrar problemas para obter o desempenho mínimo exigido pelo especialista, o sistema já sabe que tratá-lo como um *ISTP* provavelmente não trará grandes melhorias em seu desempenho. Neste caso, dá-se preferência ao uso do seu MBTI® (ou seja, o sistema volta a tratá-lo como um *ISTJ*).

O algoritmo usado pelo módulo pedagógico que escolhe o MBTI® mais adequado para a construção do material a ser mostrado ao aluno é apresentado a seguir:

```
EscolhePreferenciaMaisAdequada(aluno) : PREFERENCIA
VARIÁVEIS
  pre_comb : PREFERENCIA;
 pre_sug : PREFERENCIA;
 desemp_med : INTEIRO;
INÍCIO
   pre_comb := CombinaMBTI(aluno.pre_estat, aluno.pre_dinam);
   SE ( NÃO(JaResolveuAlgumExercicio(aluno)) ) ENTÃO
    RETORNO := pre_comb;
   SENÃO
     SE (Desempenho(aluno) >= DesempenhoMinimo()) ENTÃO
      RETORNO := UltimoMBTI(aluno.hist);
     SENÃO
      pre_sug := SugestaoMBTI(aluno.pre_estat, aluno.pre_dinam);
       SE ( NÃO(ExisteAlunoQueMudouMBTI(pre_comb, pre_sug)) ) ENTÃO
         RETORNO := pre_sug;
       SENÃO
         desemp_med := MediaDesempenhoAlunosMudandoMBTI(pre_comb, pre_sug);
         SE (desemp_med >= DesempenhoMinimo())
          RETORNO := pre_sug;
         SENÃO
          RETORNO := aluno.pre_estat;
         FIM
       FIM
     FIM
   FIM
```
FIM.

### **3.4 MÓDULO DO APRENDIZ**

De acordo com os modelos de classificação do aprendiz apresentados na seção 2.2.1, o ITS proposto pode ser classificado como a seguir:

- *Tipos de Indivíduos:* vários
- *Número de Domínios:* vários
- *Grau de Especialização:* individual
- *Extensão Temporal:* longo prazo
- *Modificabilidade:* dinâmico
- *Uso do Modelo:* descritivo

O modelo do aluno é constituído por dados estáticos e dinâmicos (Viccari, 1998). Nesta proposta, os dados estáticos correspondem aos seus dados pessoais (nome, matrícula, senha, indicador MBTI®, etc.) enquanto os dados dinâmicos correspondem ao seu histórico (páginas visitadas e âncoras ativadas), desempenho (questões respondidas corretamente ou com erros) e variações no perfil psicológico (ações do aluno que contrariam o seu MBTI® descoberto inicialmente por meio de respostas ao questionário do Anexo A). Estes dados podem ser identificados na modelagem estruturada do banco de dados para o ITS proposto disponível no Anexo C.

### **3.5 MÓDULO DE COMUNICAÇÃO**

Por ser um modelo de design de aplicações hipermídia difundido e que visa reutilização, utilizou-se o OOHDM (*Object Oriented Hypermedia Design Model*) para a construção do módulo de comunicação. O OOHDM é um mecanismo de modelagem que permite descrever o domínio usando recursos de alto nível independente do sistema ou das ferramentas de autoria em hipertexto a ser utilizados. Sendo orientado a objeto, ele pode ser usado como substrato de uma poderosa estrutura para reutilização de componentes hipermídia (Schwabe, 1994).

O modelo engloba quatro fases evoluindo desde a abstração do problema à implementação da aplicação. Para a construção do módulo de comunicação do ITS proposto, as três primeiras fases foram cumpridas em sua totalidade. Quanto à implementação do ITS (quarta fase), algumas considerações foram feitas para que o modelo se adeque à proposta.

### **3.5.1 Primeira Fase: Modelagem**

O objetivo desta fase é mapear as abstrações e conceitos do domínio da aplicação em estruturas hipermídia. Desta forma, para a modelagem do ITS proposto, é necessário imaginar todas as entidades e relacionamentos existentes dentro do domínio do ensino.

Toda aplicação de ensino possui um conteúdo a ensinar, seja ele apresentado na forma teórica ou prática. Algumas delas ainda fornecem ferramentas adicionais que auxiliam o aluno no aprendizado do conteúdo. Sendo assim, a aplicação fica dividida entre dois grandes subsistemas: um de conteúdo e outro de ferramentas de auxílio. A Figura 8 apresenta a modelagem principal do ITS envolvendo estes subsistemas.

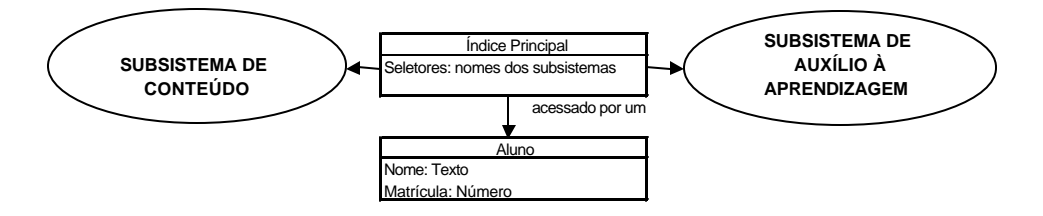

Figura 8 – Modelagem principal do ITS proposto

A modelagem do subsistema de conteúdo alia alguns novos conceitos de orientação a objetos (tais como agregação e herança) não presentes na modelagem principal e é apresentada na Figura 9.

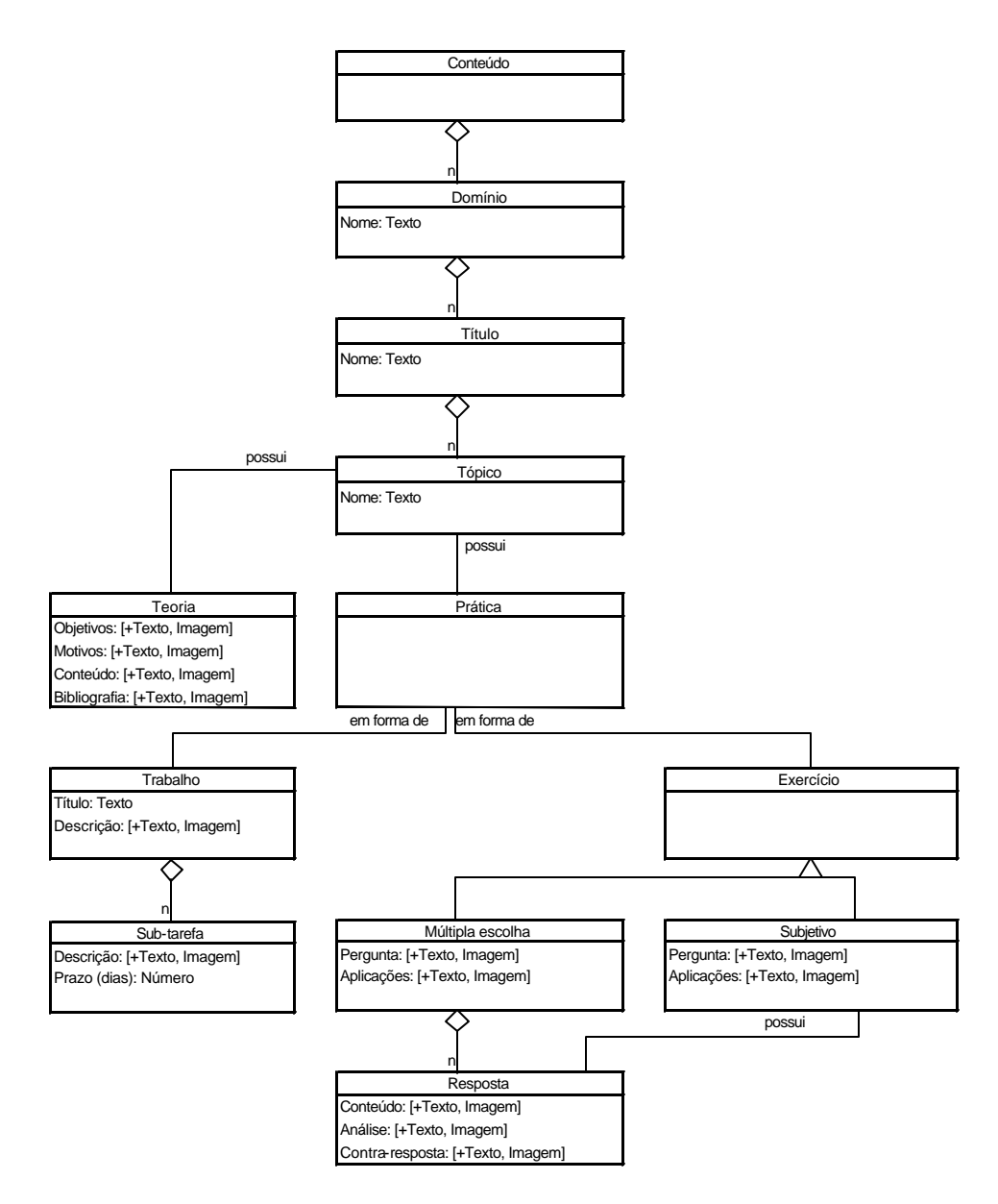

Figura 9 – Modelagem do Subsistema de Conteúdo

Por último, a Figura 10 apresenta a modelagem do subsistema de auxílio à aprendizagem indicando o uso de duas ferramentas importantes dentro do ambiente de ensino do ITS proposto: a agenda de compromissos e o fórum de debates.

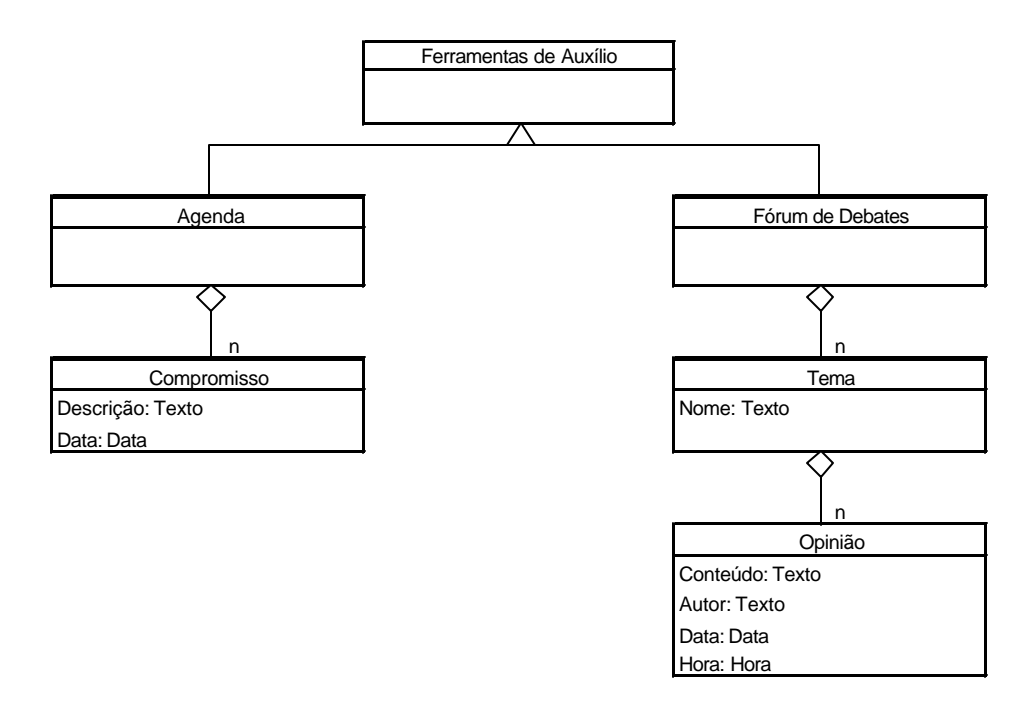

Figura 10 – Modelagem do Subsistema de Auxílio à Aprendizagem

### **3.5.2 Segunda Fase: Projeto da Navegação**

O mais importante nesta fase é definir o contexto e as estruturas de acesso que o usuário terá para navegar dentro da aplicação. De qualquer forma, as estruturas definidas no projeto da navegação ainda são conceituais, preocupando-se em criar a semântica de navegação sem envolver-se com detalhes de implementação. A Figura 11 apresenta um exemplo de transformação de uma classe conceitual (construída durante a primeira fase de modelagem) para uma classe navegacional. As demais classes navegacionais construídas a partir da modelagem encontram-se no Anexo D.

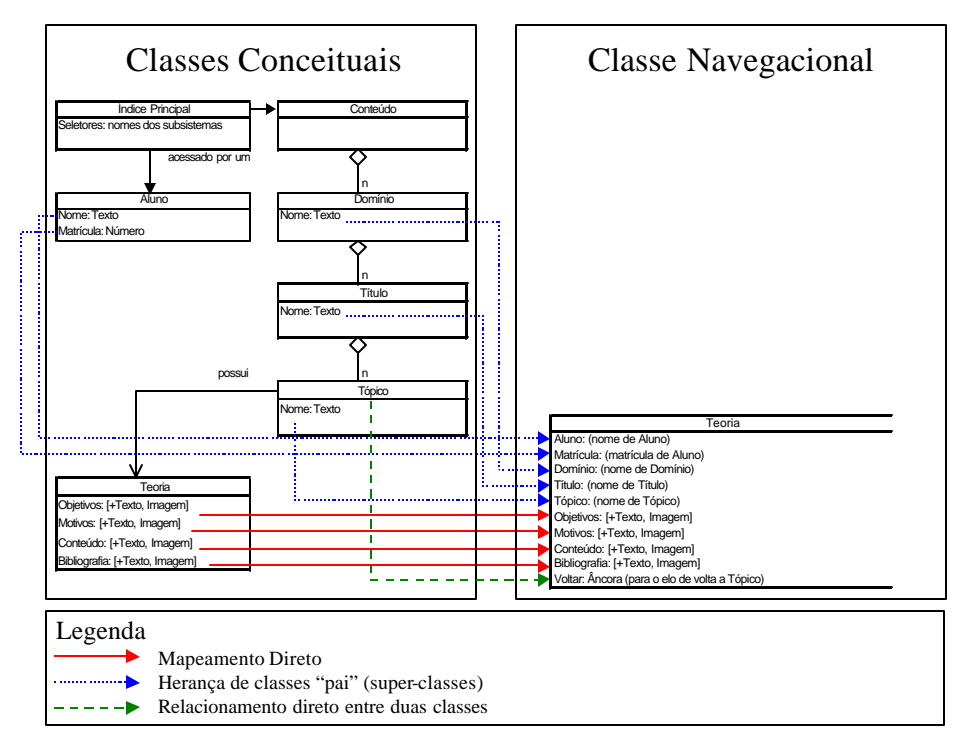

Figura 11 – Exemplo de transformação da classe conceitual Teoria para uma classe navegacional

### **3.5.3 Terceira Fase: Design Abstrato da Interface**

Definidos os aspectos estáticos da aplicação, faz-se necessário construir sua parte dinâmica com a qual o usuário irá interagir. Esta fase considera os objetos definidos nos passos de modelagem e de projeto da navegação e os transforma em objetos perceptíveis. Embora muitos autores considerem este estágio como sendo assunto de implementação, Schwabe (1994) ressalta a necessidade de realizá-lo de forma independente. A Figura 12 apresenta a tela da aplicação dividida em 7 regiões com funções específicas para cada uma delas:

- *Região 1:* Atributos curtos usando texto, tais como o nome do domínio, título e tópico.
- *Região 2:* Atributos do aluno (presente em todas as classes de navegação).
- *Região 3:* Estrutura de acesso global para o *subsistema de conteúdo*.
- *Região 4:* Estrutura de acesso global para o *subsistema de auxílio à aprendizagem*.
- *Região 5:* Atributos extensos usando texto e imagens.
- *Região 6:* Estruturas de acesso local como âncoras de voltar a elos anteriores.
- *Região 7:* Atributos extensos usando texto

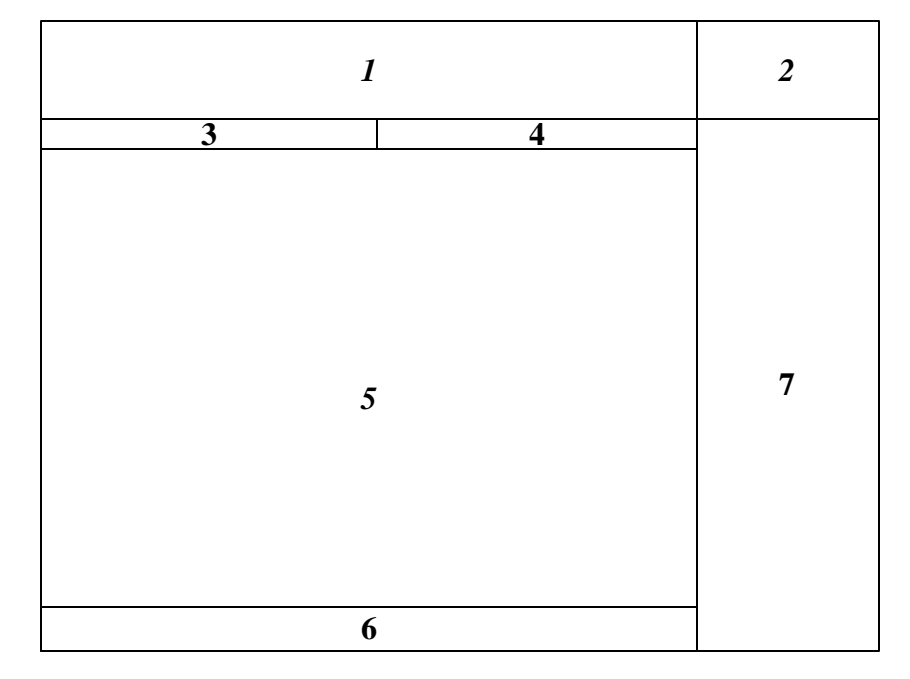

Figura 12 – Interface da aplicação de ensino dividida em regiões adaptadas aos atributos modelados

A Figura 13 apresenta a transformação da classe navegacional *Teoria* para o design de sua interface correspondente. As demais telas construídas a partir das classes resultantes do projeto de navegação encontram-se no Anexo E.

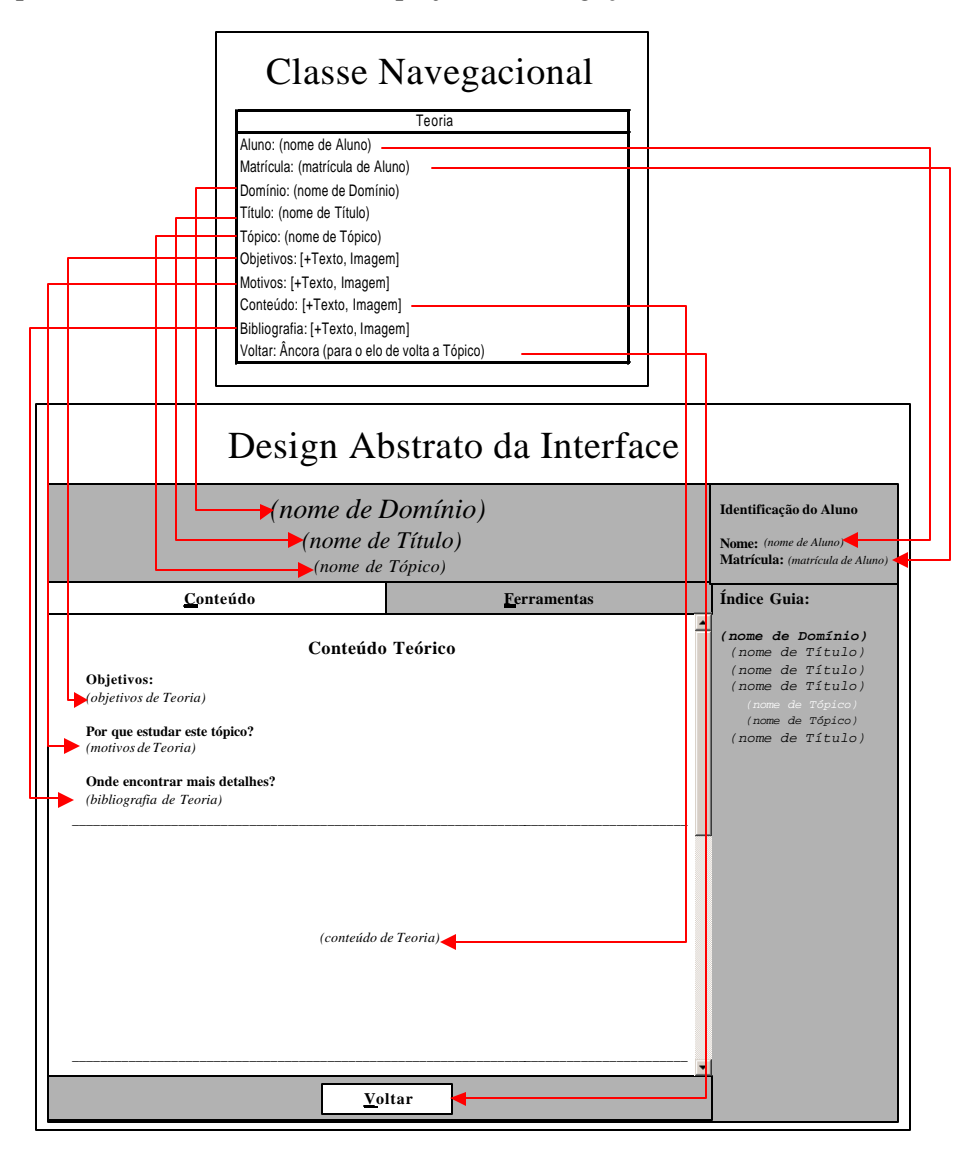

Figura 13 – Exemplo de transformação da classe navegacional *Teoria* para sua interface correspondente

#### **3.5.4 Quarta Fase: Implementação**

Esta última fase é responsável por mapear o design abstrato da interface em objetos concretos do ambiente de implementação, produzindo finalmente o sistema hipermídia. Embora este trabalho não tenha o objetivo de implementar um ITS, algumas considerações quanto ao uso dos resultados obtidos nas fases anteriores devem ser feitas visando uma implementação adequada do modelo obtido.

O resultado das três fases anteriores não apresenta as estruturas de navegação necessárias para que o aluno apresente comportamento dinâmico contrário às suas preferências estáticas (MBTI® ). Em outras palavras, botões que permitam ao aluno alterar, por exemplo, de uma tática de ensino usada para alunos racionais para outra direcionada a alunos emotivos. Isto ocorreu devido à natureza dinâmica e individualizada destas estruturas que aparecerão de acordo com o aluno que estiver usando o ITS. Sendo assim, faz-se necessário incluir quatro âncoras na região 6 (Figura 12) de cada tela encontrada na terceira fase da modelagem OOHDM. Estas quatro âncoras correspondem a táticas de ensino aplicáveis ao inverso de cada uma das quatro preferências do tipo MBTI® do aluno. Desta forma, considerando-se como exemplo um aluno *ISTJ*, os quatro botões devem permitir que o aluno modifique a apresentação e a abordagem do domínio usando táticas de ensino aplicáveis a extrovertidos, intuitivos, emotivos ou perceptivos.

Além disso, devido à natureza de uma aplicação de ensino requerer estruturas sempre e cada vez mais amigáveis ao usuário, algumas questões quanto a autoria em ponto pequeno (maior preocupação com os aspectos perceptivos da interface) podem ser consideradas relevantes. Sendo assim, a modelagem até então desenvolvida pode sofrer algumas alterações para uma melhor adaptação ao ambiente de ensino.

# **4 CONCLUSÃO**

Por ser livre de necessidades tecnológicas avançadas e recursos dispendiosos, acredita-se que a proposta feita seja igualmente implementável como os ITSs tradicionalmente desenvolvidos. As principais vantagens da proposta frente àquelas até então desenvolvidas são a sua reusabilidade e aplicação dinâmica de estratégias de ensino híbridas adaptadas ao comportamento do aluno dentro do ITS.

É importante ressaltar que a reusabilidade do ITS para outros domínios faz-se presente devido à representação do conhecimento ser feita apenas por hipertextos, sem uso de quaisquer outras técnicas (regras de produção, redes semânticas, etc.) que exijam uma maior especificidade do conteúdo (descritivo, procedimental, etc). No entanto, ao limitar a técnica usada para representação do conhecimento em hipertextos, perde-se em autonomia para que o ITS consiga responder a eventuais dúvidas do aluno usando o conhecimento embutido na estrutura da modelagem do domínio.

Espera-se com este trabalho um maior incentivo ao desenvolvimento de aplicações de ensino inteligentes, bem como da divulgação dos modelos OOHDM para criação de sistemas hipermídia e MBTI® para indentificação de personalidade.

Para o futuro, pretende-se dar continuação à mesma linha de pesquisa, fazendo refinamentos, implementando, testando e avaliando a proposta.

# **5 REFERÊNCIAS BIBLIOGRÁFICAS**

AKHRAS, F.; SELF J. A Process-Oriented Perspective on Analyzing Learner-Environment Interactions in Constructivist Learning. In: SIMPÓSIO BRASILEIRO DE INFORMÁTICA NA EDUCAÇÃO, VI. 1995, Florianópolis. **Anais...** Florianópolis: SBIE, 1995. p. 41-52.

ALVES I.; KOLBER L.; GIRAFFA, L. M. M.; POLONIA, E. HEI – Hotel Educational English: Assistente Inteligente para Suporte ao Ensino de Língua Inglesa para Hotelaria. In: SIMPÓSIO BRASILEIRO DE INFORMÁTICA NA EDUCAÇÃO, VIII, 1997, São José dos Campos. **Anais...** São José dos Campos: ITA, 1997. v. 2, p. 127-145.

ANDERSON, J. **Rules of the Mind.** New Jersey: Lawrence Erlbaum Associates, 1993.

BECK, J.; STERN, M.; HAUGSJAA, E. Applications of AI in Education. The ACM's First Electronic Publication, 1998. Disponível em: <http://www.acm.org/crossroads/xrds3-1/aied.html>. Acesso em 15 nov 2001.

BERCHT, M**. Avaliação Pedagógica como fator para a Construção de Estratégias de ensino e Aprendizagem Computadorizados**. Porto Alegre: CPGCC;UFRGS, 1997. 101p. Exame de Qualificação. (EQ-14).

BERTOLETTI, A. C. **SAGRES – Um sistema com apresentação adaptável de informações e suporte à interação em grupo**. Porto Alegre: CPGCC/UFRGS, 1997. 98p.

BREITMAN, K. **Hiper-autor: Um Método para Especificação e projeto de Sistemas Hipermídia**. Rio de Janeiro: COPPE/Sistemas/UFRJ-RJ, 1993 (Dissertação – Mestrado).

BRIGHTMAN, H. J. GSU Master Teacher Program: On Learning Styles. Disponível em: <http://www.gsu.edu/~dschjb/wwwmbti.html>. Acesso em 29 ago 2001.

CORREIA, L. H.; AMARAL, K. C. A.; UCHÔA, J. Q.; COSTA, H. A. X. **Informática na Educação – Computador Tutelado**. Lavras: UFLA/FAEPE, 1999. 86p.

COSTA, M. T. C. **Uma Arquitetura Baseada em Agentes para Suporte ao Ensino à Distância**. Florianópolis: UFSC, 1999 (Tese - Doutorado). Disponível em: <http://www.eps.ufsc.br/teses99/thiry>. Acesso em: 21 dez 2001.

COSTA, R. M. E. M.; ROCHA, A. R. C.; SANTOS, N.; WERNECK, V. M. B. Desenvolvimento de Sistemas Tutores Inteligentes: Questões e Perspectivas. In: SIMPÓSIO BRASILEIRO DE INFORMÁTICA NA EDUCAÇÃO, VIII, 1997, São José dos Campos. **Anais...** São José dos Campos: ITA, 1997. v. 2, p. 245- 256.

DAMICO, C. **Modelo de usuário para sistemas tutores inteligentes**. Porto Alegre: CPGCC da UFRGS, 1995. (Exame de Qualificação).

EBERSPÄCHER, H. F.; KAESTNER, C. A. A. Arquitetura de um Sistema de Autoria para Construção de Tutores Inteligentes Hipermídia. In: SIMPÓSIO BRASILEIRO DE INFORMÁTICA NA EDUCAÇÃO, VIII, 1997, São José dos Campos. **Anais...** São José dos Campos: ITA, 1997. v. 1, p. 163-179.

FEIGENBAUM, E. A. E BARR, A. **Applications-Oriented, AI Research: Education**. In: The Handbook of Artificial Intelligence – Capítulo IX. Los Altos, CA: William Kaufmann, 1982.

FELDER, R. M. Matters of Style. ASEE Prism, v. 6, n. 4, p. 18-23. Dec. 1996. Disponível em: <http://www2.ncsu.edu/unity/lockers/users/f/felder/public/ Papers/LS-Prism.htm>. Acesso em: 28 nov 2001.

FERNANDES, V. T. Monografia do seminário de hipermídia adaptativa: tendências. Campinas: Universidade Federal de Campinas, 1998. (http://caolho.dca.fee.unicamp.br:80/courses/IA368F/1998/monografias/valmir.h tm). Acesso em: 28 nov 2001

FRASSON, C.; MENGELLE, T.; AIMEUR, E.; GOUARDÈRES, G. An Actor-Based Architecture for Intelligent Tutoring Systems. In: INTELLIGENT TUTORING SYSTEMS SYMPOSIUM, 1996, Montreal. **Proccedings...** Montreal: Frasson, Gauthier, Lesgold (eds), 1996. p. 57-65.

GARZOTO, F.; PAOLINI, P.; SCHWABE, D. HDM: a Model-Based Approach to Hypermedia Application Design. **ACM Trans Information System**. v. 11, p. 1-26. 1993.

GIRAFFA, L. M. M. **Fundamentos de teorias de ensino-aprendizagem e sua aplicação em sistemas tutores inteligentes**. Porto Alegre: CPGCC/UFRGS, 1995. 120p.

GIRAFFA, L. M. M. **Seleção e Adoção de Estratégias de Ensino em Sistemas Tutores Inteligentes**. Porto Alegre: CPGCC/UFRGS, 1997. (Exame de Qualificação). 127p.

GIRAFFA, L. M. M.; NUNES, M. A. S. N.; VICCARI, R. M. Multi-Ecológico: Ambiente de Ensino Inteligente para Suporte ao Ensino de Educação Ambiental. In: SIMPÓSIO BRASILEIRO DE INFORMÁTICA NA EDUCAÇÃO, VIII, 1997, São José dos Campos. **Anais...** São José dos Campos: ITA, 1997. v. 1, p. 201-217.

JAQUES, P. A. **Agentes de Software para Monitoração da Colaboração em Ambientes Telemáticos de Ensino**. Porto Alegre: PUC-RS, 1998. 90p. (Dissertação de Mestrado).

KEARSLEY, G. Explorations in Learning & Instruction: The Theory Into Practice Database. Disponível em:  $\frac{http://tip.psychology.org>}{http://tip.psychology.org>}.$  Acesso em: 15 nov 2001.

KONZEN, A. A. **Uma Estratégia de Ensino Híbrida para Sistemas Tutores Inteligentes**. Santa Cruz do Sul: UNISC, 1999.

Learning never ends – Paducah Community College. Disponível em: <http://sats.padcc.kctcs.net/neverending/biz\_n\_indstry\_services/leadership.htm> Acesso em: 28 nov 2001.

LEITE, A.; FERNANDES, C.; OMAR, N. Avaliação de Sistemas de Tutoria Inteligente. In: SIMPÓSIO BRASILEIRO DE INFORMÁTICA NA EDUCAÇÃO, VII. 1996, Belo Horizonte. **Anais...** Belo Horizonte: SBIE, 1996. p. 313-326.

LUZZI, F.; FERREIRA, R. Z.; SENNA, R. C.; GIRAFFA, L. M. M.; BASTOS, R. M. Wöhler: Assistente Inteligente para Suporte ao Ensino de Química Orgânica. In: SIMPÓSIO BRASILEIRO DE INFORMÁTICA NA EDUCAÇÃO, VIII, 1997, São José dos Campos. **Anais...** São José dos Campos: ITA, 1997. v. 1, p. 201-217.

MAJOR, N. REICHGELT, H. COCA - A Shell for Intelligent Tutoring Systems. In: INTELLIGENT TUTORING SYSTEMS SYMPOSIUM, 1992, Berlim. **Proccedings...** Berlim: Frasson, Gauthier, McCalla, G., eds., Springer Verlag (eds), 1992.

MENDES, M.D.C., NUNES, M.G.V., ANDREUCCI, C.A. On the use of Intelligent Tutoring Systems for teaching and learning Mathematics. Disponível em: <http://www.icmc.sc.usp.br/~mdgvnune>. Acesso em: jul 2001.

MENEZES, R. A.; FUKS, H.; GARCIA, A. C. B. Utilizando Agentes no Suporte à Avaliação Informal no Ambiente de Instrução Baseada na Web – AulaNet. In: SIMPÓSIO BRASILEIRO DE INFORMÁTICA NA EDUCAÇÃO, IX, 1998, Fortaleza. **Anais...** Fortaleza: SBIE/UFC, 1998.

MOISSA, H. E.; VICCARI, R. M. Agente Identificador de Fatores Motivacionais e Afetivos em um Ambiente de Ensino e Aprendizagem. Disponível em: <http://www.inf.ufrgs.br/pos/SemanaAcademica/Semana99/ harry/harry.html>. Acesso em: ago 2001.

More about MBTI. Disponível em:  $\frac{http://www.paladinexe.com/MoreMBTI/$ more.htm>. Acesso em: 28 nov 2001.

MURRAY, T. Special Purpose Ontologies and the Representation of Pedagogical Knowledge, Talk in the International Conference on the Learning Sciences, Evanston. Texto em http://www.cd.umass.edu:80/~ckc/eon/papers/ ontology/ontology.html; 1996.

Myers-Briggs Personality Type Indicator®. Disponível em: <http://www. smc.qld.edu.au/mbti.htm>. Acesso em: 28 nov 2001.

NITZKE, J. Estratégias de ensino. Porto Alegre: CPGCC/UFRGS, 1998. Disponível em <http://penta.ufrgs.br/~julio/tutores/estrateg.htm> Acesso em: 28 nov 2001.

NUNES, M.G.V.; HASEGAWA, R.; VIEIRA, F. M. C.; SANTOS, G. H. R.; FORTES, R. P. M. SASHE: Sistema de Autoria e Suporte Hipermídia para Ensino. Disponível em: <http://www.icmc.sc.usp.br/~mdgvnune>. Acesso em: 03 jul 2001.

Personality Tests. Disponível em: <http://www.wizardrealm.com/tests/ personality.html>. Acesso em: 28 nov 2001.

PINTO, S. C. **M-Assiste: Um Meta-assistente Adaptativo para Suporte à Navegação em Documentos Hipermídia**. Rio de Janeiro: COPPE/Sistemas, 1995. (Dissertação de Mestrado).

RAABE, A. L. A.; JAVIMCZIK, A. M.; GIRAFFA, L. M. M. Eco-Lógico: Ambiente Interativo para Suporte ao Ensino de Educação Ambiental. In: SIMPÓSIO BRASILEIRO DE INFORMÁTICA NA EDUCAÇÃO, VII, 1996, Belo Horizonte. **Anais...** Belo Horizonte: DCC/UFMG, 1996.

REGIAN, J. W.; SHUTE, V. **Evaluating Intelligent Tutoring Systems. Technology Assessment in Education and Training.** New Jersey: Baker and O'Neil (Eds), Lawrence Erlbaum Associates, 1994. p. 79-96.

REZENDE, S.O., PUBLIESI, J.B., FREIRE, M.E.P., NUNES, M.G.V. Sistema Inteligente de Apoio a Treinamento e Ensino: Arquitetura e Avaliação. Disponível em: <http://www.icmc.sc.usp.br/~mdgvnune>. Acesso em: jul 2001.

RITTER, S. Pat online: A Model Tracing Tutor on World-Wide-Web. Anais do workshop "Intelligent Educational Systems on the World Wide Web", AIED97, em http://www.contrib.andrew.cmu.edu/~plb.AIED97 workshop/Proceedings. html, ago 1997).

SANCHO, J. M. **Para uma Tecnologia Educacional**. Porto Alegre: ArtMed, 1998. 75p.

SCHWABE, D. **OOHDM: An Object Oriented Hypermedia Design Model**. Rio de Janeiro: PUC-Rio, 1994.

SHIN, E. C.; SCHALLERT, D. L.; SAVENYE, W. C. Effects of Learner Control, Advisement and Prior Knowledge on Young Student' Learning in a Hypertext Environment. **Educational Technology Research and Development**, 42(1), 1994, pp.33-46.

STERN, M. The difficulties in Web-based tutoring, and some possible solutions. Disponível em <http://www.contrib.andrew.cmu.edu/~plb/AIED97\_workshop/ Stern.html> Acesso em ago 2001.

VALENTE, J. A. **O Professor no Ambiente Logo: Formação e Atuação**. Campinas: Gráfica Central da Universidade Estadual de Campinas, 435 páginas, 1996.

VICCARI, R. M. Inteligência Artificial e Educação – Indagações Básicas. SIMPÓSIO BRASILEIRO DE INFORMÁTICA NA EDUCAÇÃO, 4, 1993, Recife. **Anais...** Recife: Ed. Universitária da UFPE, 1994. 208p.

VICCARI, R. M. Sistemas Tutores Inteligentes. ESCOLA DE INFORMÁTICA DA SBC REGIONAL SUL, VI, 1998, Blumenau. **Anais...** Blumenau: PUC-PR, 1998. p. 37-40.

WOODS, P. J.; WARREN, J. R. Adapting teaching strategies in intelligent tutoring systems. Australia: University of South Australia, 1995. (http://www.advlearn.brdc.pitt.edu/its-arch/papaers/woods.htm). Acesso em: 28 nov 2001.

WOOLF, B. **AI in Education. Encyclopedia of Artificial Intelligence**. New York: Wiley & Sons, Inc., 1992, p. 434-444.

Working out your Myers Briggs Type. Disponível em: <http://www. teamtechnology.co.uk/tt/t-articl/mb-simpl.htm>. Acesso em: 29 ago 2001.

What is the MBTI® - OKA: Otto Kroeger Associates. Disponível em: <http://www.typetalk.com/about.htm>. Acesso em: 28 nov 2001.

# **6 ANEXOS**

### **ANEXO A**

### **Questionário para Encontrar o Tipo Myers Briggs dos Alunos**

A primeira preferência diz como você se ENERGIZA. Leve alguns minutos analisando as opções a seguir:

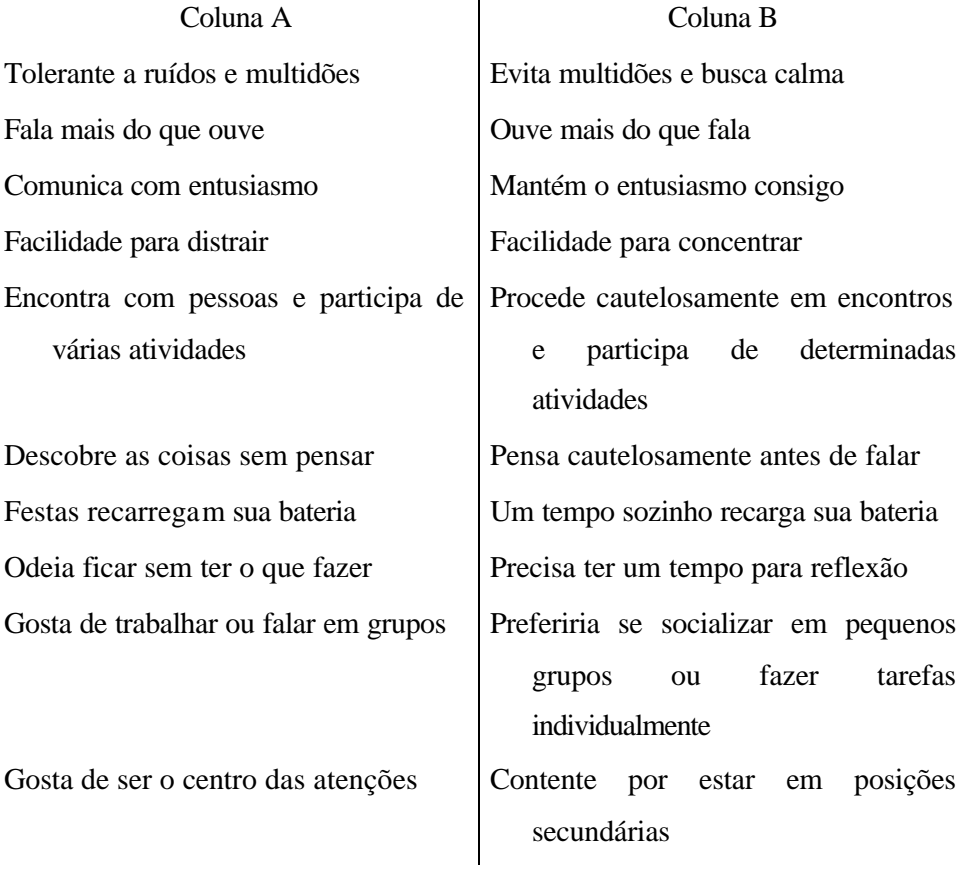

Agora pense cuidadosamente. Você pode querer dizer que é as duas coisas. Todos nós somos coagidos a agir da mesma forma. Mas a chave é: "o que você faz e se sente mais CONFORTÁVEL?" Siga sua intuição e escolha a coluna que você pensa ser a melhor resposta.

Vamos agora tentar descobrir a sua segunda preferência. Agora trata-se de como você prefere PROCESSAR informação... ou o que você prefere dar mais atenção. Tente esquecer sobre como as palavras são comumente usadas.

---

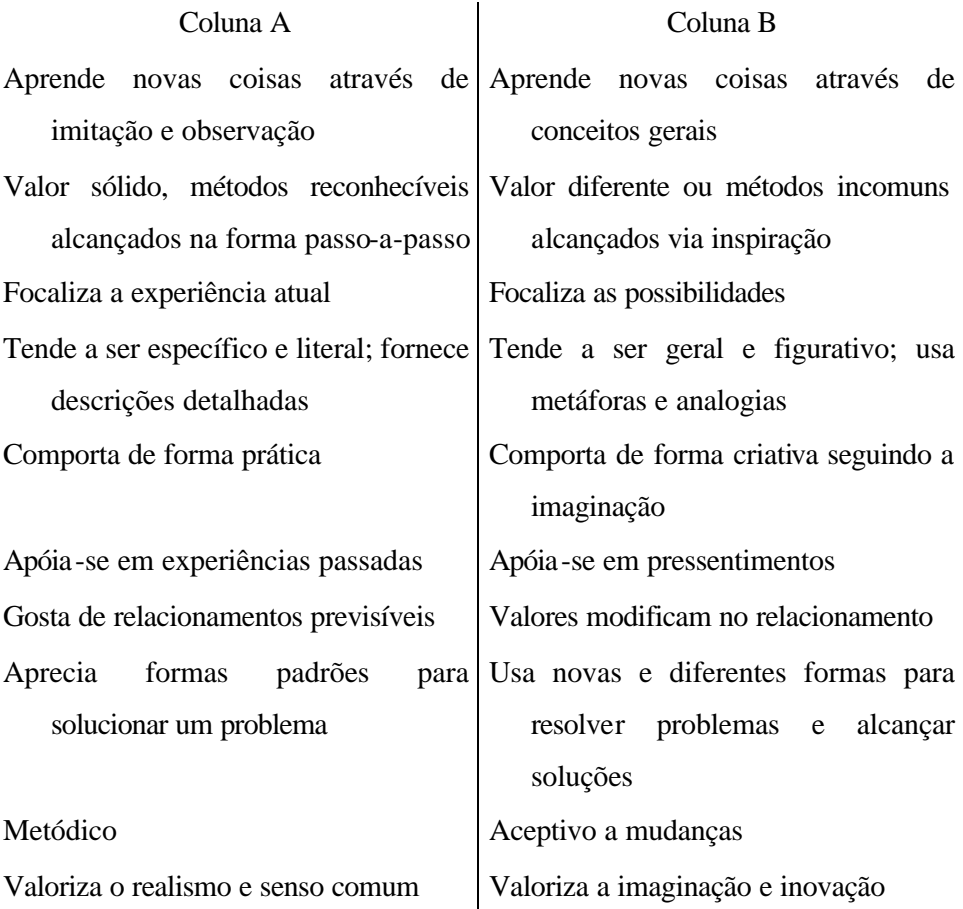

Novamente nos identificamos com ambas as preferências. Mas uma delas é usada mais comumente. Tente pensar sobre com qual dela s você se sente mais CONFORTÁVEL e escolha uma das duas colunas.

---

Tudo bem. Agora metade da tarefa já está pronta. Esta categoria trata de como nós tomamos decisões e chegamos a conclusões:

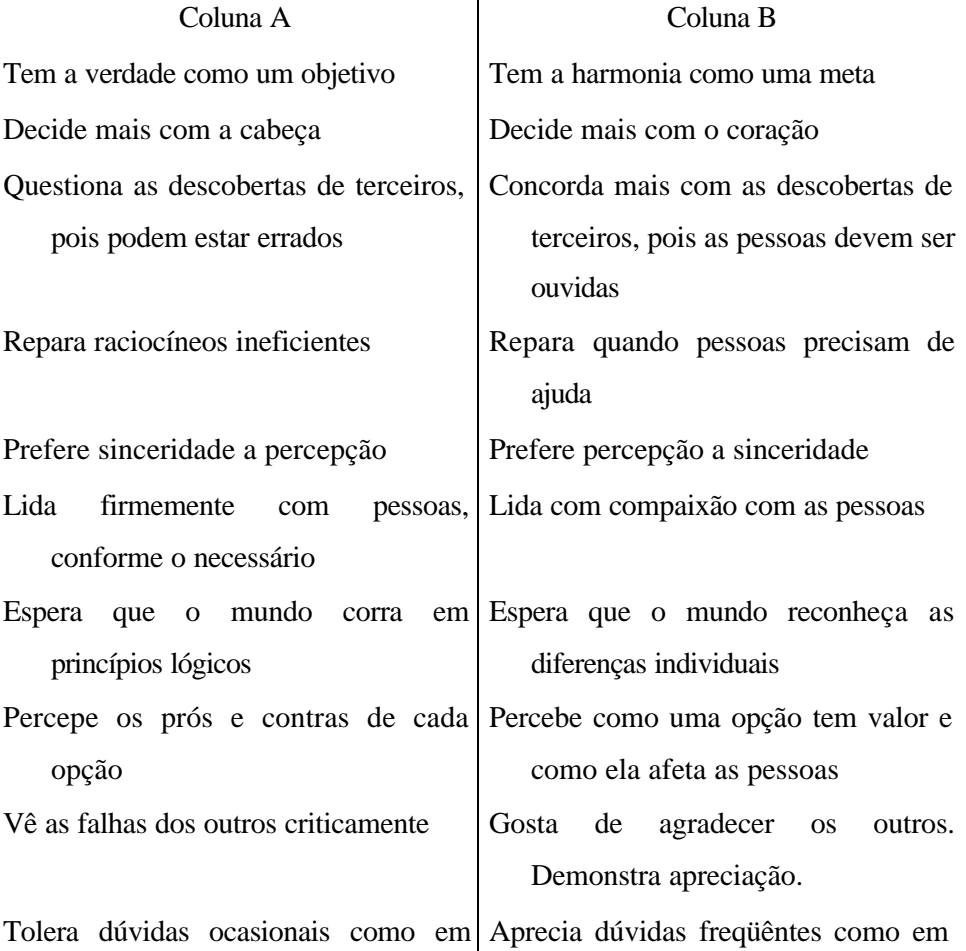

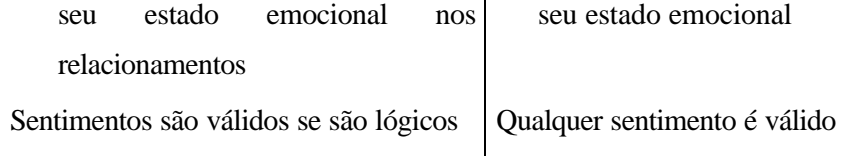

E agora? Com qual você mais se identifica?

Último... Este tem a ver com o ESTILO DE VIDA que você adota.

---

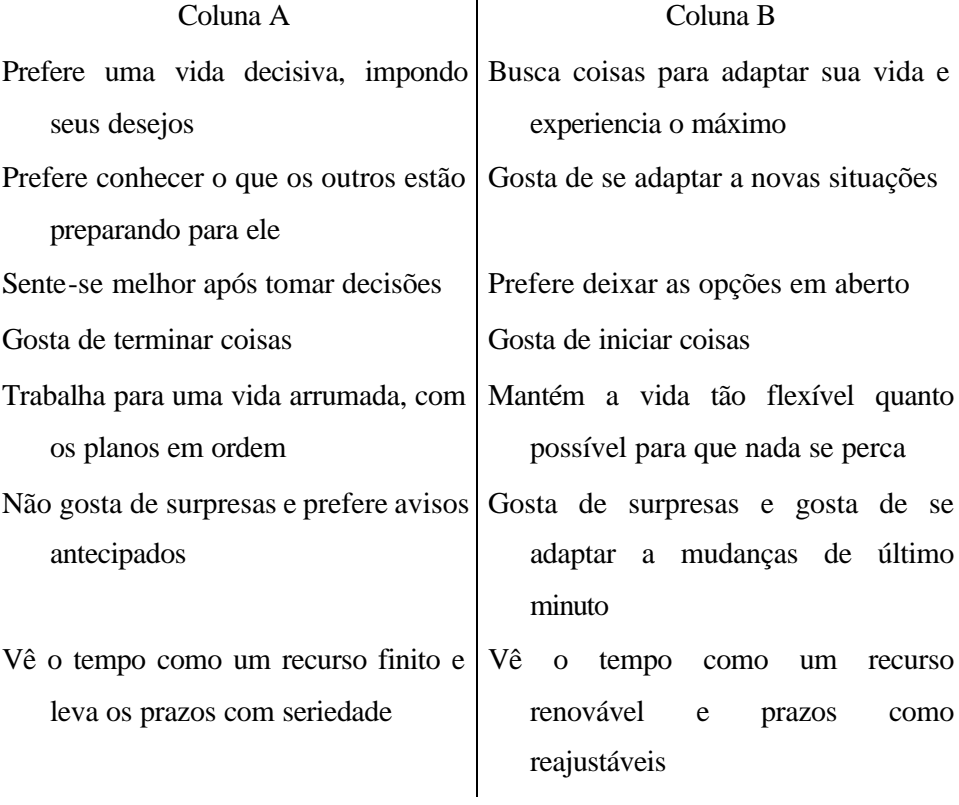

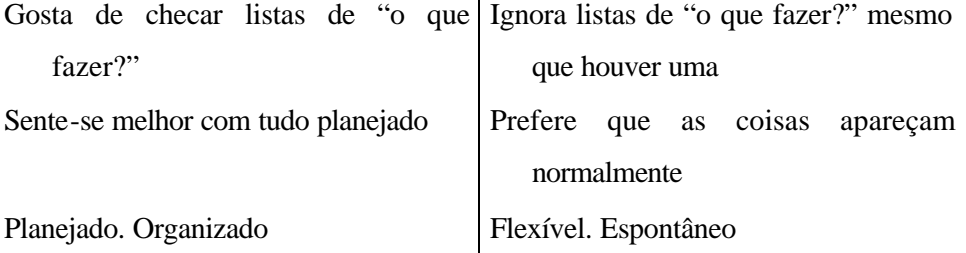

Novamente, com qual delas você se sente melhor?

### **ANEXO B**

## **Exemplo Completo com os Itens Necessários à Criação do Tópico "Instruções Condicionais" para o ITS Proposto**

### **Tópico: Instruções Condicionais**

### **O que o especialista deve entregar para a TEORIA**

#### Contexto

*Domínio:* Linguagem de Programação C *Título:* Estruturas de Controle *Tópico:* Instruções Condicionais

### Objetivos do tópico

Capacitar o aluno a usar as 4 formas de instruções condicionais da linguagem C:

- Condicional if-else
- Condicional else if
- Condicional ?
- Condicional switch.

Motivos de se estudar o tópico

No dia-a-dia, normalmente nos vemos em situações onde temos que tomar uma decisão: estudar agora ou estudar depois, ir a uma festa à noite ou assistir um filme em casa, comprar um carro ou alugá-lo, etc. Ao construir um programa de computador, novas situações com este mesmo cunho de decisão irão surgir: se o aluno digitar a senha errada deve repetir o processo, se sua idade for menor que 18 anos não terá permissão para ler todos os documentos, etc.

Este tópico fornece subsídios para que o aluno possa desenvolver programas usando esta lógica de condições.

### **Conteúdo teórico resumido (essencial)**

A linguagem C suporta quatro instruções condicionais básicas: *if-else*, *else if*, condicional *?* e *switch*. Sempre que uma instrução condicional estiver associada com apenas uma linha, não são necessárias chaves **{ }** envolvendo a instrução. No entanto, se a instrução condicional estiver associada a mais do que uma instrução (linha), torna-se necessário o uso das chaves. *Instrução if-else* Usado para executar condicionalmente um segmento de código. Suas possíveis sintaxes são: if(expressão1) { ação1; ação2; } else { ação3; ação4; } O parâmetro *expressão* deve ser verdadeiro (!0) ou falso (0). *Instrução else if* Usado para avaliar uma mesma expressão várias vezes. Suas possíveis sintaxes são: if(expressão1) { ação1; ação2; } else if (expressão2) { ação3; ação4; } else { ação5; ação6; } *Instrução switch*

```
Quando se deseja testar uma variável ou uma expressão em relação a vários valores, o 
uso do switch torna-se mais adequado que instruções if-else-if. Sua sintaxe é:
```

```
switch(variável) {
    case valor1:
       ação1;
       break;
    case valor2:
       ação2;
       break;
    case valor3:
       ação3;
       break;
    case valor4:
       ação4;
       break;
    default:
       ação;
}
```
### *Instrução condicional ?*

É uma maneira mais rápida de escrever uma condição com ações apenas para a expressão sendo verdadeira e falsa. Sua sintaxe é:

```
expressão? ação1:ação2;
```
Se *expressão* for verdadeiro, então executa-se *ação1*; do contrário, executa-se *ação2*.

### **Conteúdo teórico completo**

A linguagem C suporta quatro instruções condicionais básicas: *if-else*, *else if*, condicional *?* e *switch*. A maioria das instruções condicionais pode ser usada para executar seletivamente uma única linha de código relacionado. Sempre que uma instrução condicional estiver associada com apenas uma linha, não são necessárias chaves **{ }** envolvendo a instrução. No entanto, se a instrução condicional estiver associada a mais do que uma instrução (linha), torna-se necessário o uso das chaves.

### *Instrução if-else*

Usado para executar condicionalmente um segmento de código. Suas possíveis sintaxes são:

```
 • if(expressão)
             ação;
         • if(expressão1)
             ação1;
         else
             ação2;
         • if(expressão) {
             ação1;
             ação2;
         }
         • if(expressão1) {
             ação1;
             ação2;
         }
         else {
             ação3;
             ação4;
         }
O parâmetro expressão deve ser verdadeiro (!0) ou falso (0).
Instrução else if
Usado para avaliar uma mesma expressão várias vezes. Suas possíveis sintaxes são:
```

```
 • if(expressão1)
       ação1;
   else if (expressão2)
       ação2;
```

```
 • if(expressão1)
             ação1;
         else if (expressão2)
             ação2;
         else
             ação3;
         • if(expressão1) {
             ação1;
             ação2;
         }
         else if (expressão2) {
             ação3;
             ação4;
        }
        • if(expressão1) {
             ação1;
             ação2;
         }
         else if (expressão2) {
            ação3;
             ação4;
         }
         else {
             ação5;
             ação6;
         }
Instrução switch
Quando se deseja testar uma variável ou uma expressão em relação a vários valores, o 
uso do switch torna-se mais adequado que instruções if-else-if. Sua sintaxe é:
    switch(variável) {
         case valor1:
             ação1;
            break;
         case valor2:
             ação2;
            break;
         case valor3:
             ação3;
            break;
         case valor4:
             ação4;
```
break;
```
 default:
        ação;
 }
```
A instrução *break* faz com que a parte restante das intruções *switch* sejam puladas. Por exemplo, se *variável* for igual a *valor3* e se para a aplicação for de interesse checar, nesse caso, se também é igual a *valor4*, então basta eliminar a instrução *break* do terceiro *case*, como a seguir:

```
 switch(variável) {
    case valor1:
        ação1;
       break;
    case valor2:
        ação2;
       break;
    case valor3:
        ação3;
    case valor4:
       ação4;
       break;
    default:
        ação;
 }
```
*Instrução condicional ?*

É uma maneira mais rápida de escrever uma condição com ações apenas para a expressão sendo verdadeira e falsa. Sua sintaxe é:

expressão? ação1:ação2;

Se *expressão* for verdadeiro, então executa-se *ação1*; do contrário, executa-se *ação2*. Desta forma, uma instrução *if-else* pode ser substituída pela condicional *?* como no exemplo abaixo:

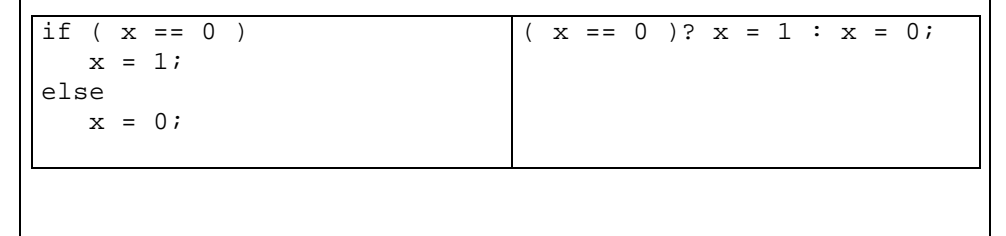

## **Palavras com ligação e correspondentes endereços**

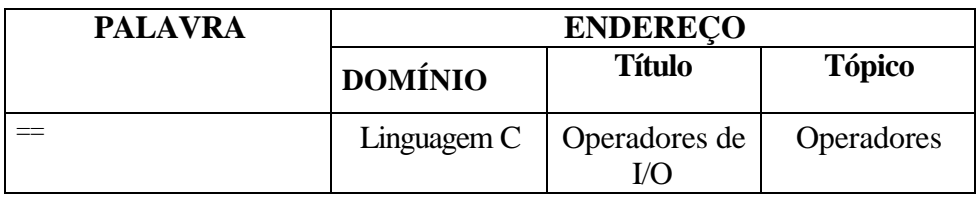

### **Bibliografia de leituras complementares**

VILLAS-BOAS, Sergio Barbosa. *C/C++ e Orientação a Objetos em Ambiente Multiplataforma.* Disponível em: <http://www.del.ufrj.br/~villas/livro\_c++. html>. Acesso em 17 ago 2001.

# **O que o especialista deve entregar para a PRÁTICA**

### **Exercícios intuitivos de múltipla escolha (4 respostas)**

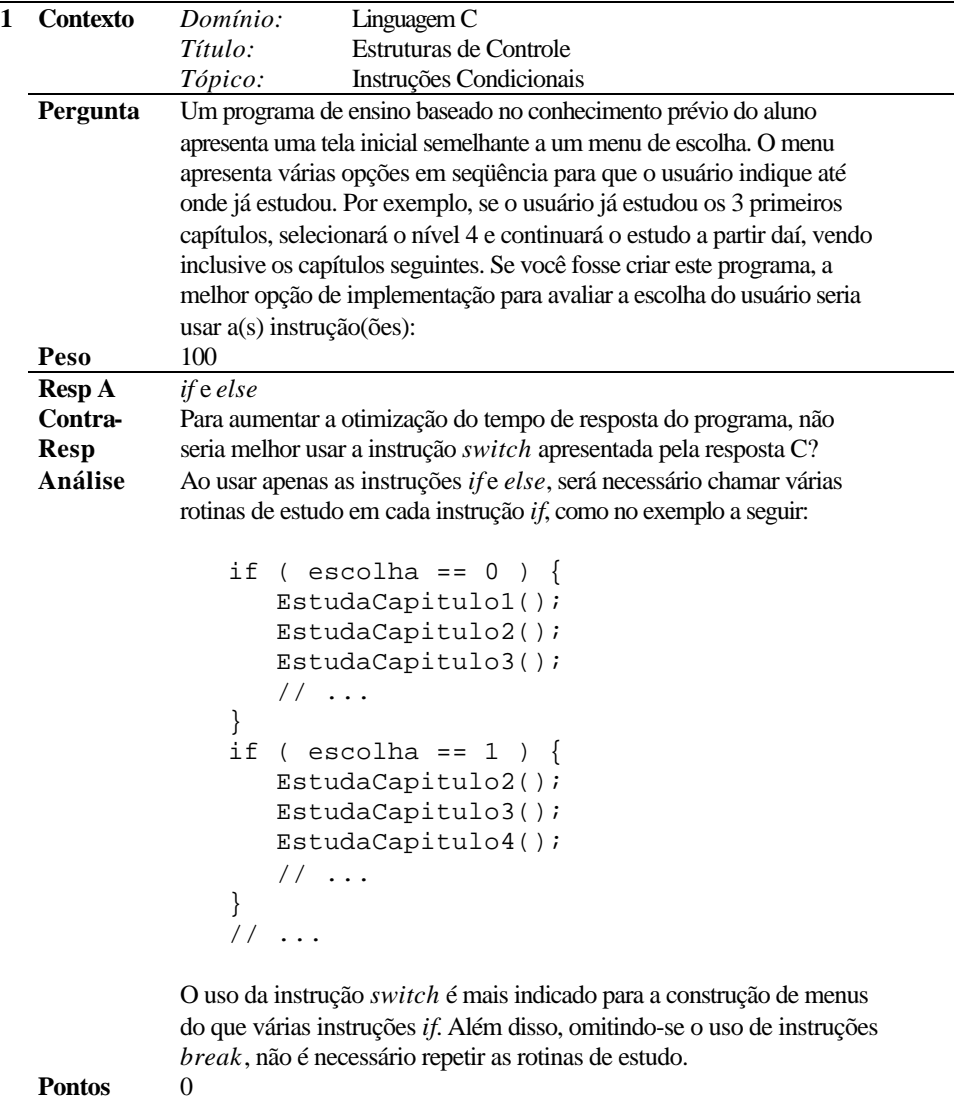

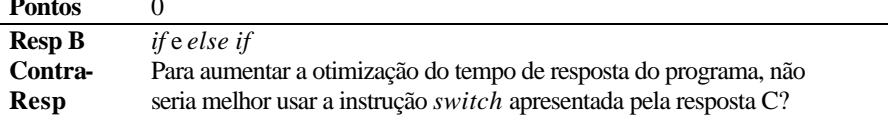

**Análise** Ao usar apenas as instruções *if* e *else if*, será necessário chamar várias rotinas de estudo em cada instrução *else if*, como no exemplo a seguir:

```
if ( escolha == 0 ) {
    EstudaCapitulo1();
    EstudaCapitulo2();
    EstudaCapitulo3();
    // ...
 }
else if ( escolha == 1 ) {
    EstudaCapitulo2();
    EstudaCapitulo3();
    EstudaCapitulo4();
    // ...
 }
 // ...
```
O uso da instrução *switch* é mais indicado para a construção de menus do que várias instruções *else if*. Além disso, omitindo-se o uso de instruções *break*, não é necessário repetir as rotinas de estudo.

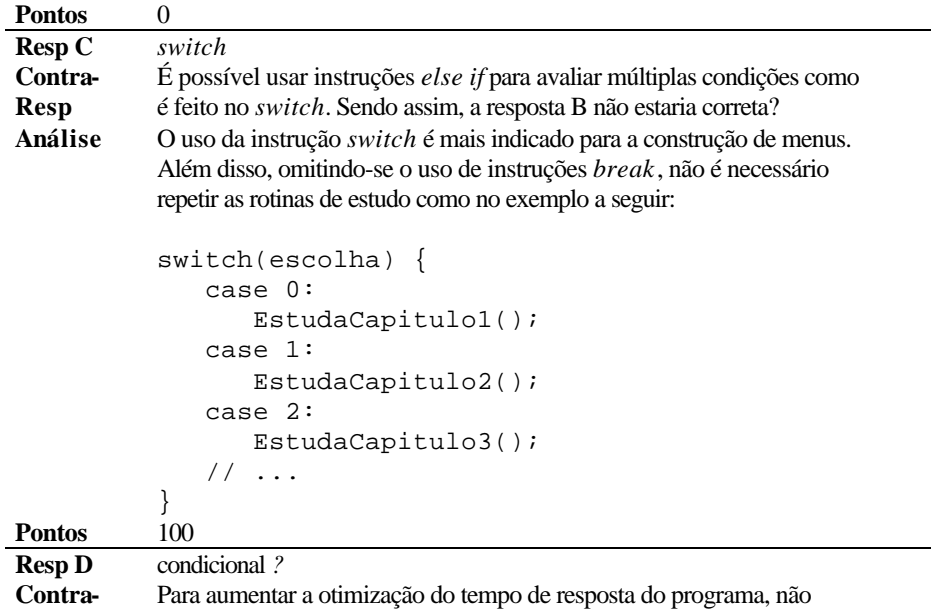

**Resp** seria melhor usar a instrução *switch* apresentada pela resposta C?

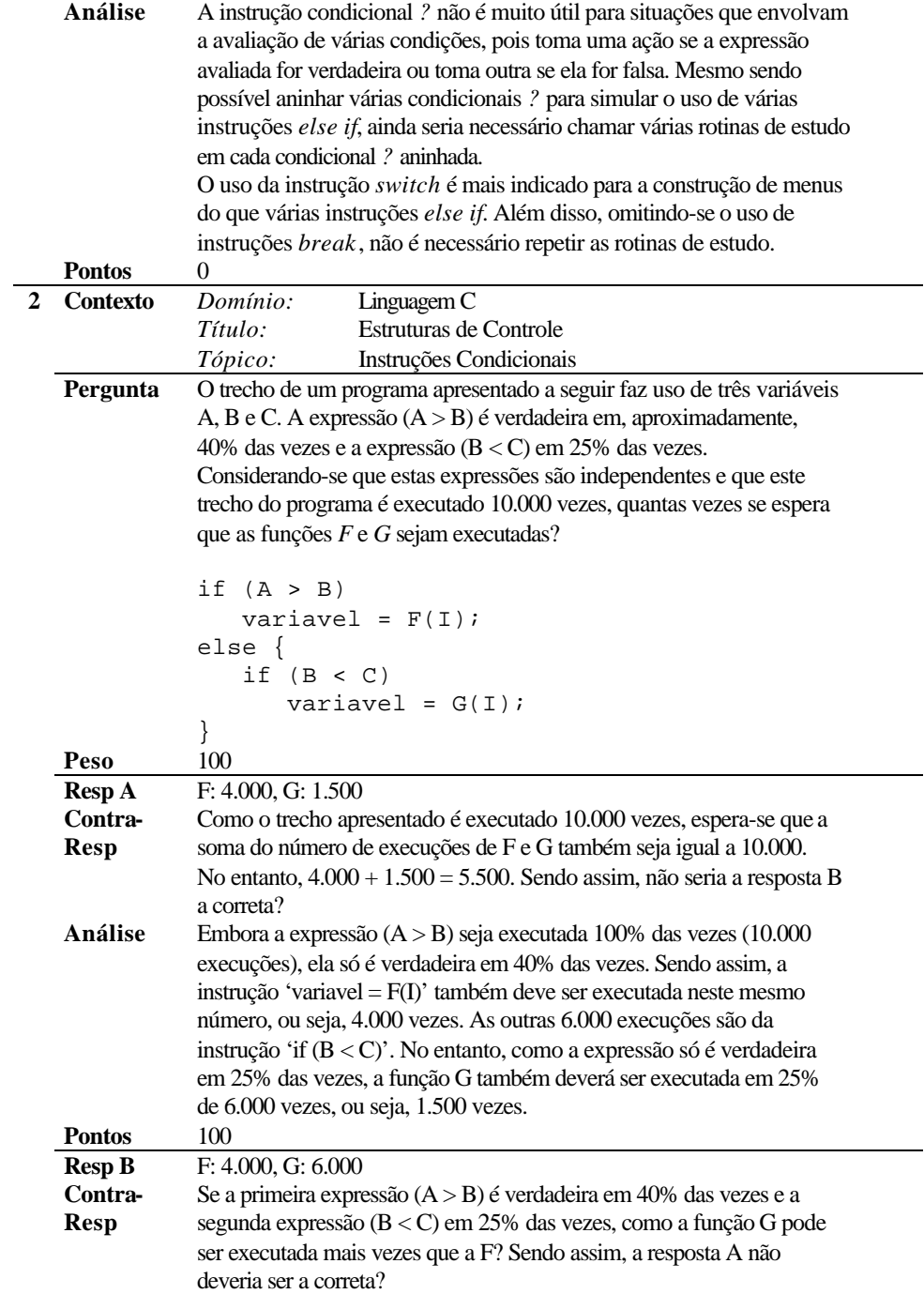

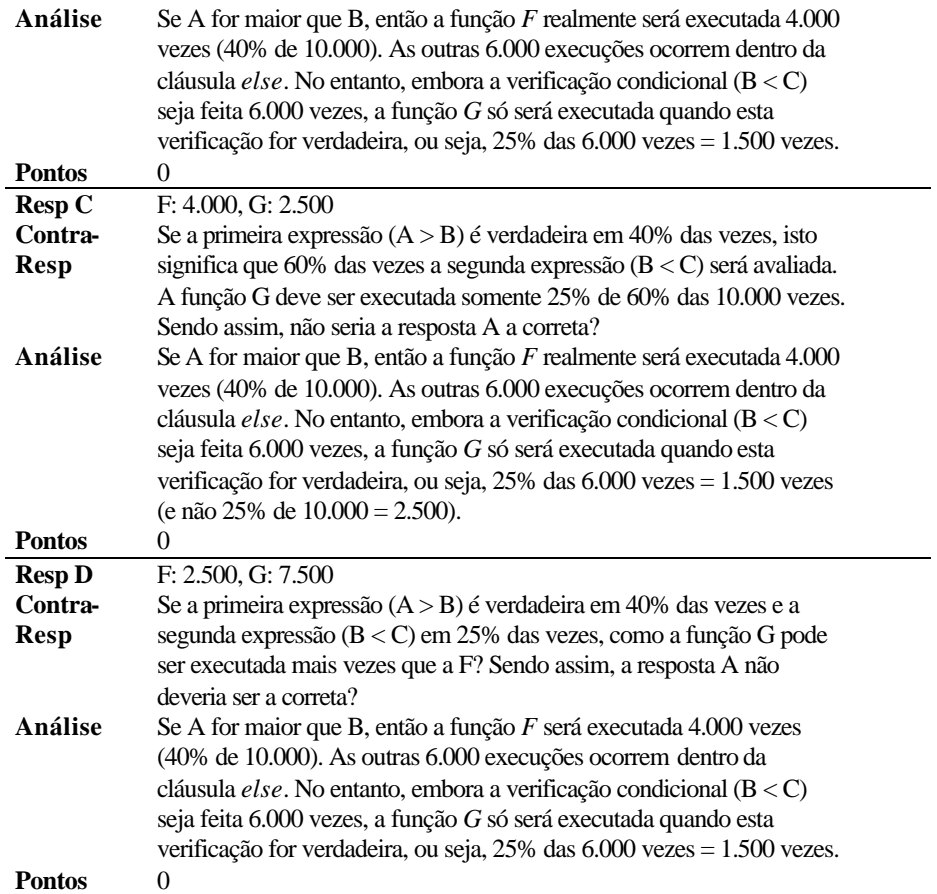

| 1                                                                                    | Contexto                           | Domínio:<br>Linguagem C                                                                                                    |  |  |
|--------------------------------------------------------------------------------------|------------------------------------|----------------------------------------------------------------------------------------------------|--|--|
|                                                                                      |                                    | Título:<br>Estruturas de Controle                                                                                                    |  |  |
|                                                                                      |                                    | Tópico:<br>Instruções Condicionais                                                                                                    |  |  |
|                                                                                      | <b>Aplicações</b>                  | Construção de programas de I/O simples.                                                                                                |  |  |
|                                                                                      |                                    | Aplicação de instruções condicionais em situações do                                                                                   |  |  |
|                                                                                      |                                    | mundo real.                                                                                                    |  |  |
|                                                                                      | Pergunta                           | Um programa que faz o cadastramento de pessoas em um cassino                                                                           |  |  |
|                                                                                      |                                    | exige que o usuário digite sua idade. Considerando-se que a empresa                                                                    |  |  |
|                                                                                      |                                    | só cadastra pessoas com idade igual ou superior a 21 anos, como                                                                        |  |  |
|                                                                                      |                                    | completar o programa abaixo para realizar esta verificação?                                                                            |  |  |
|                                                                                      |                                    |                                                                                                    |  |  |
|                                                                                      |                                    | #include <iostream.h></iostream.h>                                                                                                    |  |  |
|                                                                                      |                                    | $main() \{$                                                                                                    |  |  |
|                                                                                      |                                    | int idade;                                                                                                    |  |  |
|                                                                                      |                                    |                                                                                                    |  |  |
|                                                                                      |                                    | cout << "Digite sua idade: ";                                                                                                    |  |  |
|                                                                                      |                                    | cin >> idade;                                                                                                    |  |  |
|                                                                                      |                                    |                                                                                                    |  |  |
|                                                                                      |                                    | $\frac{1}{2}$<br>COMPLETAR                                                                                                    |  |  |
|                                                                                      |                                    | CadastraUsuario();                                                                                                    |  |  |
|                                                                                      |                                    |                                                                                                    |  |  |
|                                                                                      |                                    | }                                                                                                    |  |  |
|                                                                                      | Peso                               | 100                                                                                                    |  |  |
|                                                                                      | <b>Resp A</b>                      | if (idade ><br>21)                                                                                                    |  |  |
|                                                                                      | Contra-                            | Se o usuário possuir mais de 21 anos poderá ser cadastrado. Sendo                                                                      |  |  |
|                                                                                      | Resp<br>Análise                    | assim, a resposta D não deveria estar correta (idade >= 21)?<br>A expressão (idade > 21) só será verdadeira se o usuário tiver 22 anos |  |  |
|                                                                                      |                                    | ou mais. Como a empresa também realiza cadastros de usuários com                                                                       |  |  |
|                                                                                      |                                    | 21 anos, a expressão deveria ser (idade >= 21).                                                                                        |  |  |
|                                                                                      |                                    | 0                                                                                                    |  |  |
| <b>Pontos</b><br><b>Resp B</b>                                                       |                                    | else if (idade $>= 21$ )                                                                                                    |  |  |
| Se o usuário possuir mais de 21 anos poderá ser cadastrado. Sendo<br>Contra-<br>Resp |                                    |                                                                                                    |  |  |
|                                                                                      |                                    | assim, a resposta D não deveria estar correta (idade >= 21)?                                                                           |  |  |
|                                                                                      | Análise                            | Para usar a instrução else-if é necessário ter usado antes a instrução if.                                                             |  |  |
|                                                                                      |                                    | Trocando-se else-if por if, a instrução tornaria o programa correto.                                                                   |  |  |
|                                                                                      | <b>Pontos</b>                      | 0                                                                                                    |  |  |
|                                                                                      | if $(idade < 21)$<br><b>Resp C</b> |                                                                                                    |  |  |
|                                                                                      | Contra-                            | Se o usuário possuir mais de 21 anos poderá ser cadastrado. Sendo                                                                      |  |  |
|                                                                                      | <b>Resp</b>                        | assim, a resposta D não deveria estar correta (idade >= 21)?                                                                           |  |  |
|                                                                                      | Análise                            | A empresa realiza cadastros de usuários com 21 anos ou mais e não de                                                                   |  |  |
|                                                                                      |                                    | usuários com menos de 21 anos. Trocando-se o operador '<' por '>=',                                                                    |  |  |
|                                                                                      |                                    | a instrução tornaria o programa correto.                                                                                               |  |  |
|                                                                                      | <b>Pontos</b>                      | 0                                                                                                    |  |  |
|                                                                                      | <b>Resp D</b>                      | if $(idade >= 21)$                                                                                                    |  |  |
|                                                                                      |                                    |                                                                                                    |  |  |

**Exercícios objetivos e aplicáveis de múltipla escolha (4 respostas)**

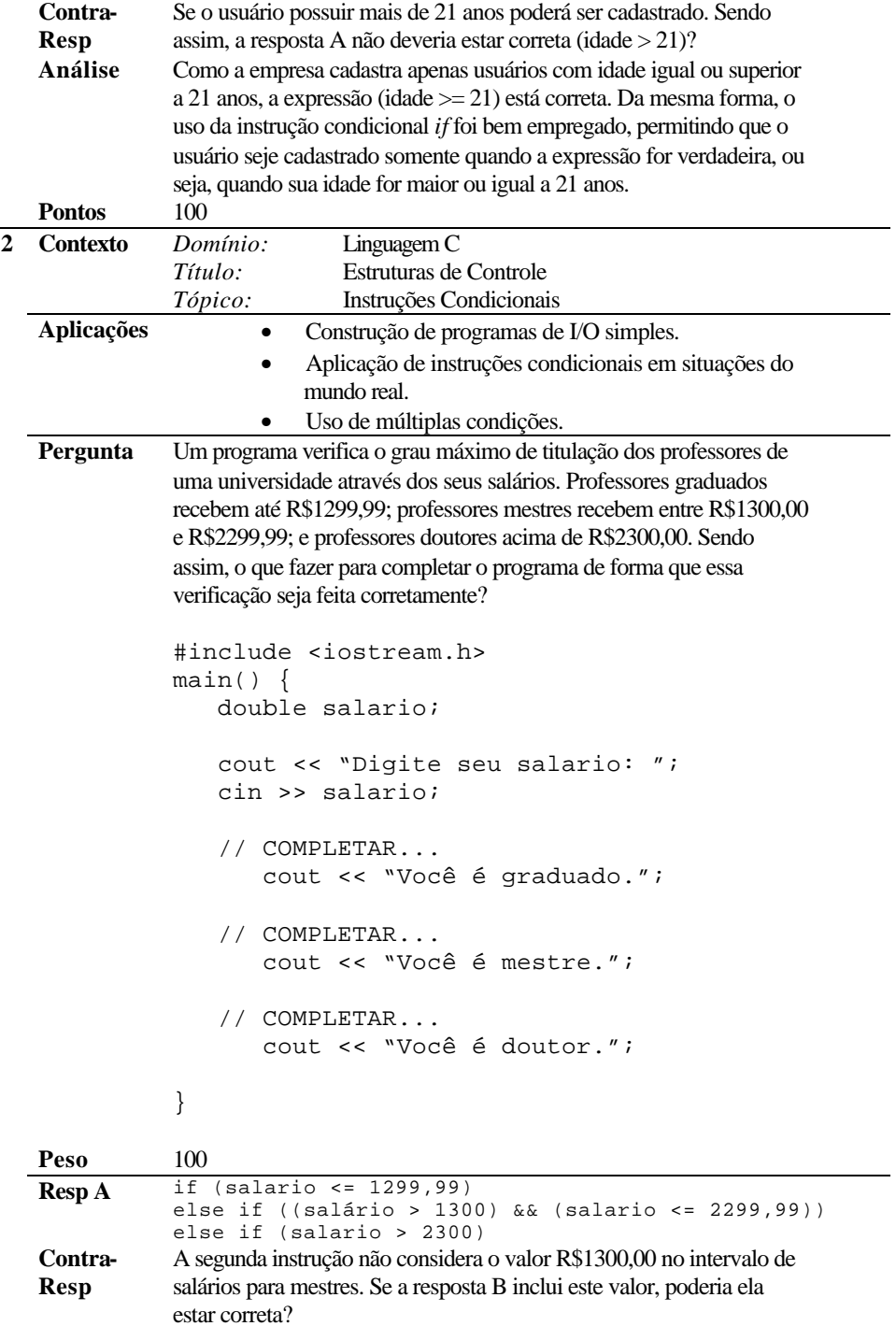

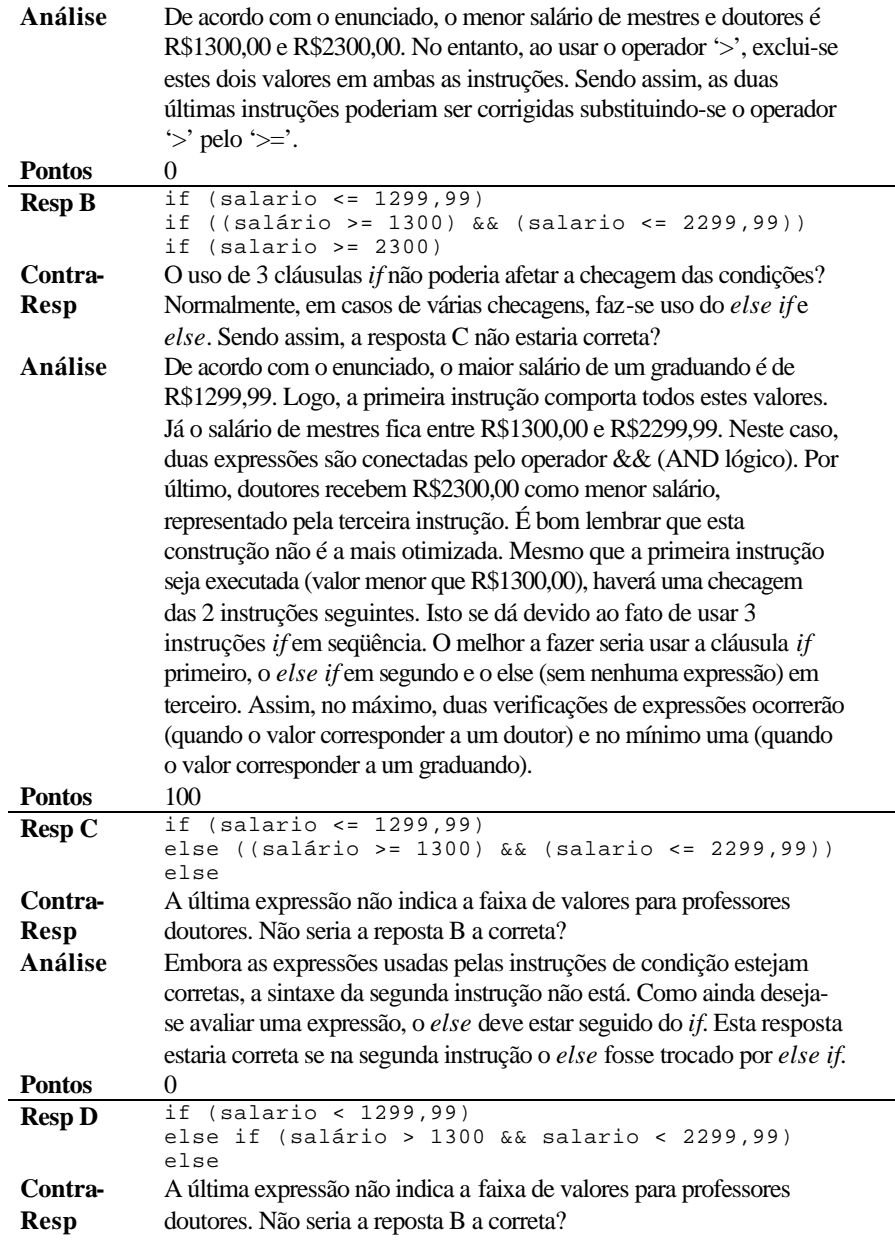

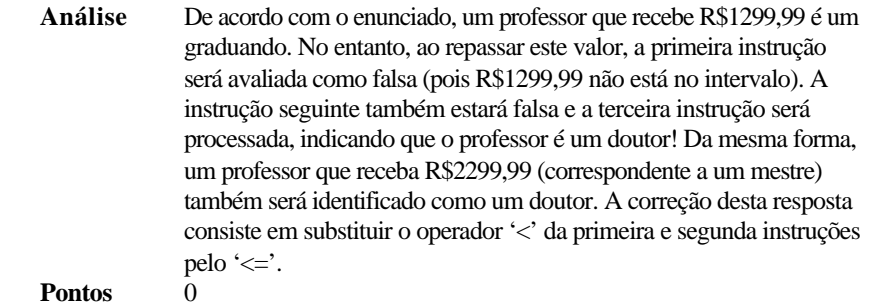

### **Trabalhos**

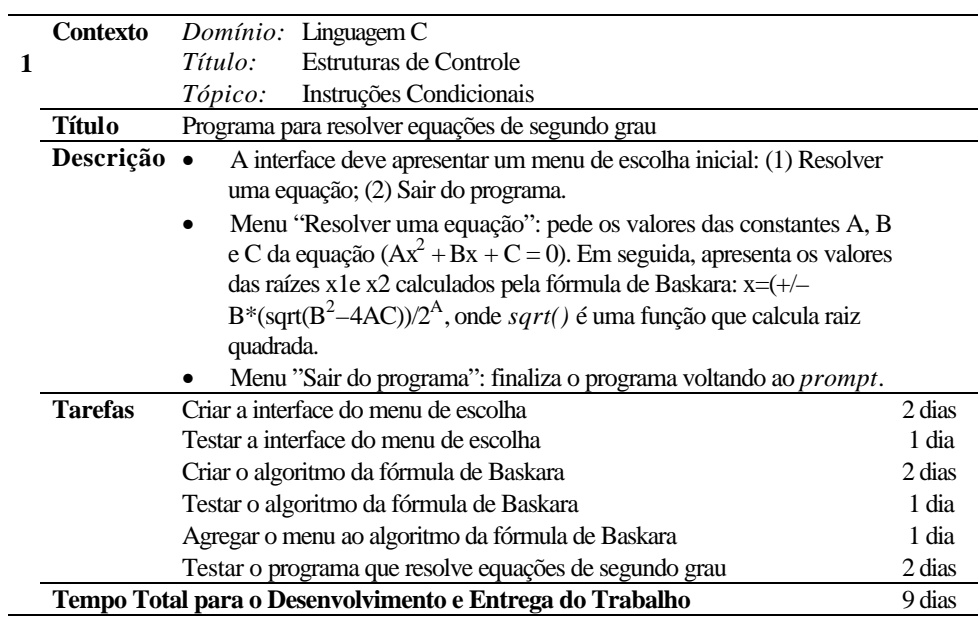

## **ANEXO C**

## **Modelagem Estruturada do Banco de Dados do ITS Proposto**

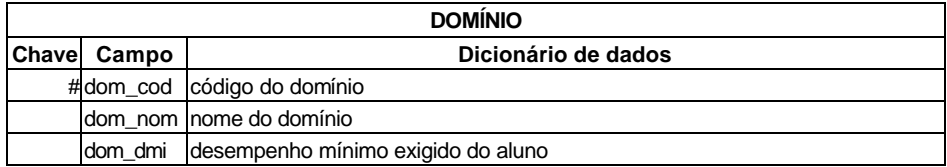

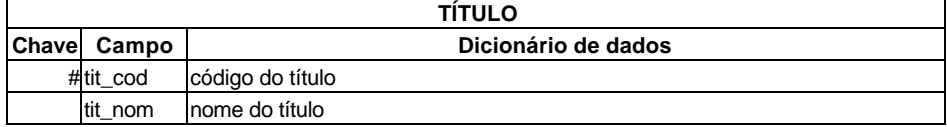

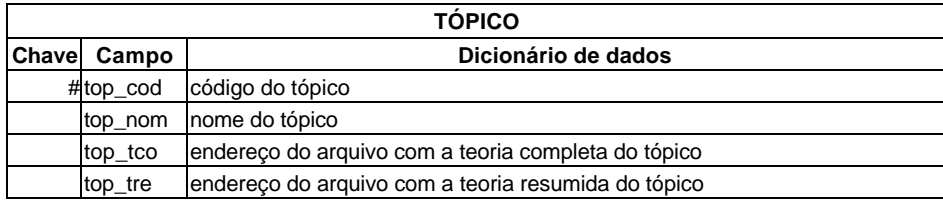

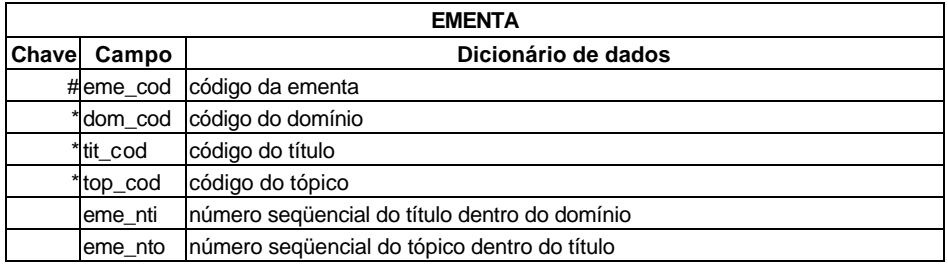

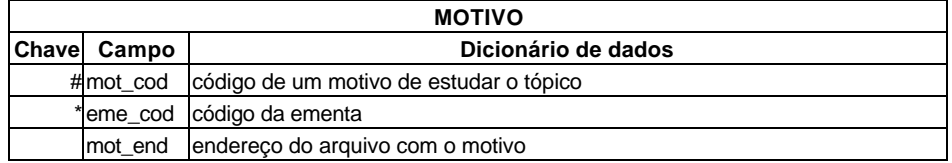

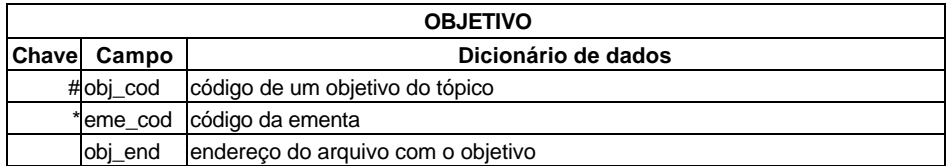

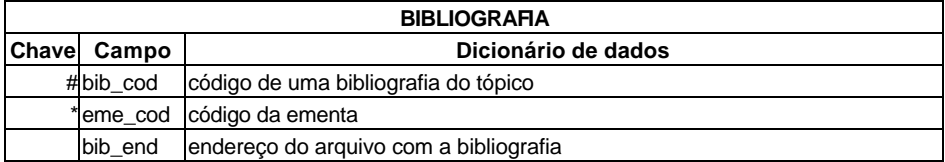

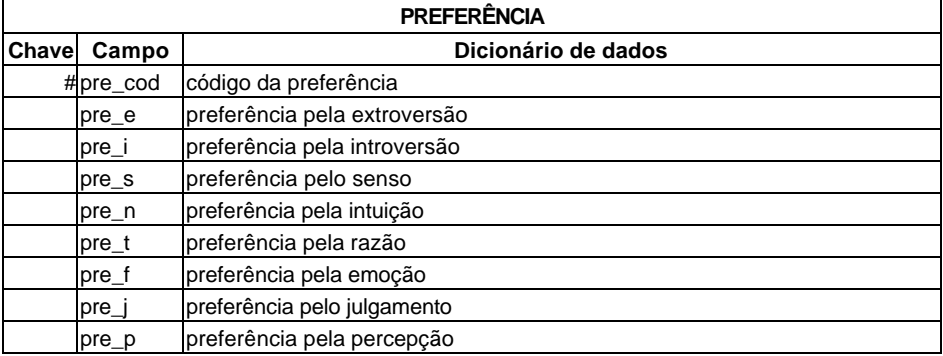

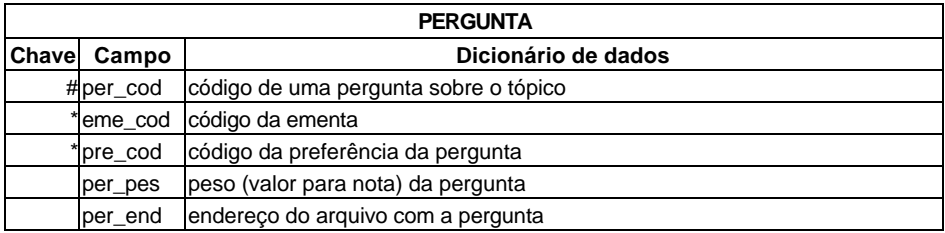

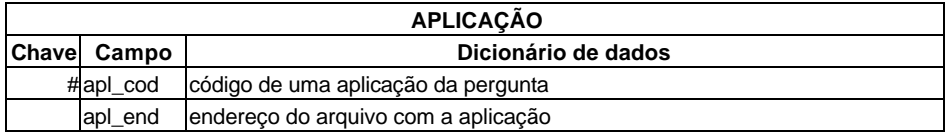

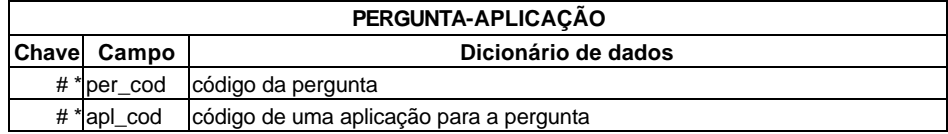

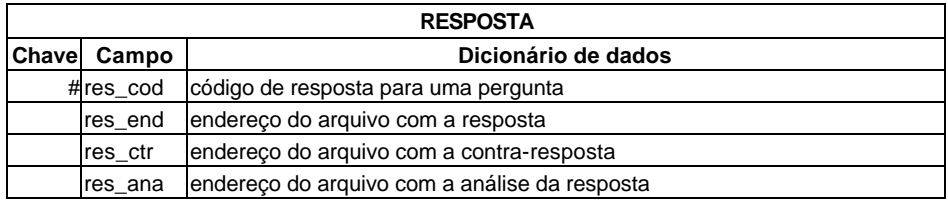

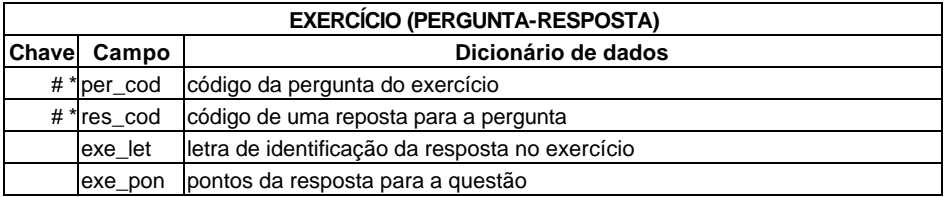

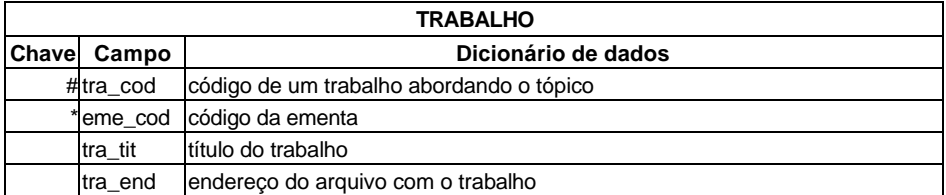

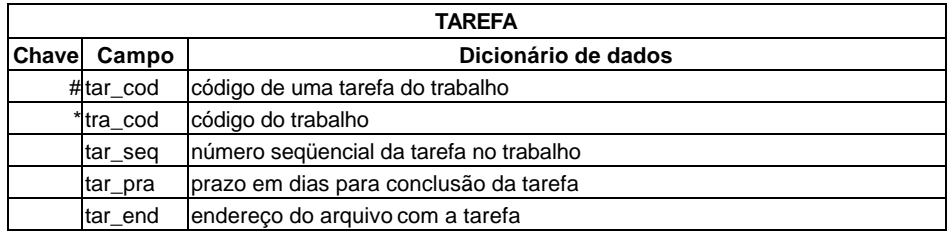

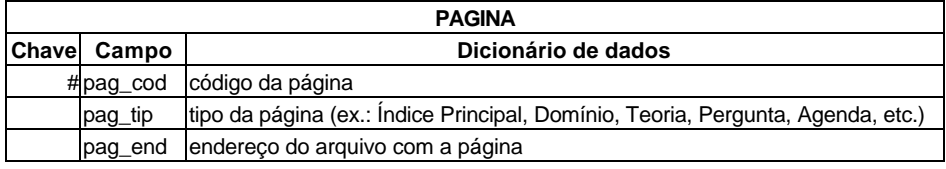

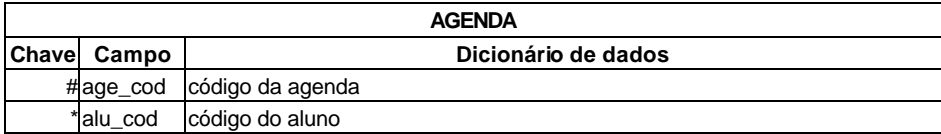

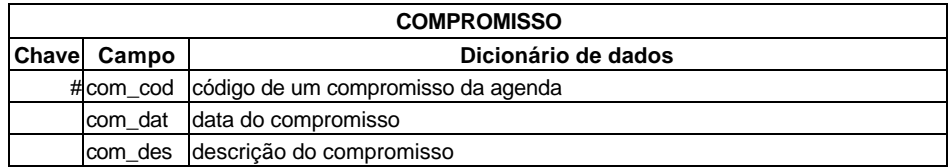

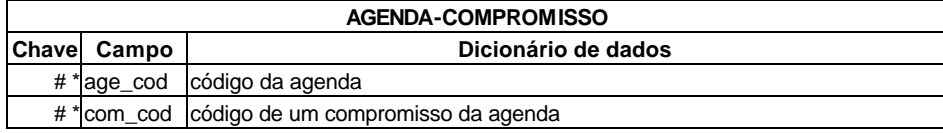

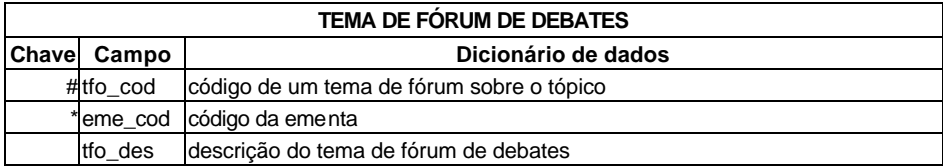

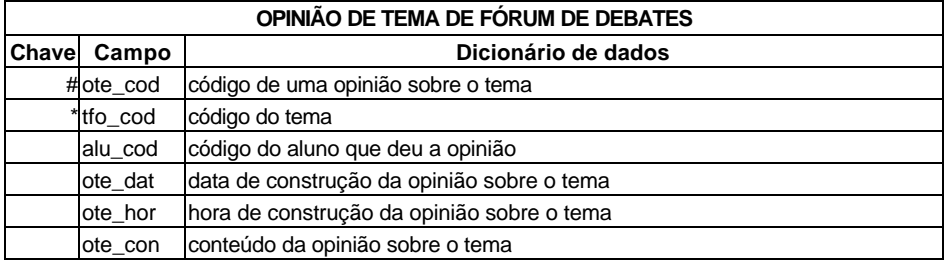

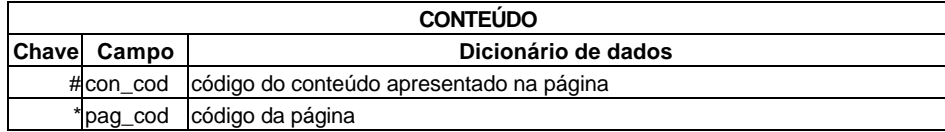

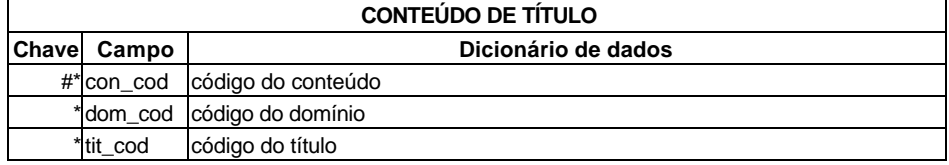

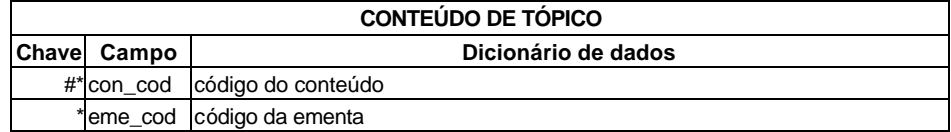

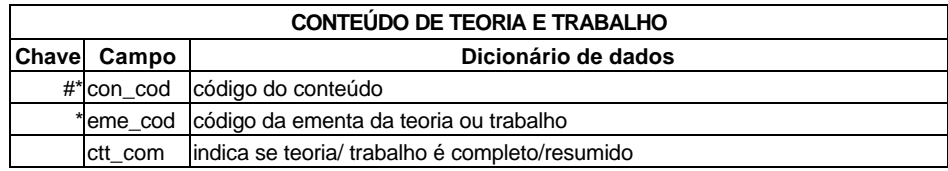

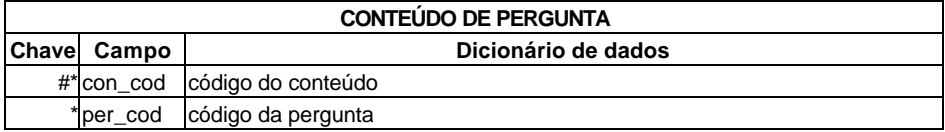

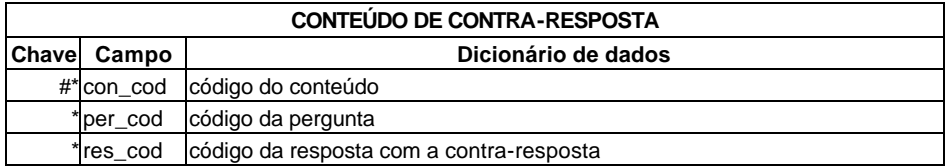

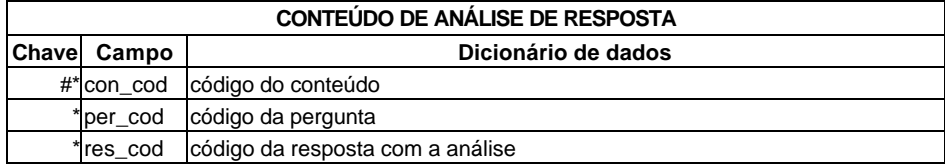

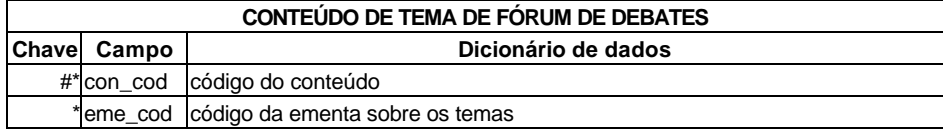

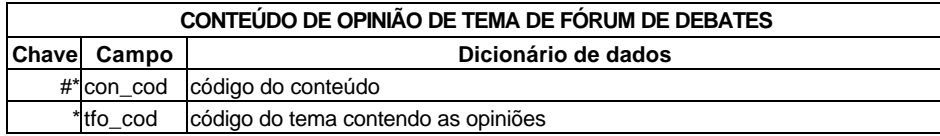

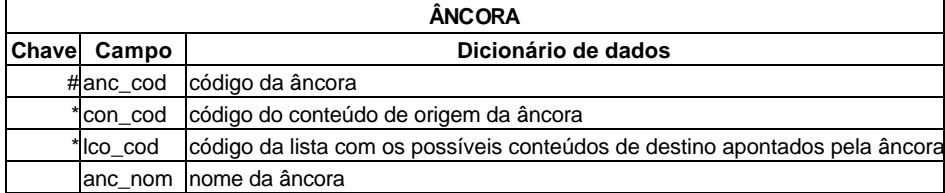

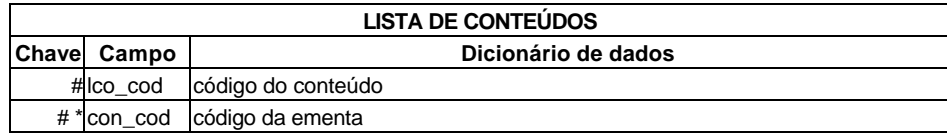

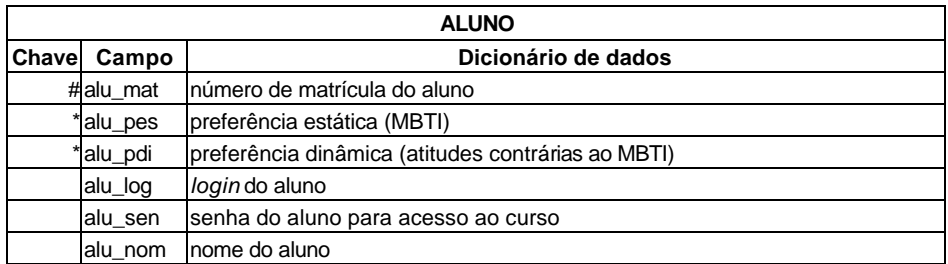

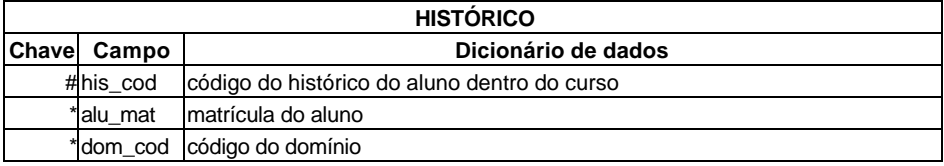

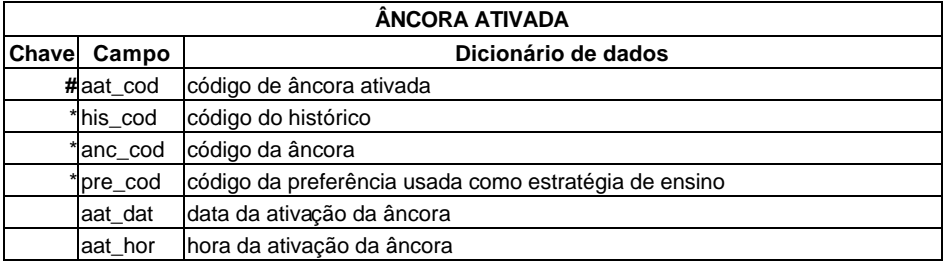

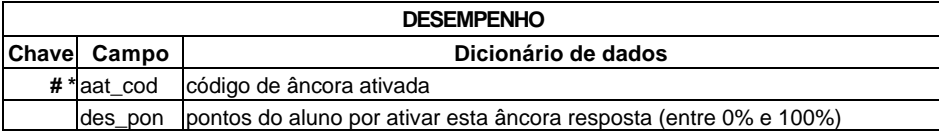

### **ANEXO D**

### **Classes Navegacionais do ITS Proposto (exceto a classe navegacional** *Teoria***)**

Índice Principal

Conteúdo: Estrutura de Acesso (Catálogo de Domínios) Ferramentas: Estrutura de Acesso (Ferramentas de Auxílio) Aluno: (nome de Aluno) Matrícula: (matrícula de Aluno)

Conteúdo

Aluno: (nome de Aluno) Matrícula: (matrícula de Aluno) Domínios: Estrutura de Acesso (Domínio) Voltar: Âncora (para o elo de volta a Índice Principal)

Domínio

Aluno: (nome de Aluno) Matrícula: (matrícula de Aluno) Nome: Texto Títulos: Estrutura de Acesso (Catálogo de Títulos) Voltar: Âncora (para o elo de volta a Índice Principal)

Título

Aluno: (nome de Aluno) Matrícula: (matrícula de Aluno) Domínio: (nome de Domínio) Nome: Texto Tópicos: Estrutura de Acesso (Catálogo de Tópicos) Voltar: Âncora (para o elo de volta a Domínio)

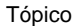

Aluno: (nome de Aluno) Matrícula: (matrícula de Aluno) Domínio: (nome de Domínio) Título: (nome de Título) Nome: Texto Teoria: Estrutura de Acesso (Teoria) Prática: Estrutura de Acesso (Prática) Voltar: Âncora (para o elo de volta a Título)

#### Prática

Aluno: (nome de Aluno) Matrícula: (matrícula de Aluno) Domínio: (nome de Domínio) Título: (nome de Título) Tópico: (nome de Tópico) Trabalhos: Estrutura de Acesso (Trabalho) Exercícios: Estrutura de Acesso (Exercício) Voltar: Âncora (para o elo de volta a Tópico)

#### Trabalho

Aluno: (nome de Aluno) Matrícula: (matrícula de Aluno) Domínio: (nome de Domínio) Título: (nome de Título) Tópico: (nome de Tópico) Título: Texto Descrição: [+Texto, Imagem] Descrição das sub-tarefas:(descrição de Sub-tarefa) Prazo das sub-tarefas: (prazo de Sub-tarefa) Voltar: Âncora (para o elo de volta à Prática)

#### Exercício

Aluno: (nome de Aluno) Matrícula: (matrícula de Aluno) Domínio: (nome de Domínio) Título: (nome de Título) Tópico: (nome de Tópico) Múltipla-escolha: Estrutura de Acesso (Múltipla-escolha) Subjetivo: Estrutura de Acesso (Subjetivo) Voltar: Âncora (para o elo de volta à Prática)

#### Múltipla-escolha

Aluno: (nome de Aluno) Matrícula: (matrícula de Aluno) Domínio: (nome de Domínio) Título: (nome de Título) Tópico: (nome de Tópico) Aplicações: [+Texto, Imagem] Pergunta: [+Texto, Imagem] Respostas: Estrutura de Acesso (Resposta1) Conteúdo das respostas: (conteúdo de Resposta) Voltar: Âncora (para o elo de volta a Exercício)

#### Subjetivo

Aluno: (nome de Aluno) Matrícula: (matrícula de Aluno) Domínio: (nome de Domínio) Título: (nome de Título) Tópico: (nome de Tópico) Aplicações: [+Texto, Imagem] Pergunta: [+Texto, Imagem] Confirma resposta: Estrutura de Acesso (Resposta3) Voltar: Âncora (para o elo de volta a Exercício)

### Resposta1 Aluno: (nome de Aluno) Matrícula: (matrícula de Aluno) Domínio: (nome de Domínio) Título: (nome de Título) Tópico: (nome de Tópico) Aplicações: (aplicações de Múltipla-escolha) Pergunta: (pergunta de Múltipla-escolha) Conteúdo das respostas: (conteúdo de Resposta) Contra-resposta: (contra-resposta de Resposta) Confirma contra-resposta: Estrutura de Acesso (Resposta2) Contraria contra-resposta: Estrutura de Acesso (Resposta2)

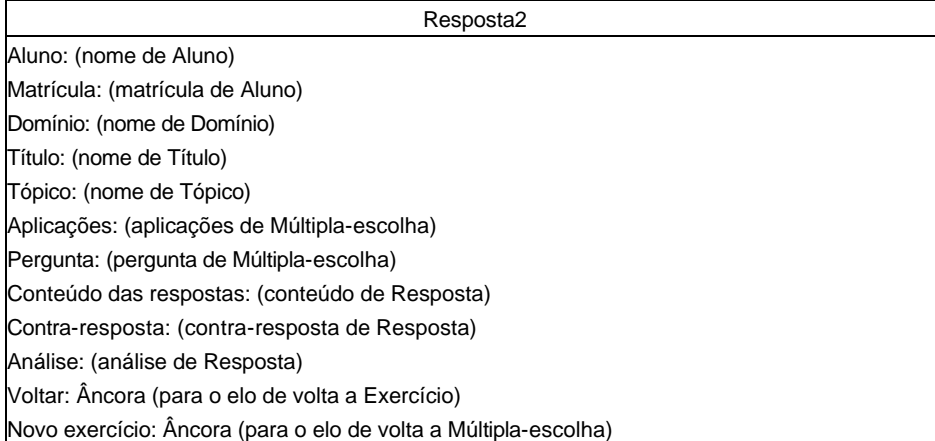

#### Resposta3

Aluno: (nome de Aluno) Matrícula: (matrícula de Aluno) Domínio: (nome de Domínio) Título: (nome de Título) Tópico: (nome de Tópico) Aplicações: (aplicações de Subjetivo) Pergunta: (pergunta de Múltipla-escolha) Contra-resposta: (contra-resposta de Resposta) Confirma contra-resposta: Estrutura de Acesso (Resposta4) Contraria contra-resposta: Estrutura de Acesso (Resposta4)

#### Resposta4

Aluno: (nome de Aluno) Matrícula: (matrícula de Aluno) Domínio: (nome de Domínio) Título: (nome de Título) Tópico: (nome de Tópico) Aplicações: (aplicações de Subjetivo) Pergunta: (pergunta de Subjetivo) Contra-resposta: (contra-resposta de Resposta) Análise: (análise de Resposta) Voltar: Âncora (para o elo de volta a Exercício) Novo exercício: Âncora (para o elo de volta a Subjetivo) Ferramentas de Auxílio

Aluno: (nome de Aluno) Matrícula: (matrícula de Aluno) Agenda: Estrutura de Acesso (Agenda) Fórum: Estrutura de Acesso (Fórum de Debates) Voltar: Âncora (para o elo de volta a Índice Principal)

Agenda

Compromissos: (descrição de Compromisso) Datas: (data de Compromisso) Voltar: Âncora (para o elo de volta a Ferramentas de Auxílio)

Fórum de Debates

Temas: Estrutura de Acesso (Tema) Voltar: Âncora (para o elo de volta a Ferramentas de Auxílio)

Tema

Temas: Estrutura de Acesso (Tema) Nome: Texto Opiniões: (conteúdo de Opinião) Data: (data de Opinião) Hora: (hora de Opinião) Autores: (autor de Opinião) Voltar: Âncora (para o elo de volta a Fórum de Debates)

## **ANEXO E**

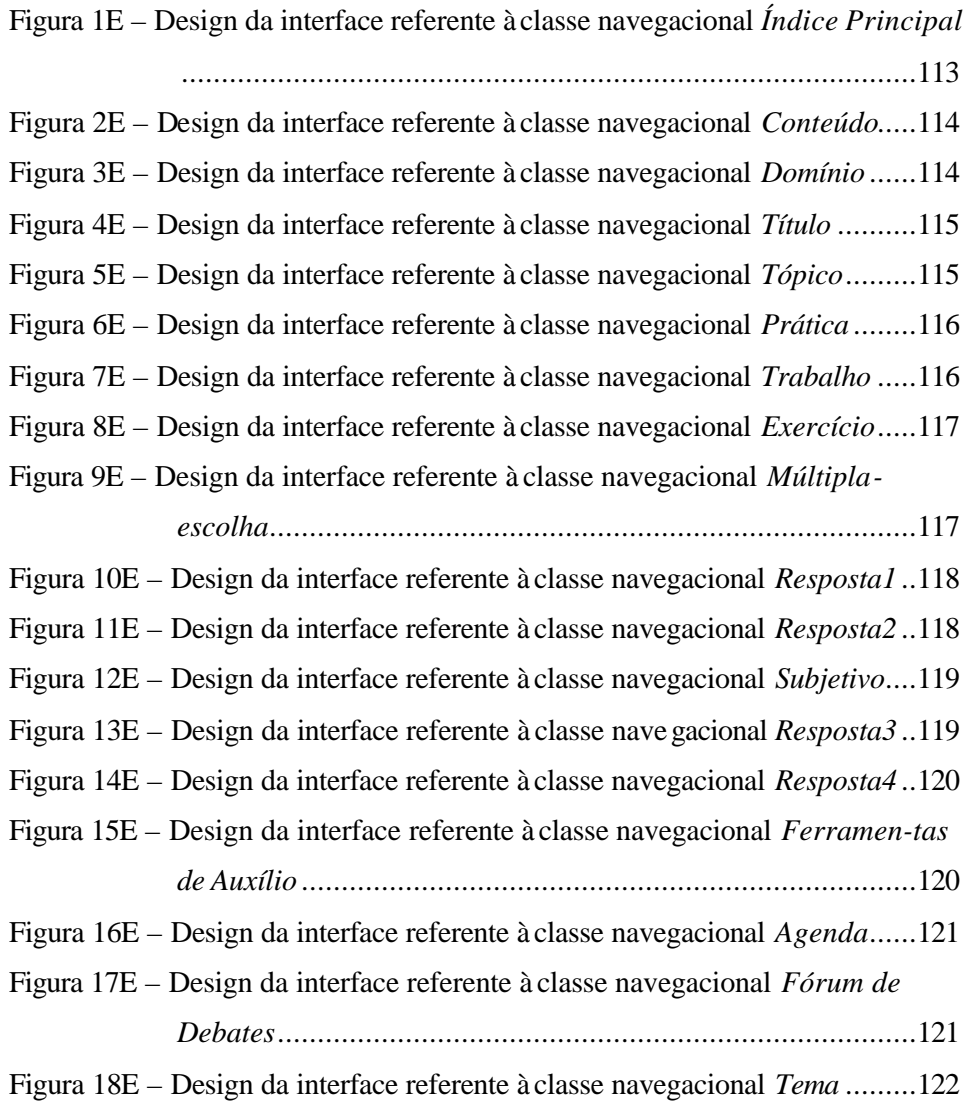

### **Design Abstrato da Interface do ITS Proposto (exceto a interface** *Teoria***)**

|                    |                                     | Identificação do Aluno<br>Nome: (nome de Aluno)<br>Matrícula: (matrícula de Aluno) |
|--------------------|-------------------------------------|------------------------------------------------------------------------------------|
|                    |                                     |                                                                                    |
| $\mathbf$ Conteúdo | $\underline{\textbf{F}}$ erramentas |                                                                                    |
|                    |                                     |                                                                                    |
|                    |                                     |                                                                                    |
|                    |                                     |                                                                                    |
|                    |                                     |                                                                                    |
|                    |                                     |                                                                                    |
|                    |                                     |                                                                                    |
|                    |                                     |                                                                                    |
|                    |                                     |                                                                                    |
|                    |                                     |                                                                                    |
|                    |                                     |                                                                                    |
|                    |                                     |                                                                                    |
|                    |                                     |                                                                                    |
|                    |                                     |                                                                                    |
|                    |                                     |                                                                                    |
|                    |                                     |                                                                                    |
|                    |                                     |                                                                                    |
|                    |                                     |                                                                                    |
|                    |                                     |                                                                                    |
|                    |                                     |                                                                                    |
|                    |                                     |                                                                                    |
|                    |                                     |                                                                                    |
|                    |                                     |                                                                                    |

Figura 1E – Design da interface referente à classe navegacional *Índice Principal*

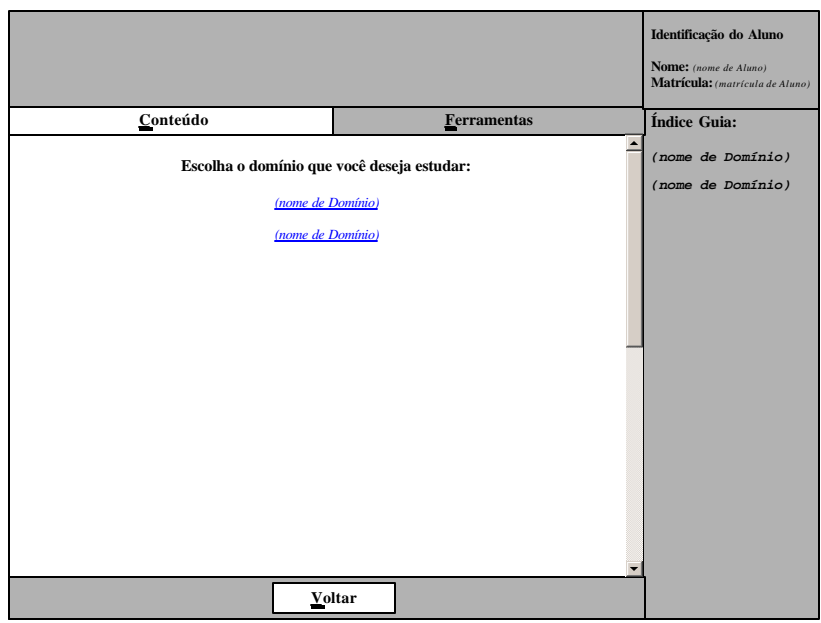

Figura 2E – Design da interface referente à classe navegacional *Conteúdo*

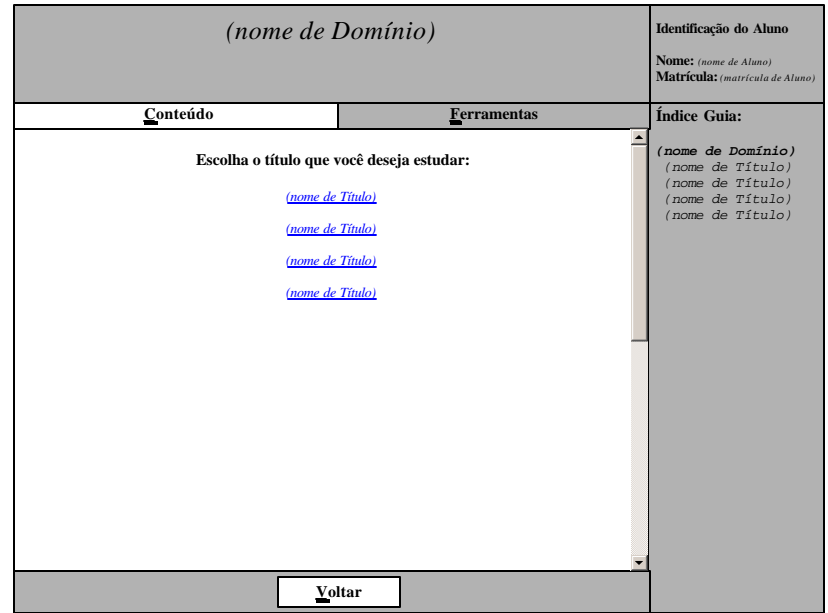

Figura 3E – Design da interface referente à classe navegacional *Domínio*

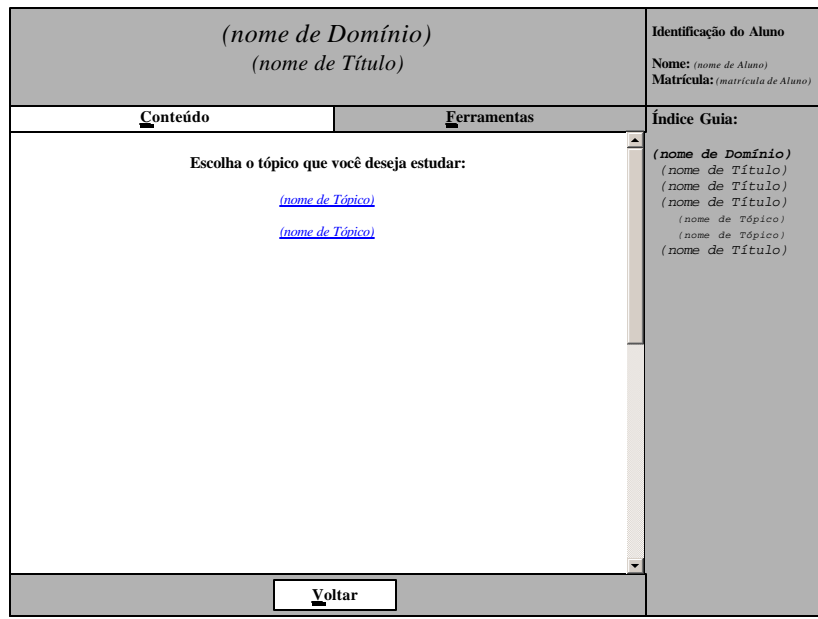

Figura 4E – Design da interface referente à classe navegacional *Título*

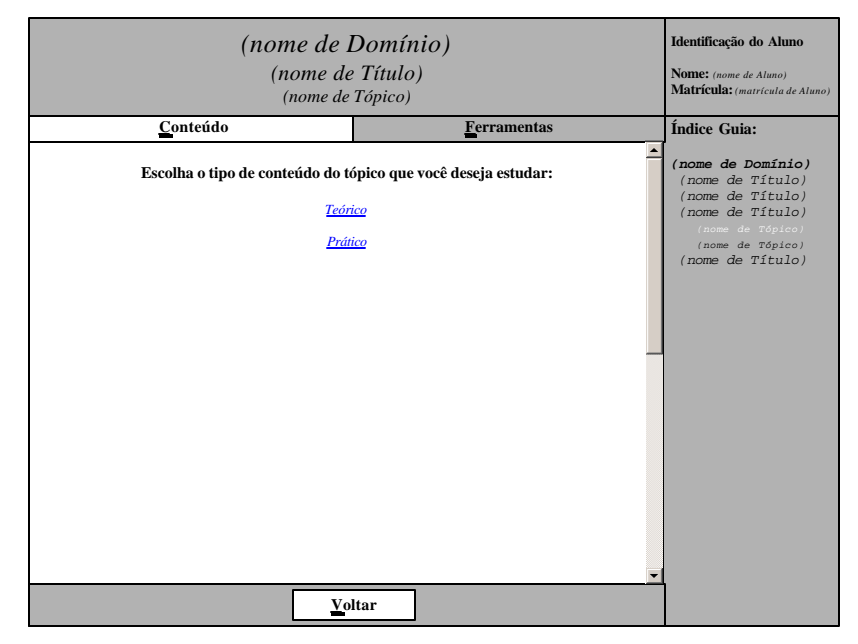

Figura 5E – Design da interface referente à classe navegacional *Tópico*

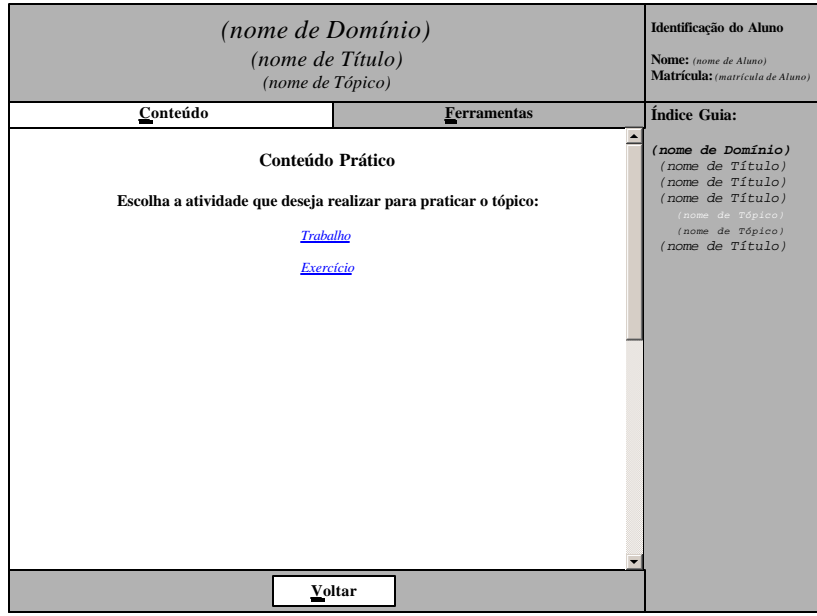

Figura 6E – Design da interface referente à classe navegacional *Prática*

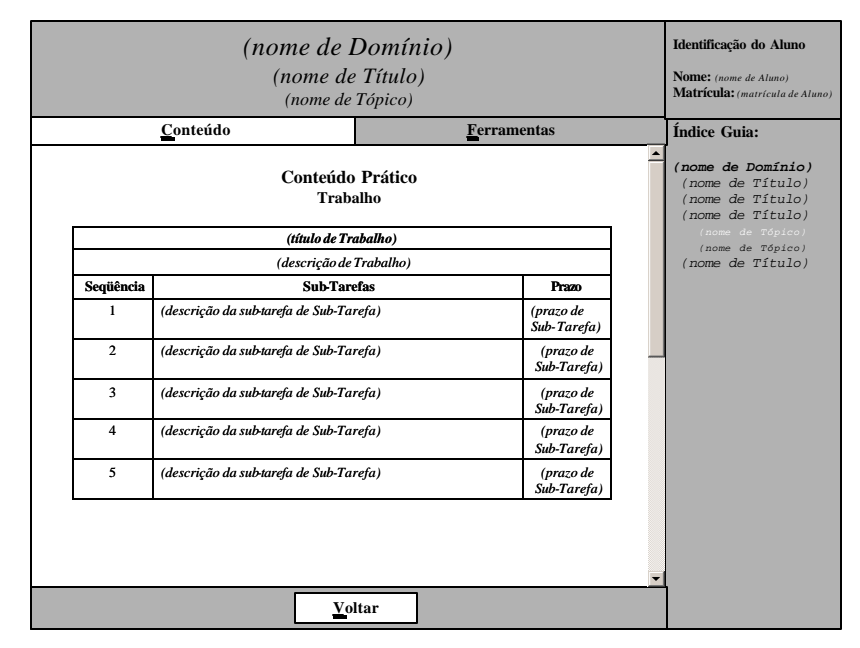

Figura 7E – Design da interface referente à classe navegacional *Trabalho*

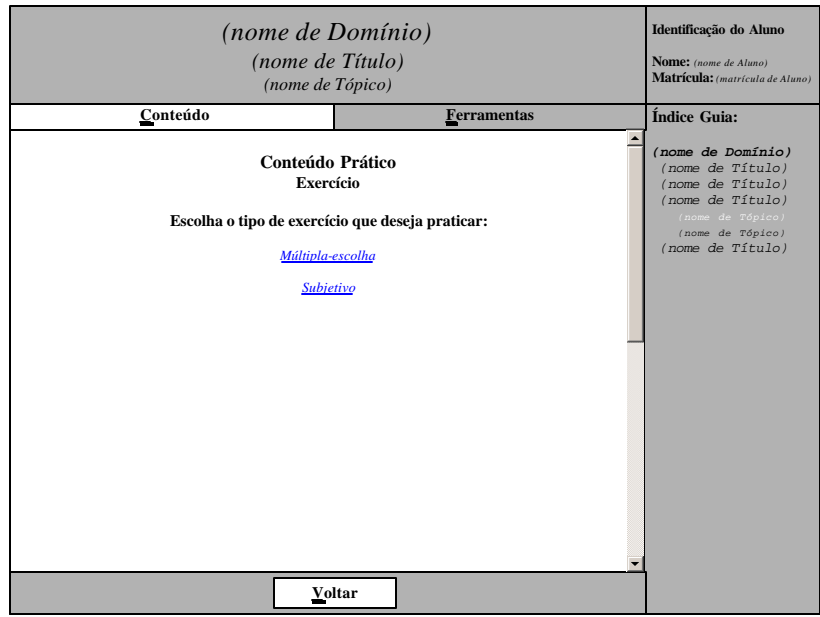

Figura 8E – Design da interface referente à classe navegacional *Exercício*

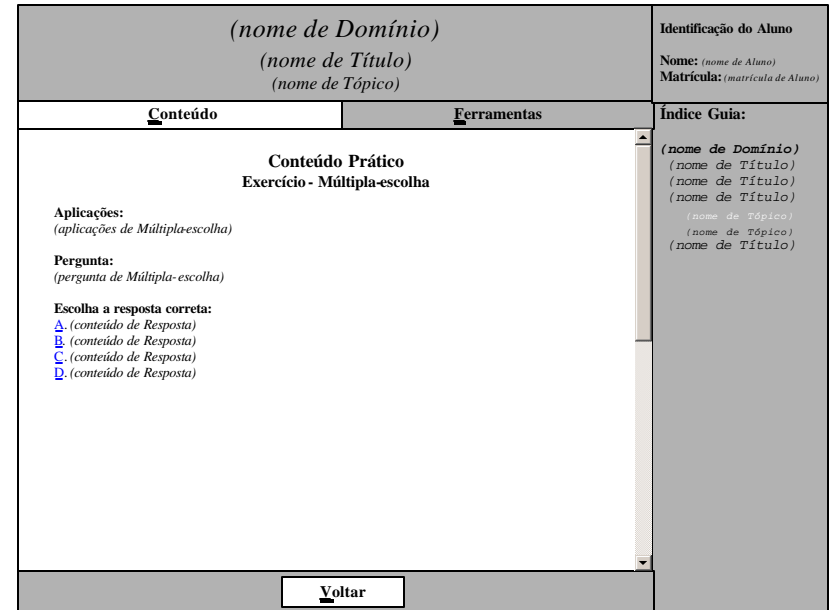

Figura 9E – Design da interface referente à classe navegacional *Múltipla-*

*escolha*

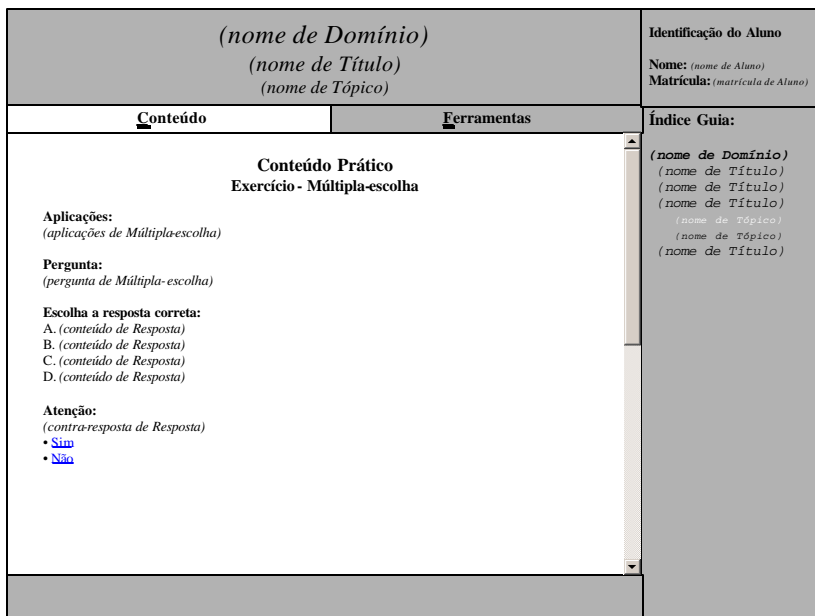

Figura 10E – Design da interface referente à classe navegacional *Resposta1*

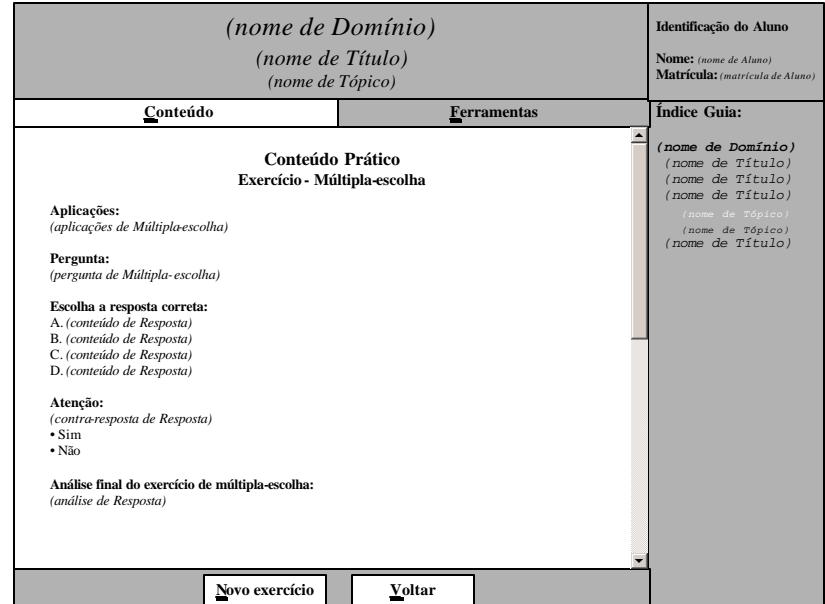

Figura 11E – Design da interface referente à classe navegacional *Resposta2*

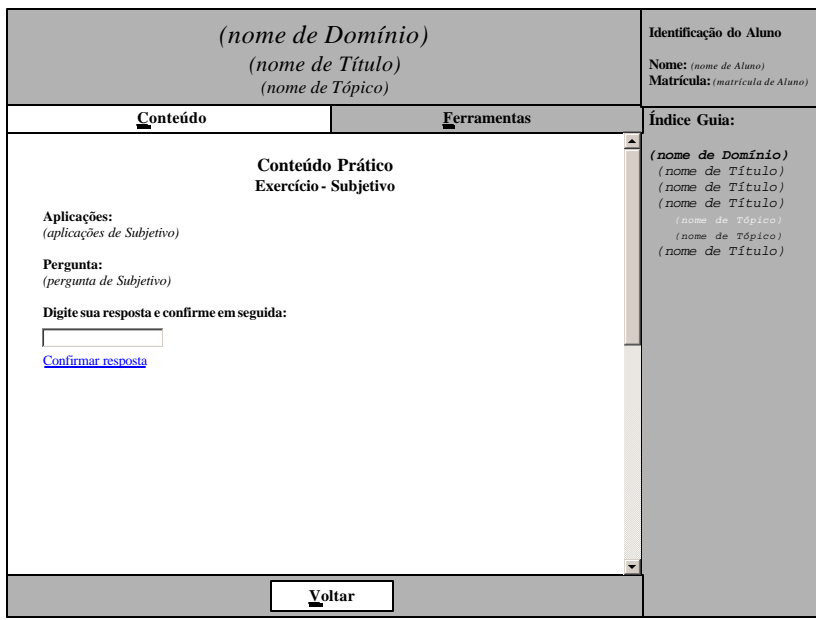

Figura 12E – Design da interface referente à classe navegacional *Subjetivo*

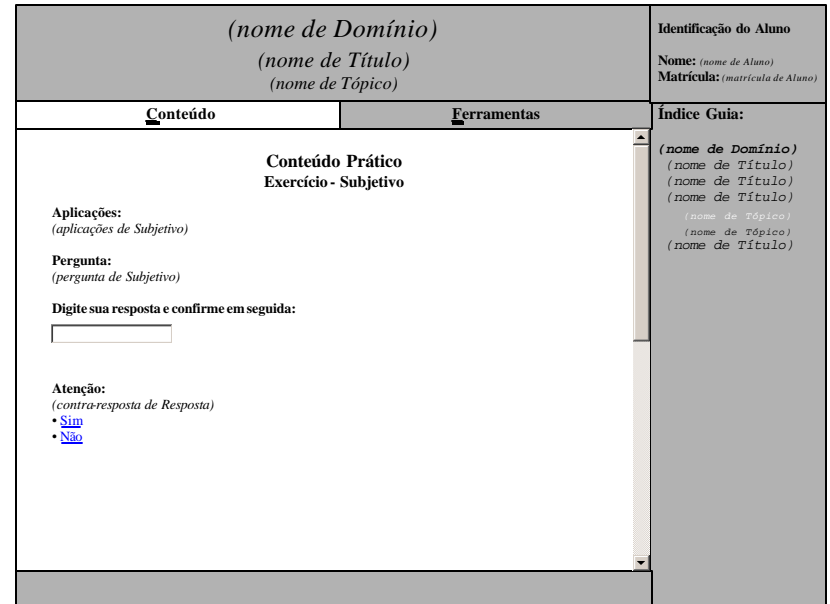

Figura 13E – Design da interface referente à classe navegacional *Resposta3*

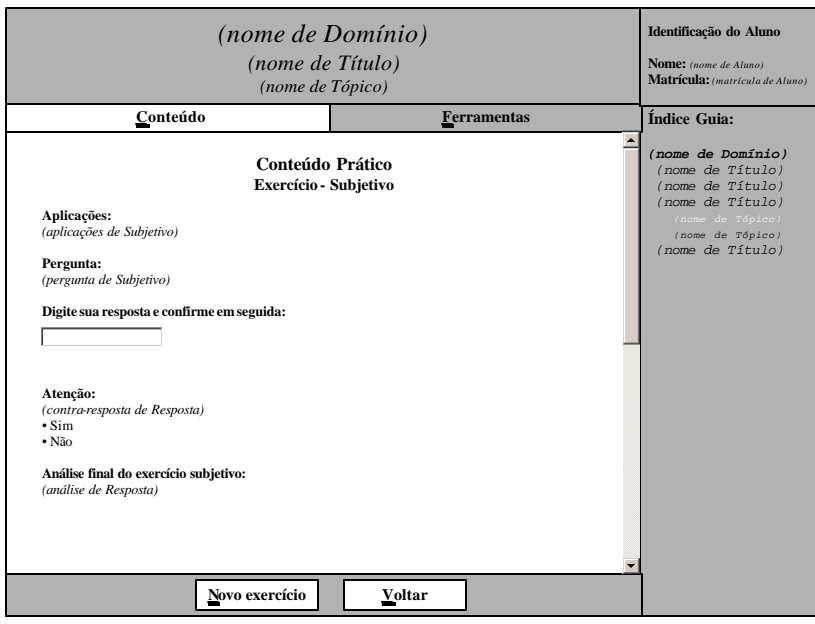

Figura 14E – Design da interface referente à classe navegacional *Resposta4*

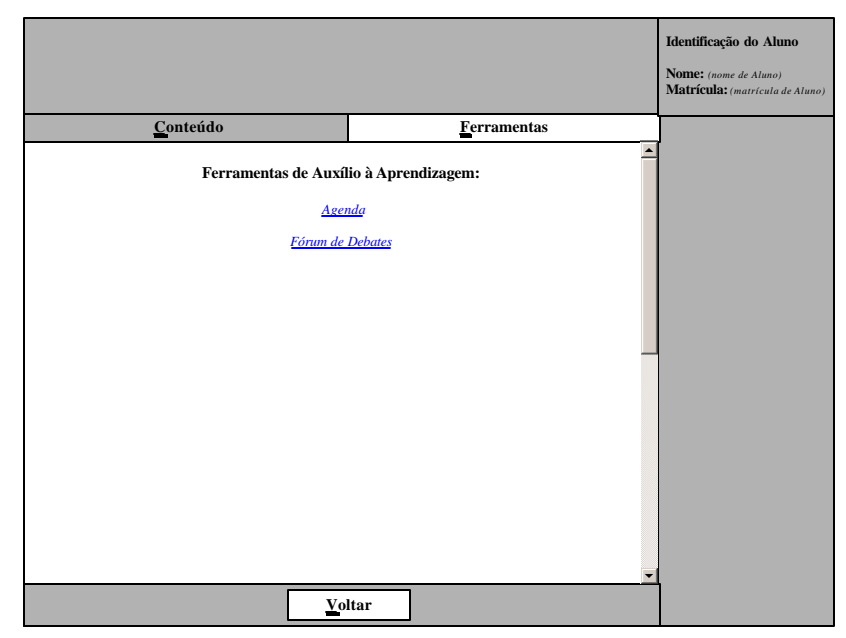

Figura 15E – Design da interface referente à classe navegacional *Ferramen-tas* 

*de Auxílio*

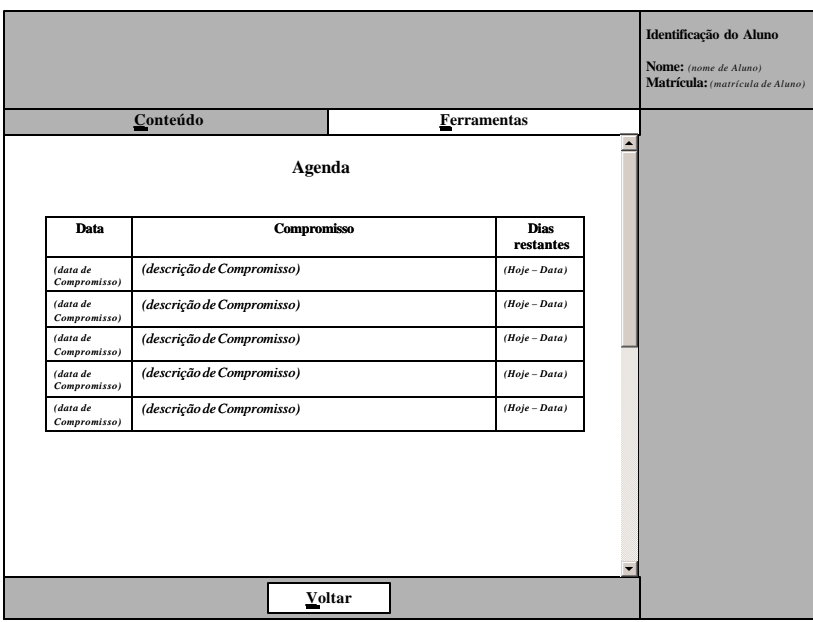

Figura 16E – Design da interface referente à classe navegacional *Agenda*

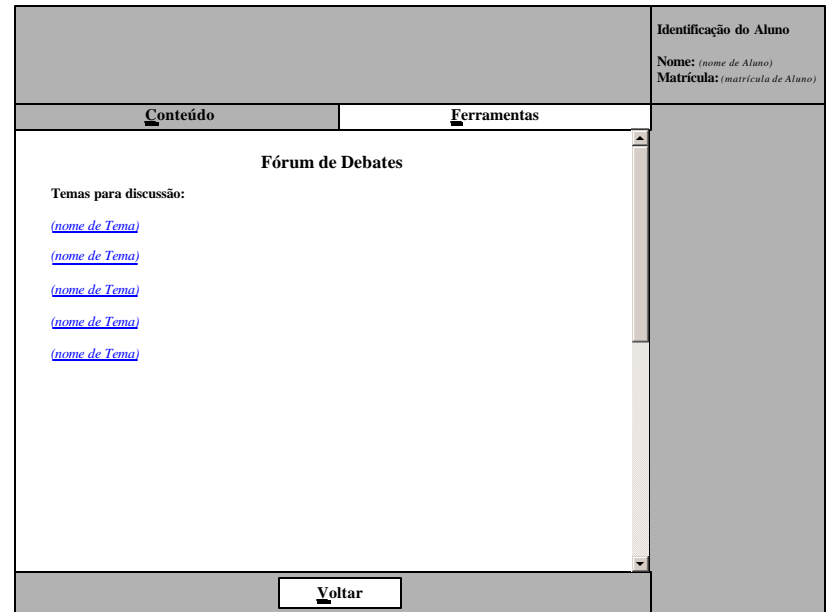

Figura 17E – Design da interface referente à classe navegacional *Fórum de* 

*Debates*

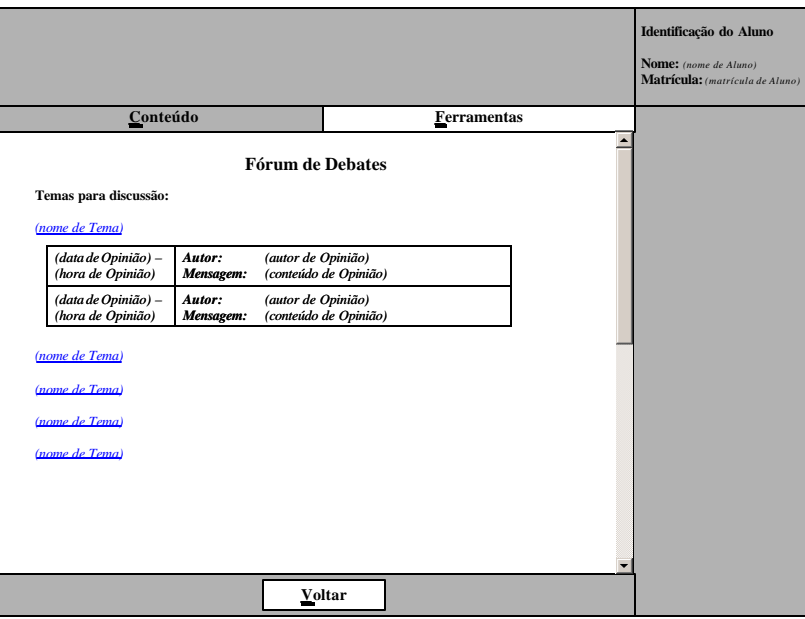

Figura 18E – Design da interface referente à classe navegacional *Tema*